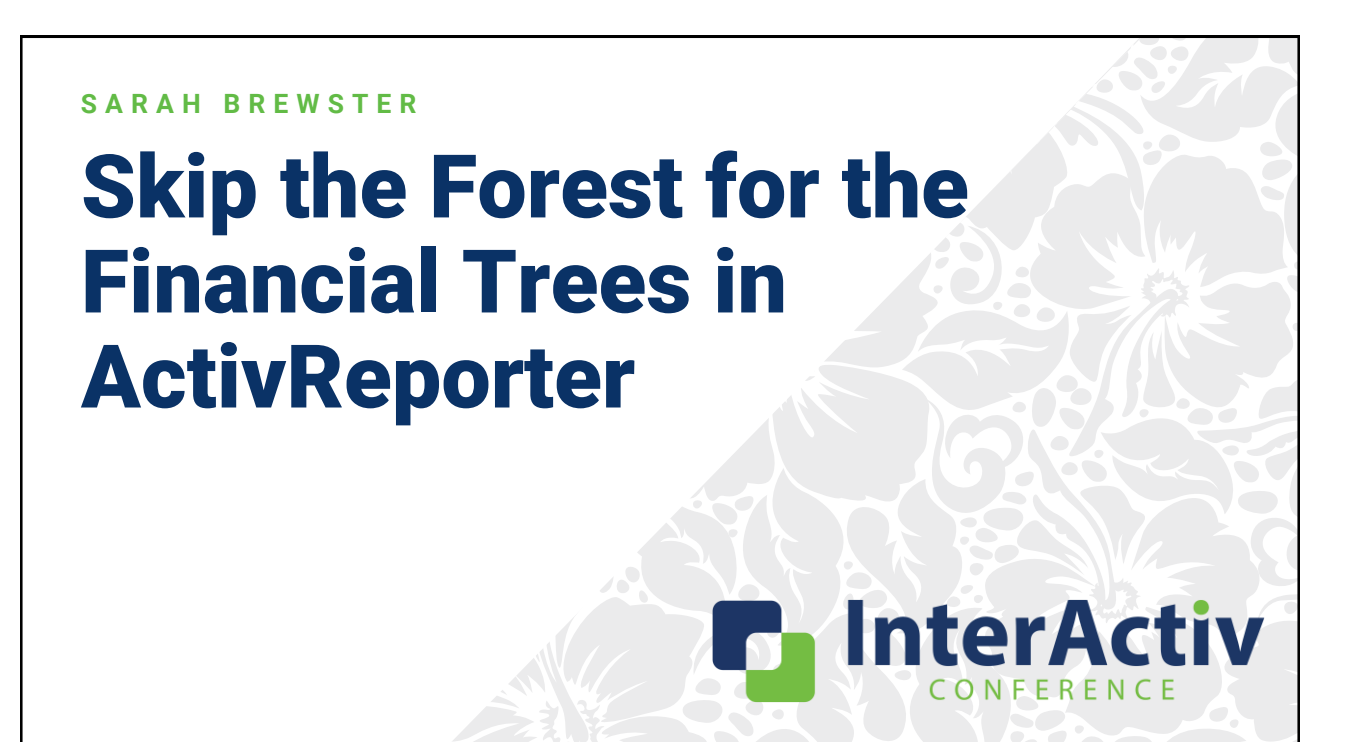

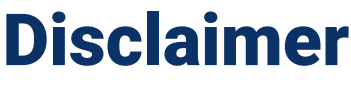

A FFW THINGS FIRST

**This presentation is for information only.**  Evaluate risks before acting based on ideas from this presentation.

**This presentation contains opinions of the presenters.** Opinions may not reflect the opinions of AccountingWare.

#### **This presentation is proprietary.**

Unauthorized release of this information is prohibited. Original material is copyright © 2023 AccountingWare.

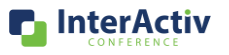

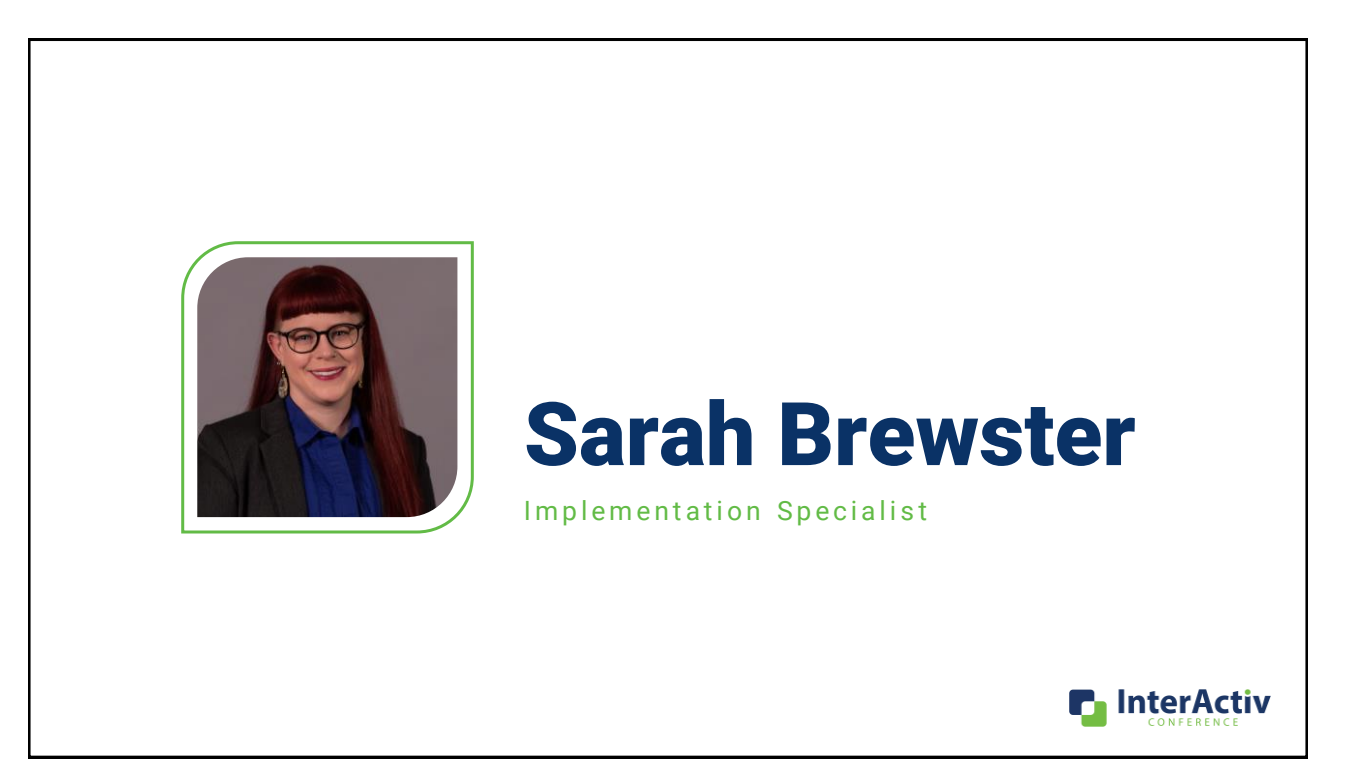

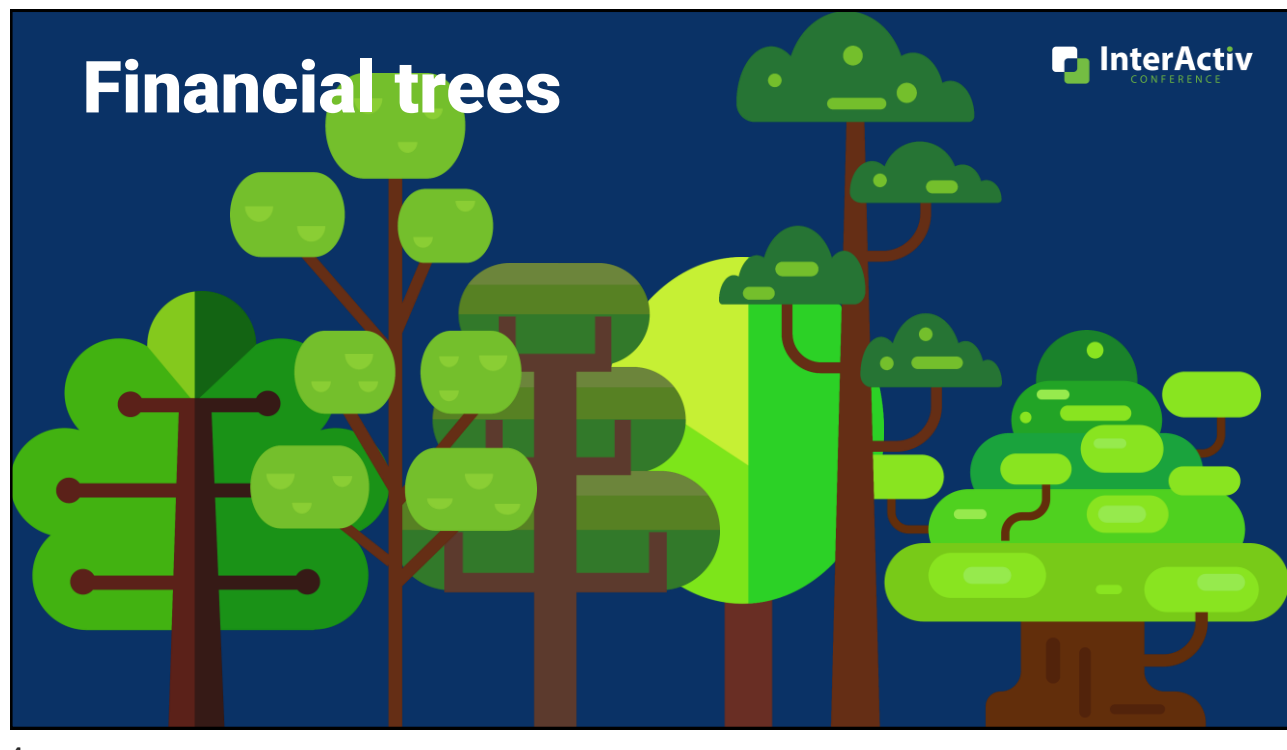

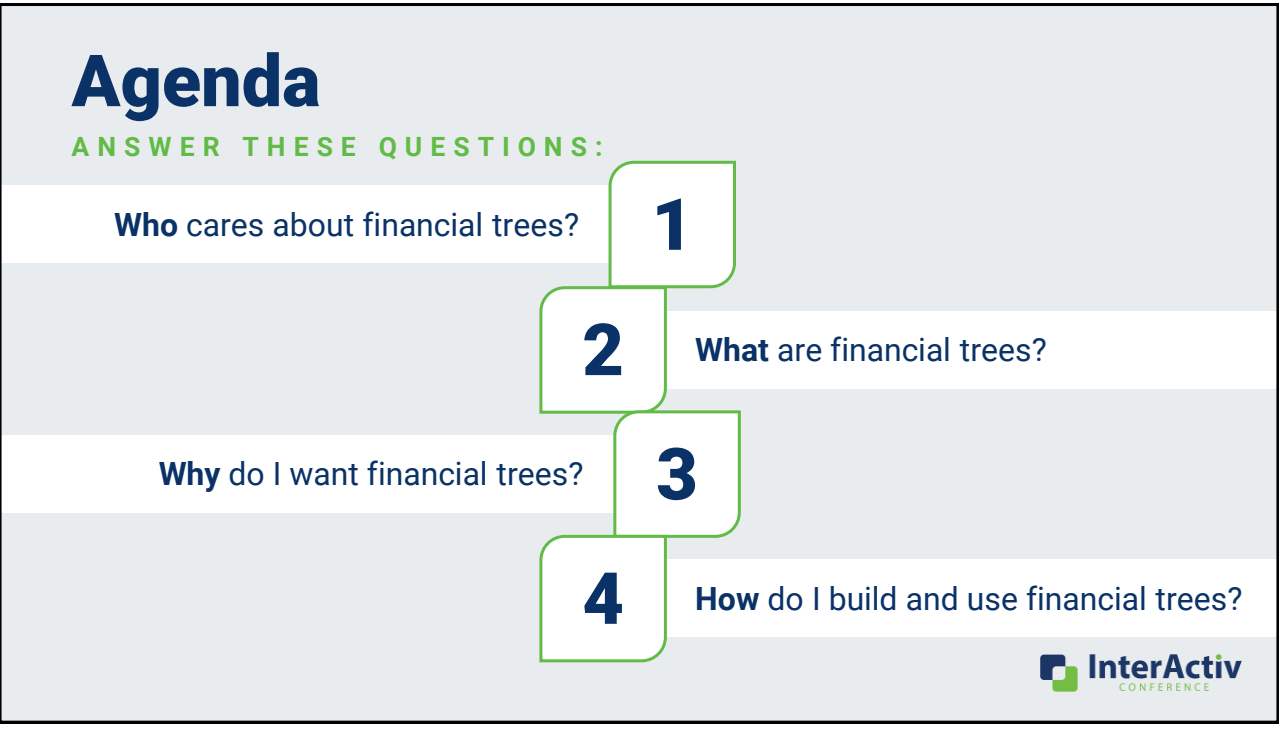

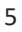

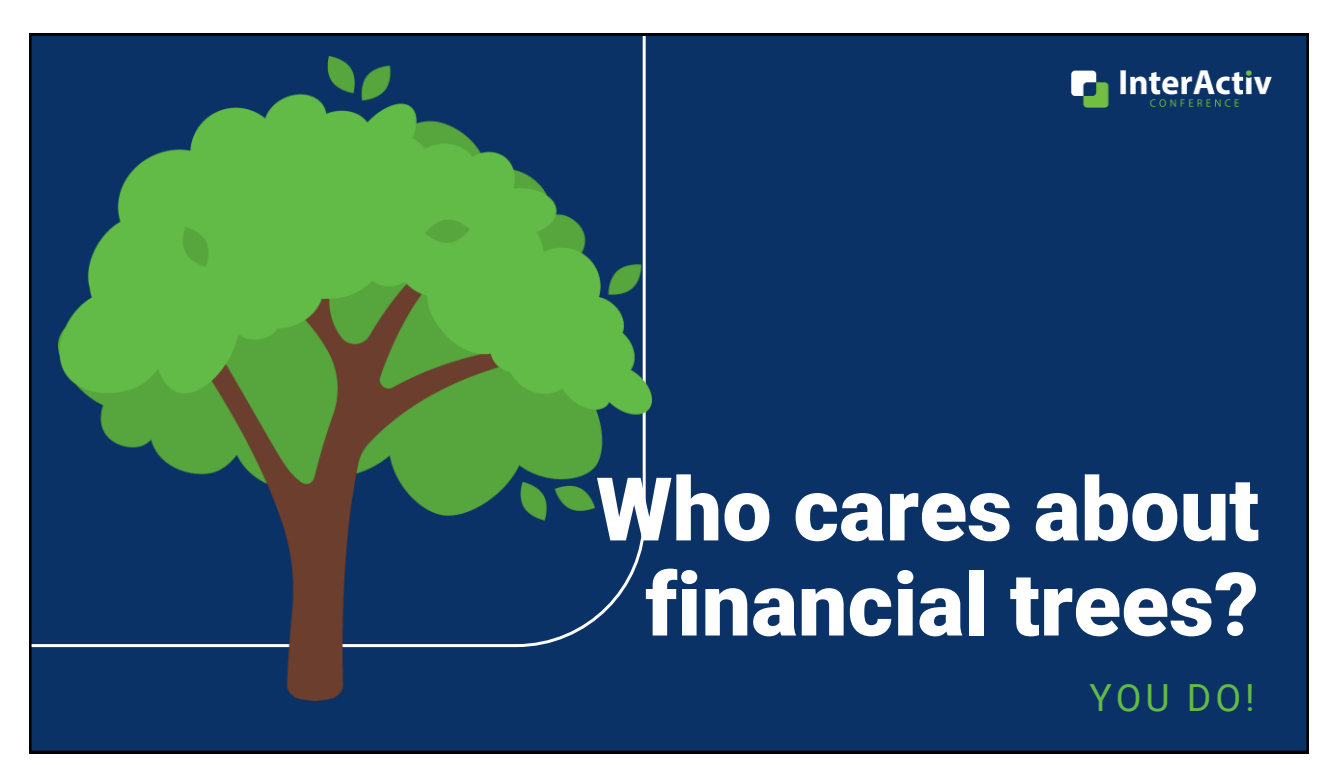

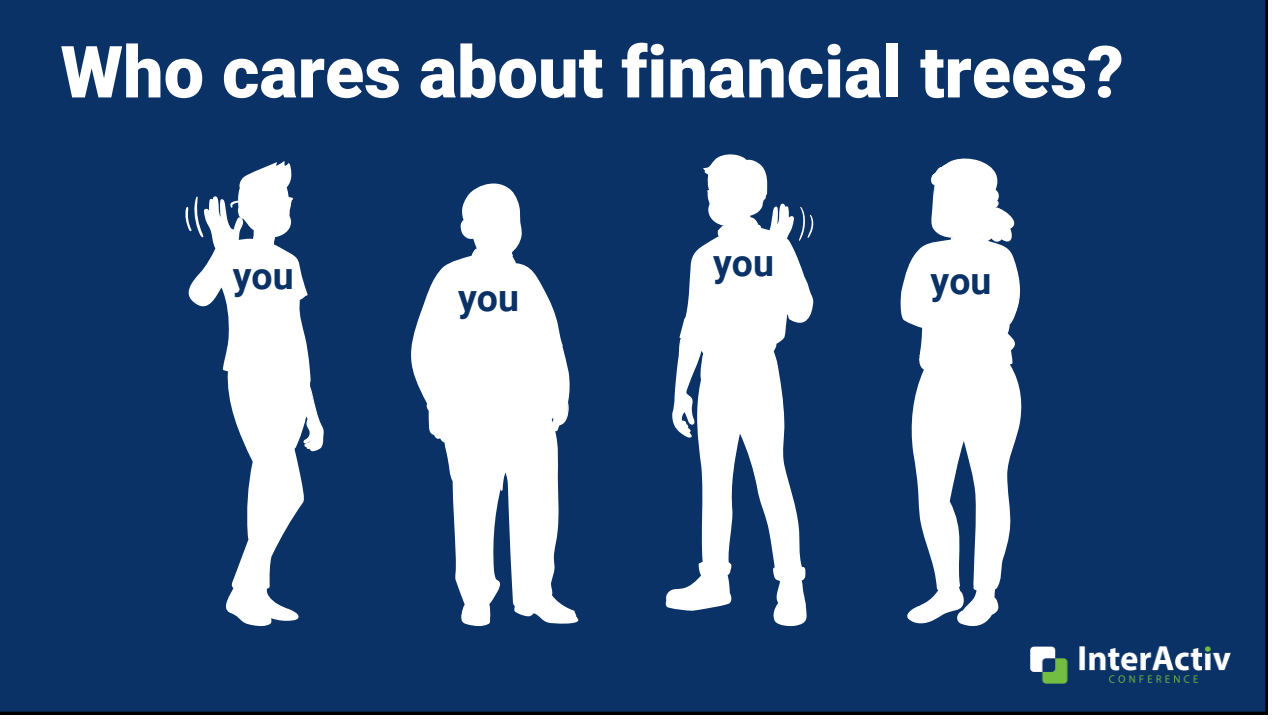

## Who cares about financial trees?

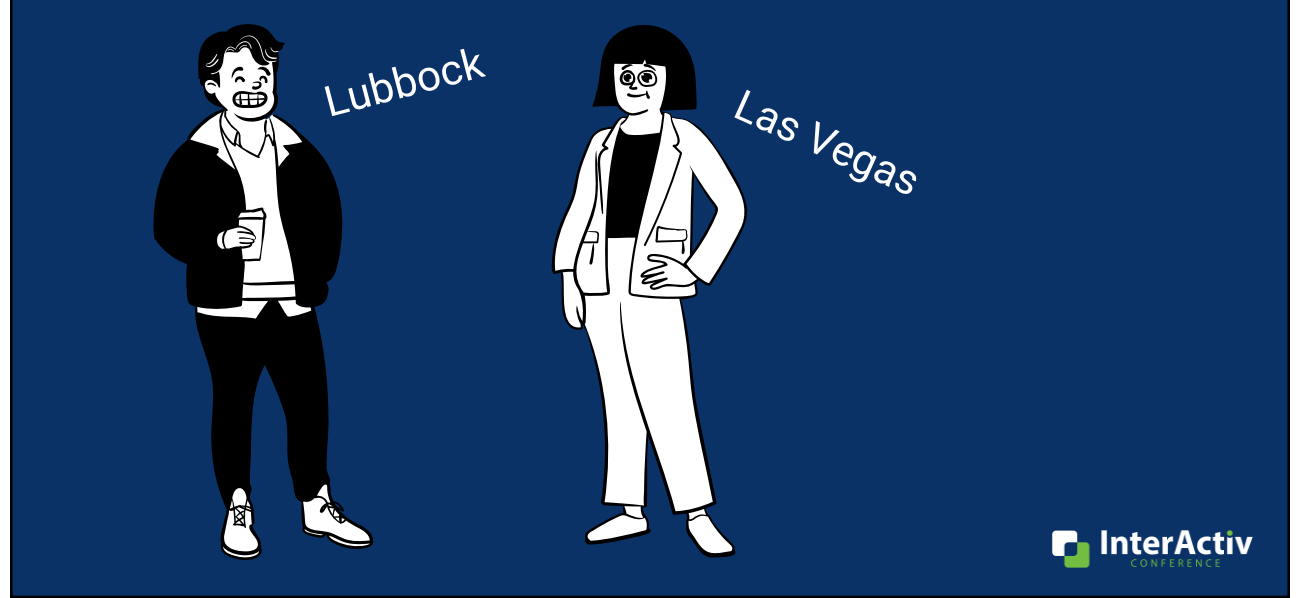

#### Who cares about financial trees?

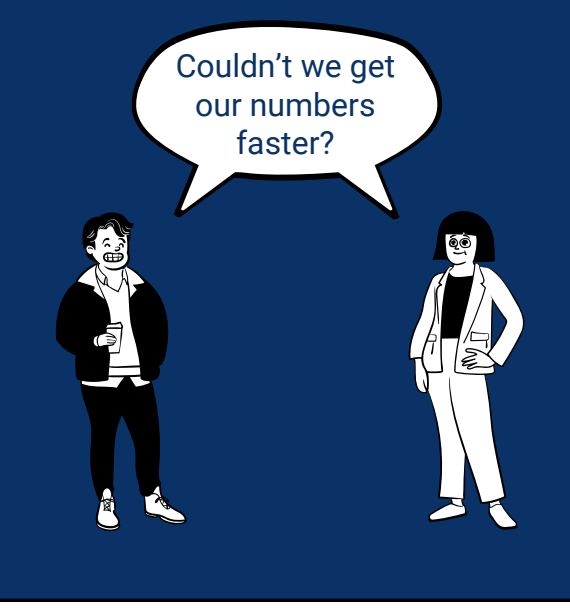

#### Current Month End Process Couldn't we get

- 5 working days to close
- +2 additional days to report and distribute

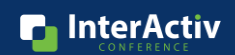

## Who cares about financial trees?

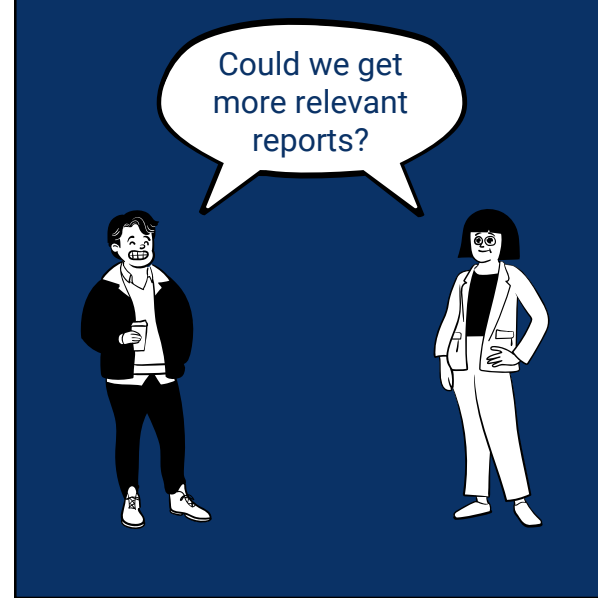

#### Could we get<br>more relevant

- 3 high level financial statements
- Branch managers are not ActivReporter users

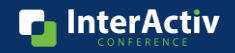

**n** InterActiv

#### Who cares about financial trees?

**You do! Because you want your managers, department heads, and others to get financial reports that are:** 

- •**Timely**
- •**Relevant**

**to make good decisions.**

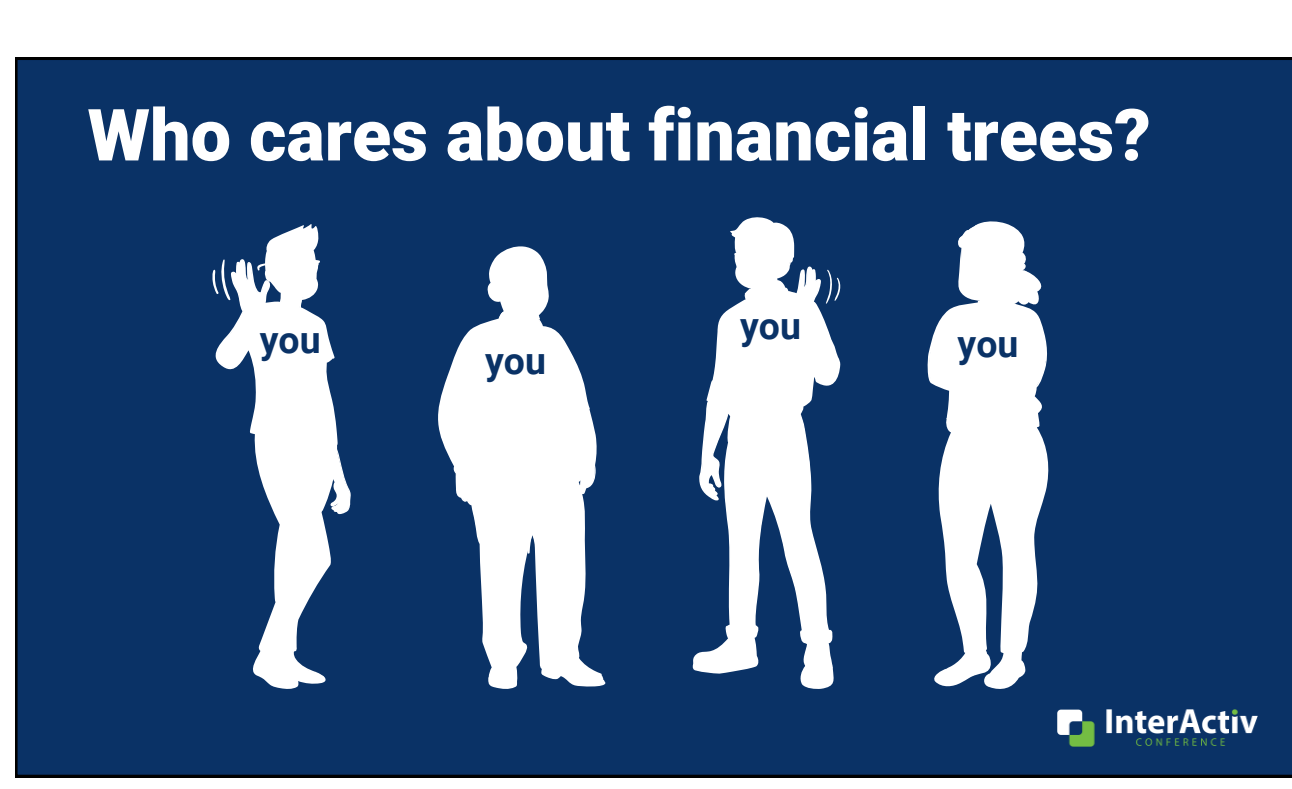

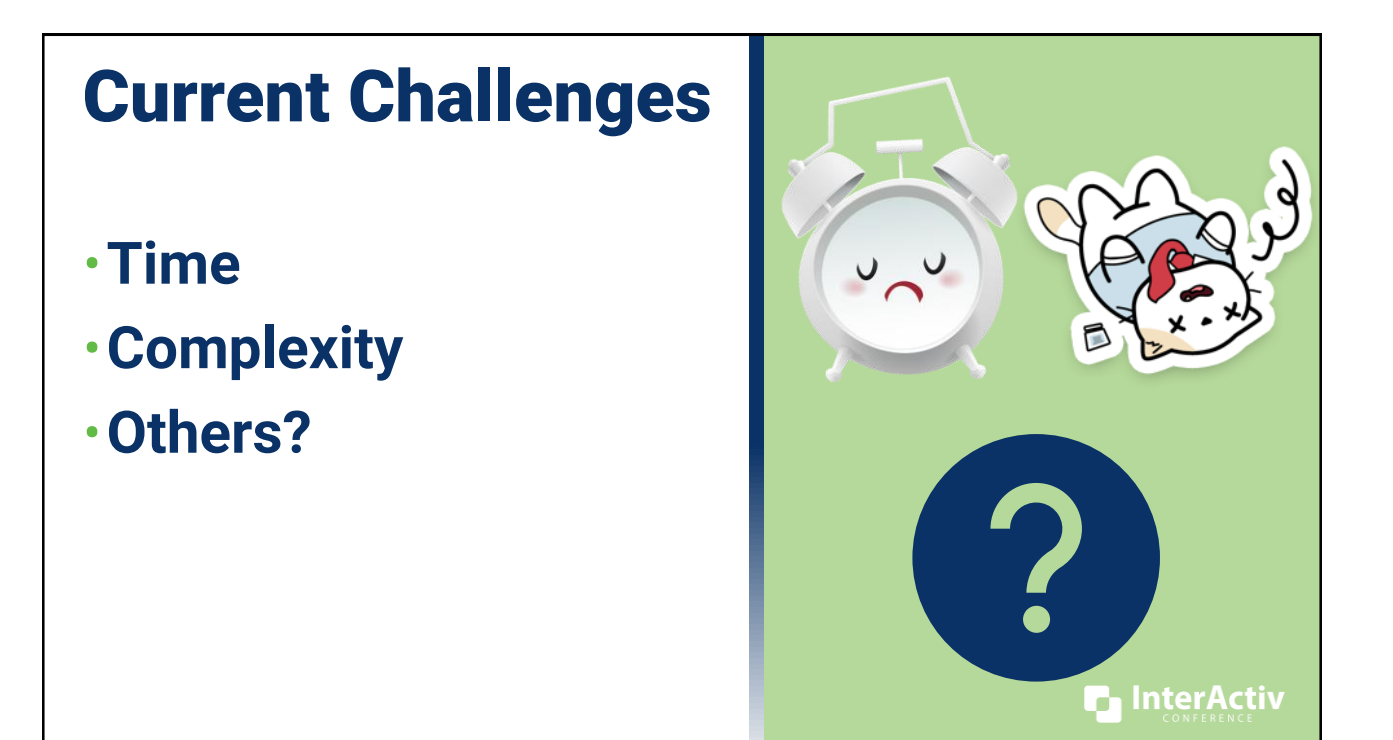

## Who cares about financial trees?

**You do! Because you want financial reports that are:** 

- •**Repeatable**
- •**Flexible**
- •**Low maintenance**

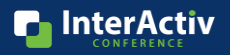

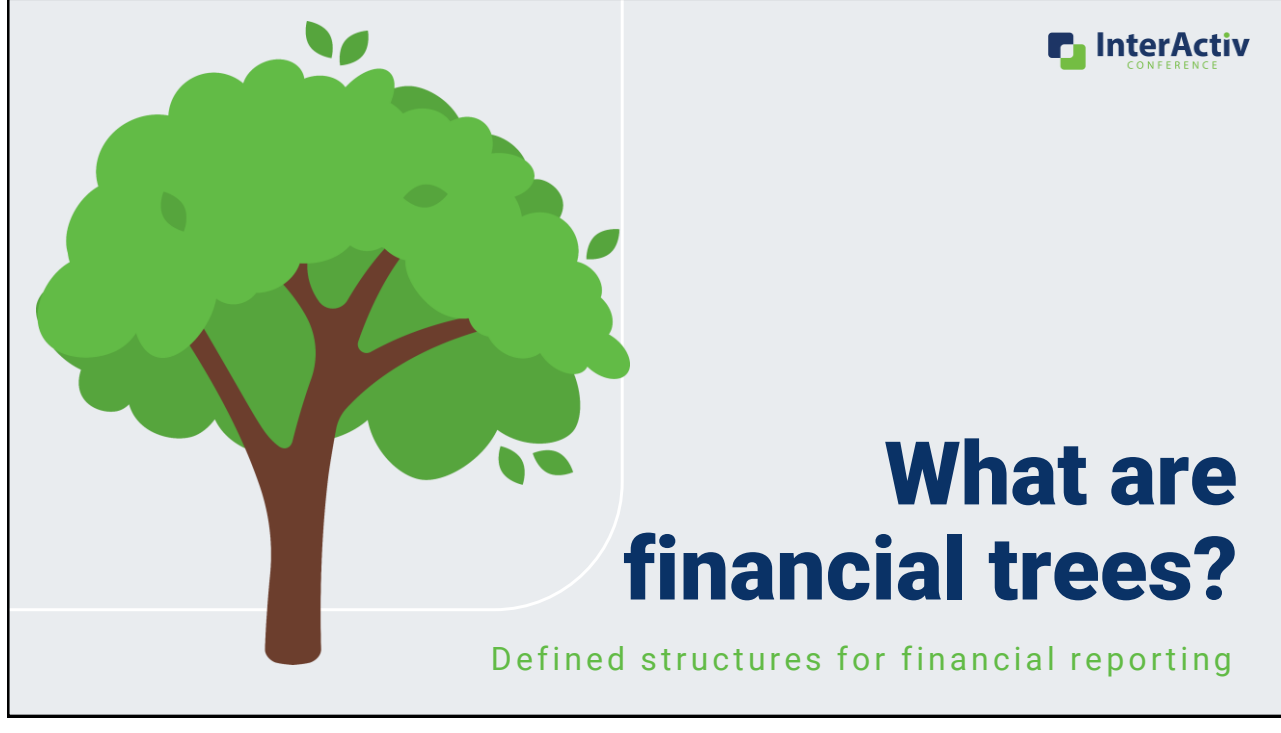

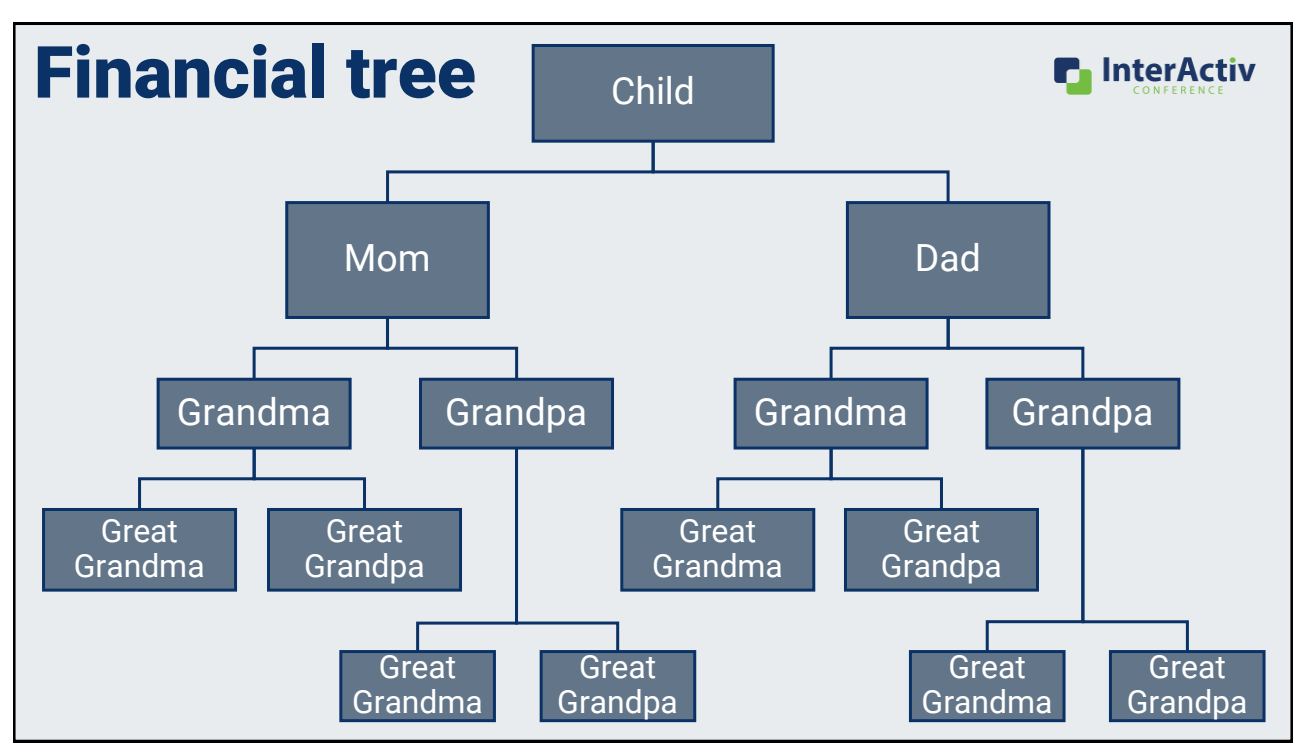

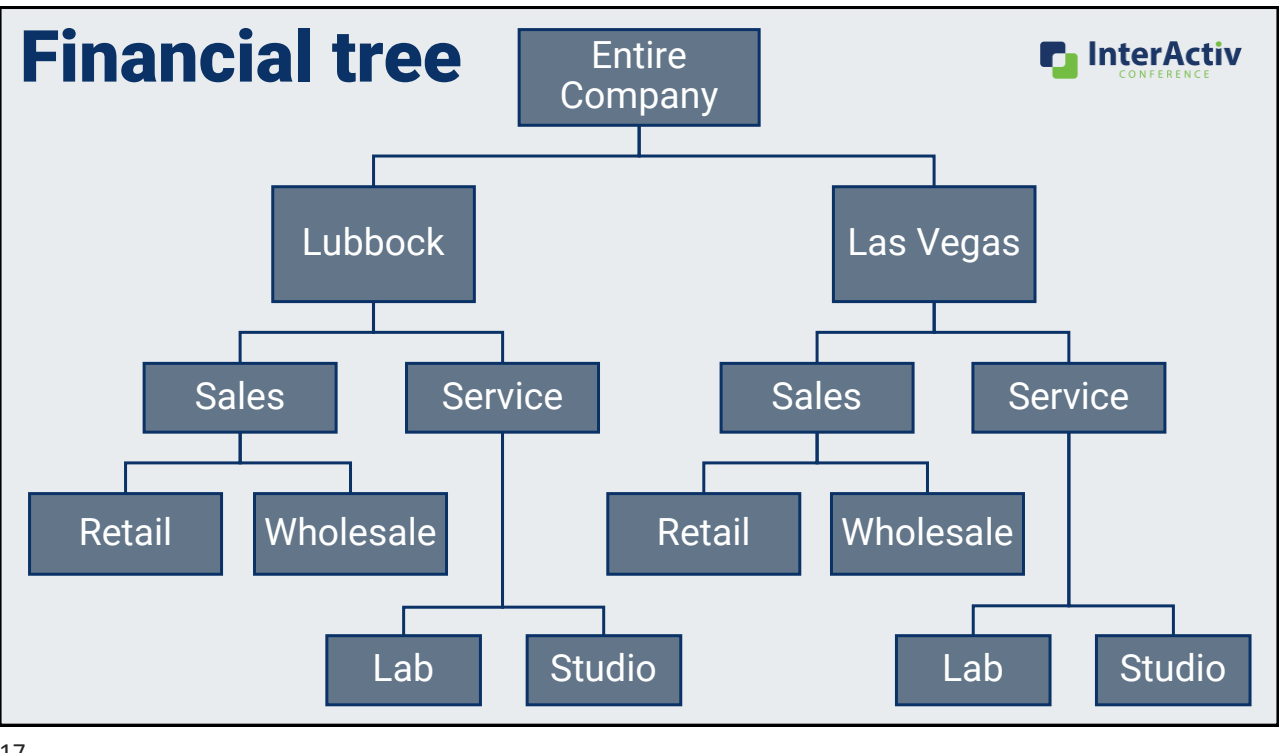

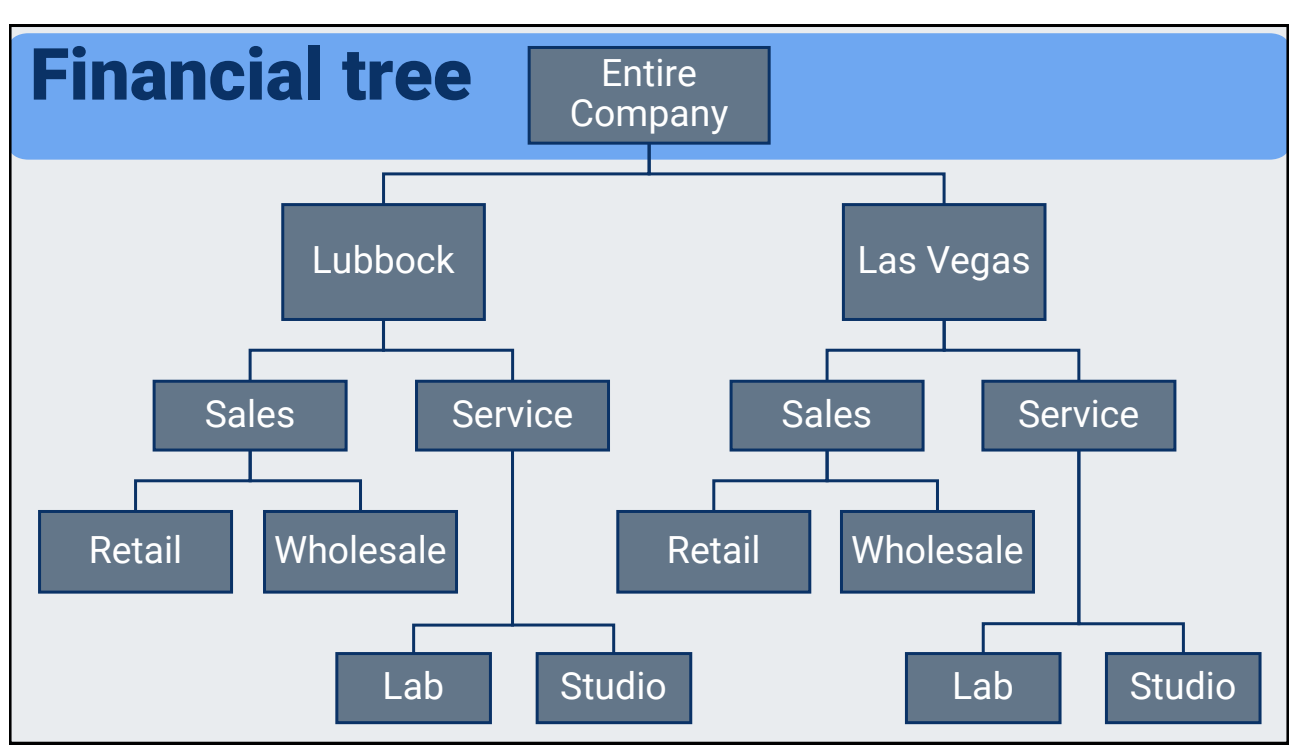

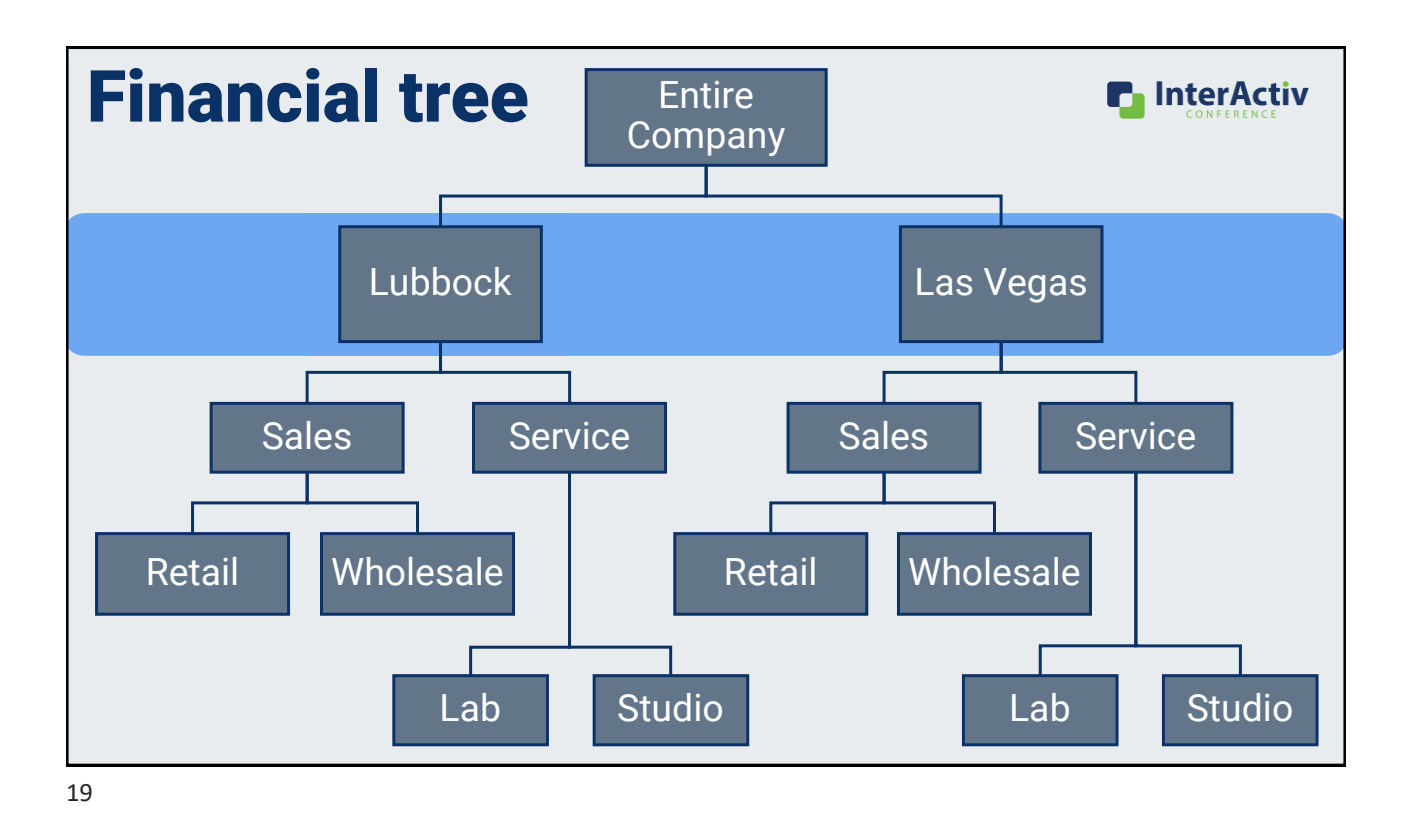

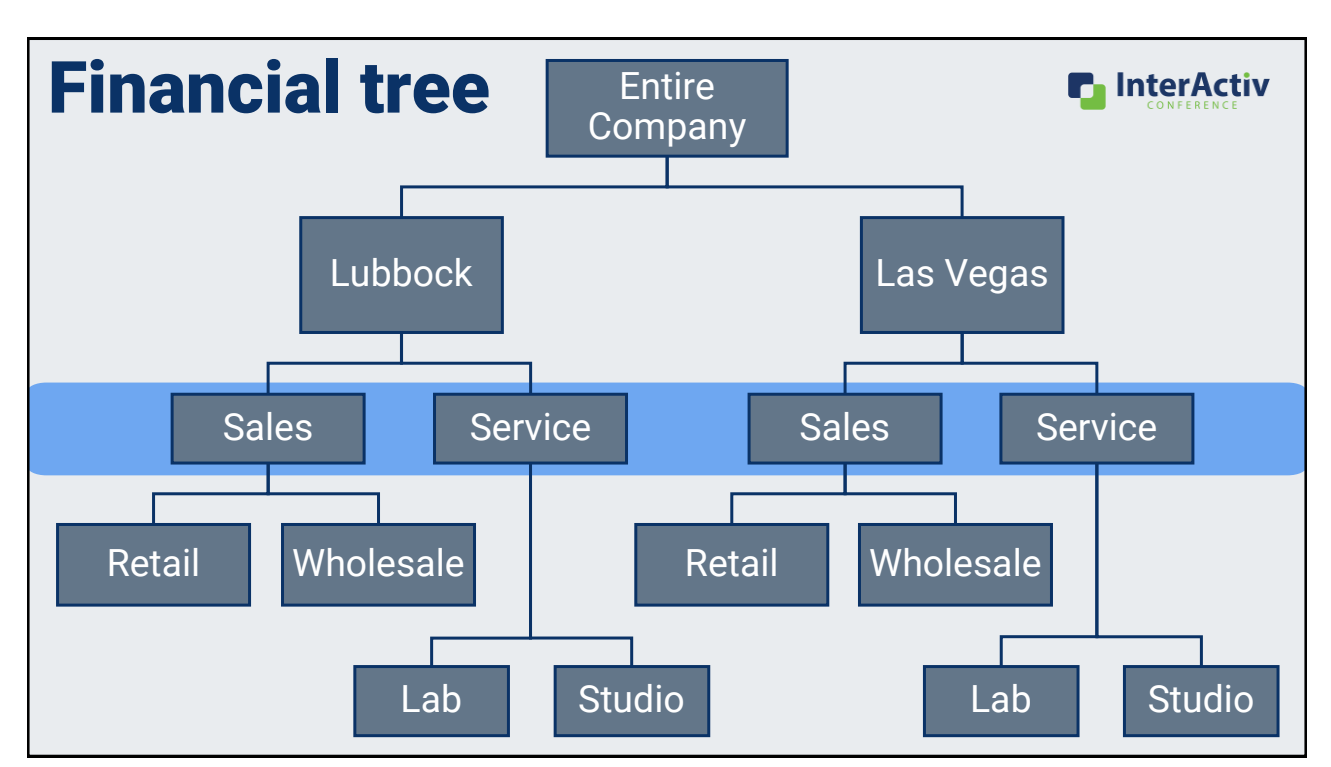

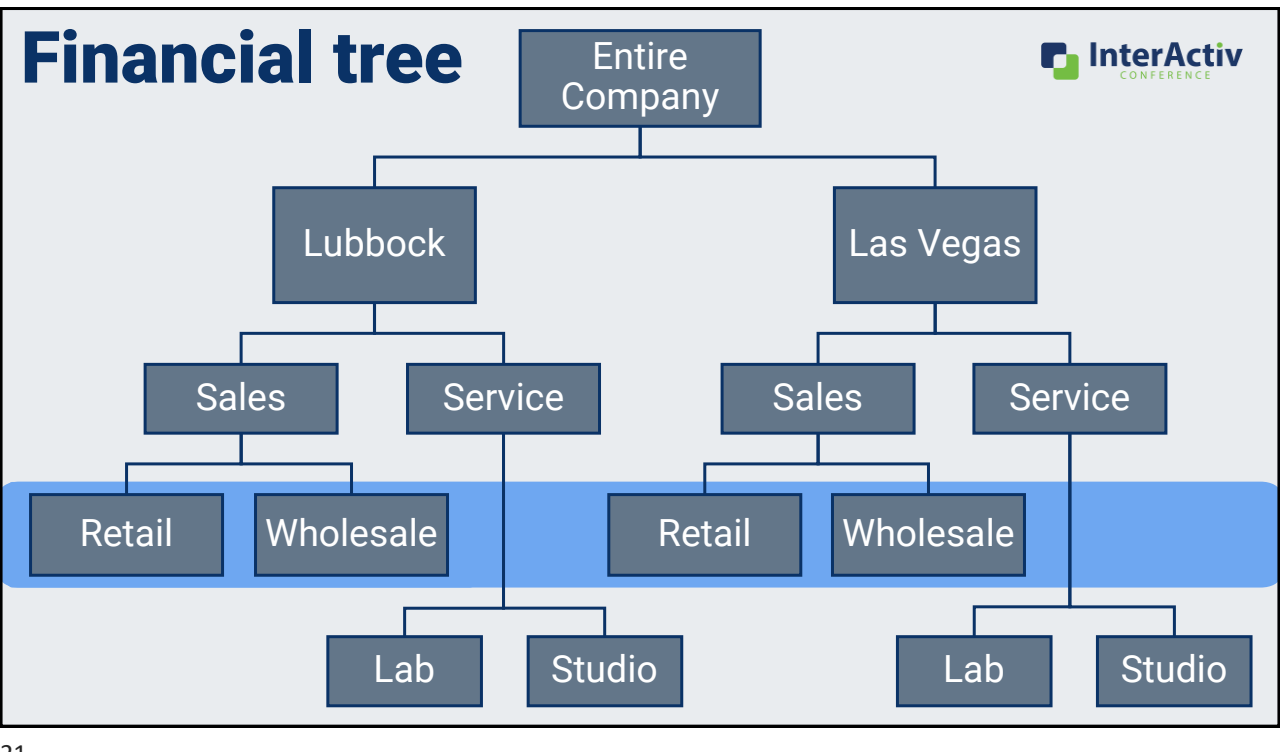

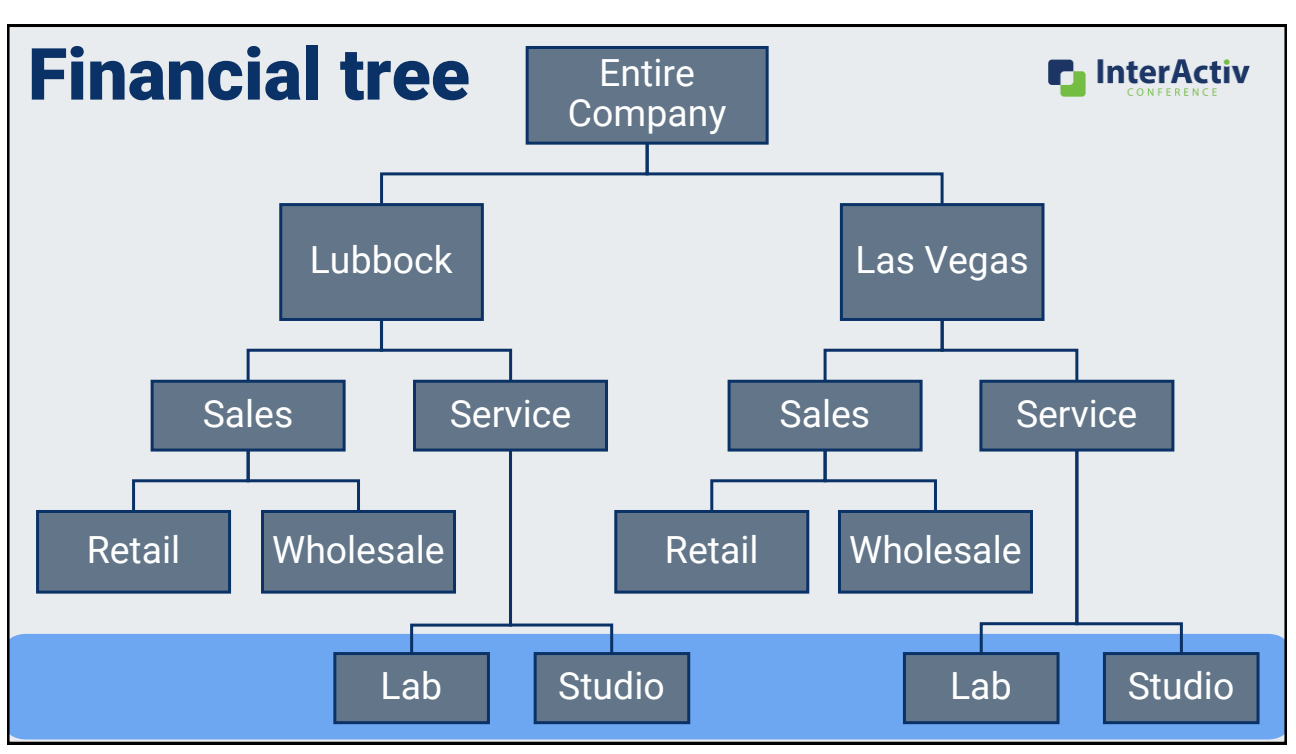

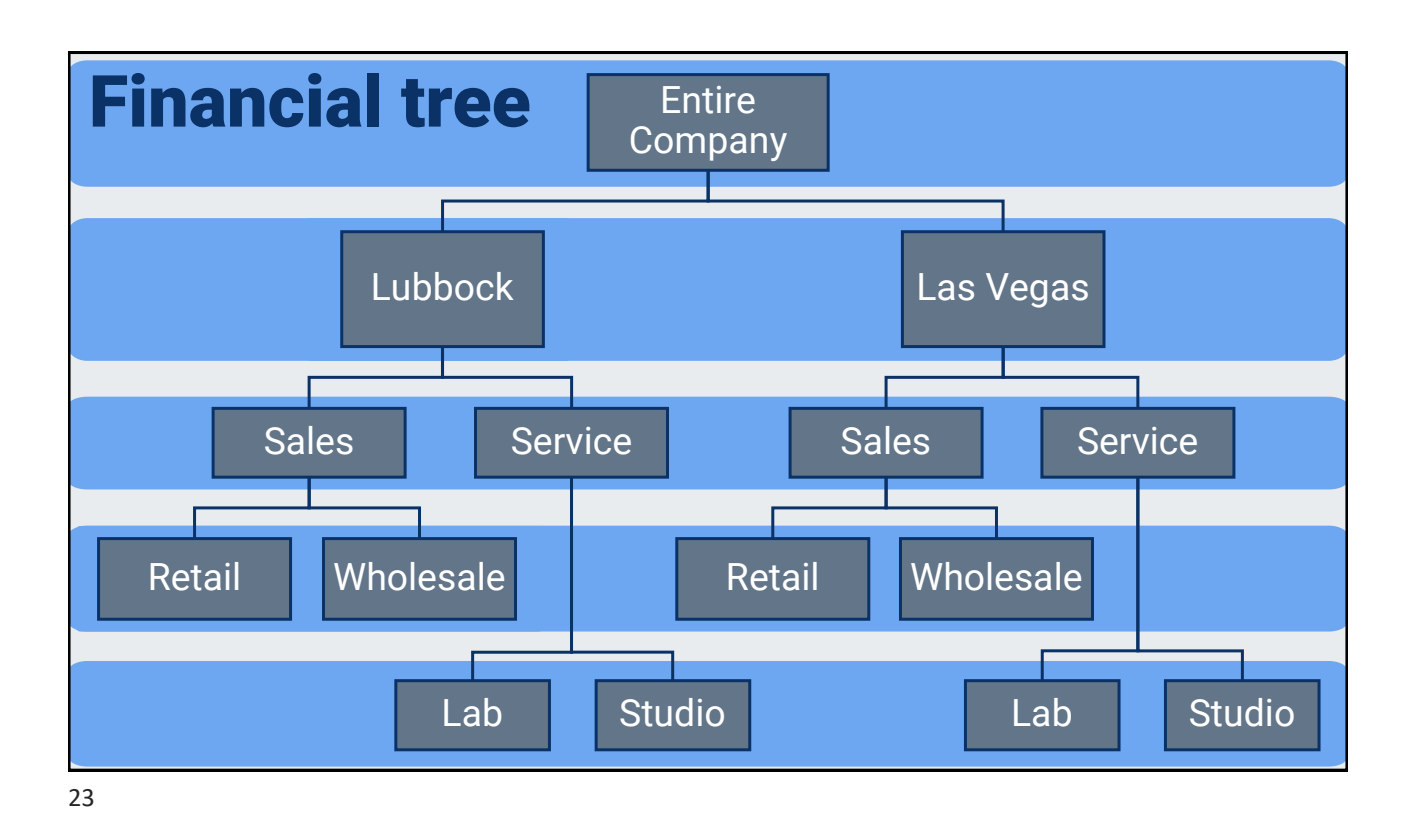

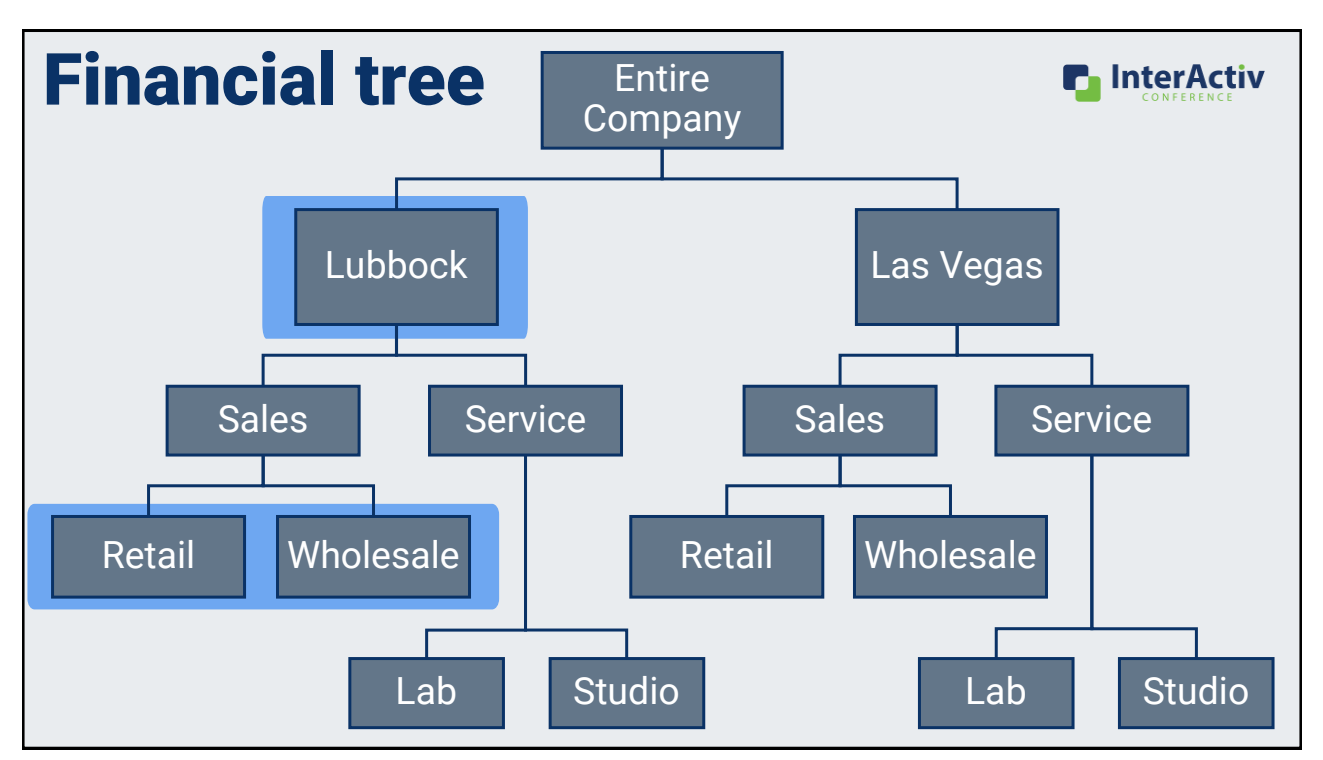

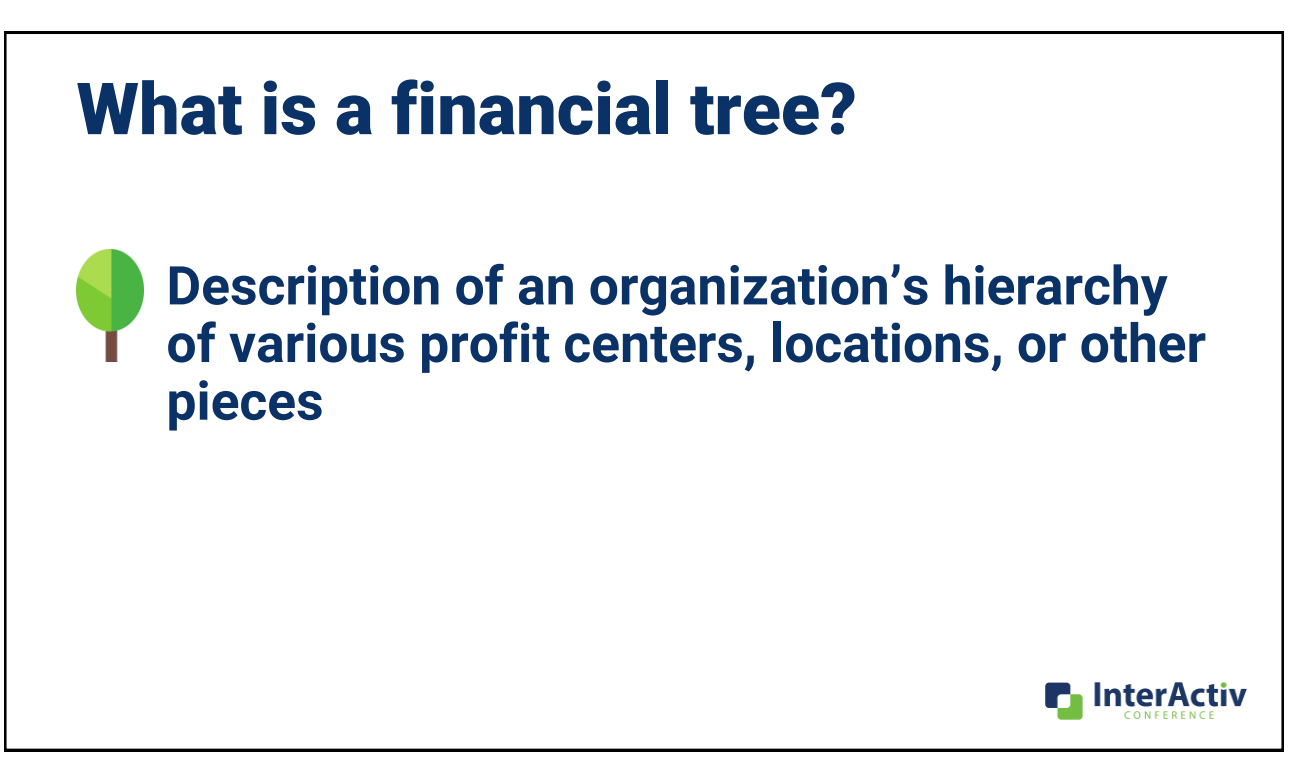

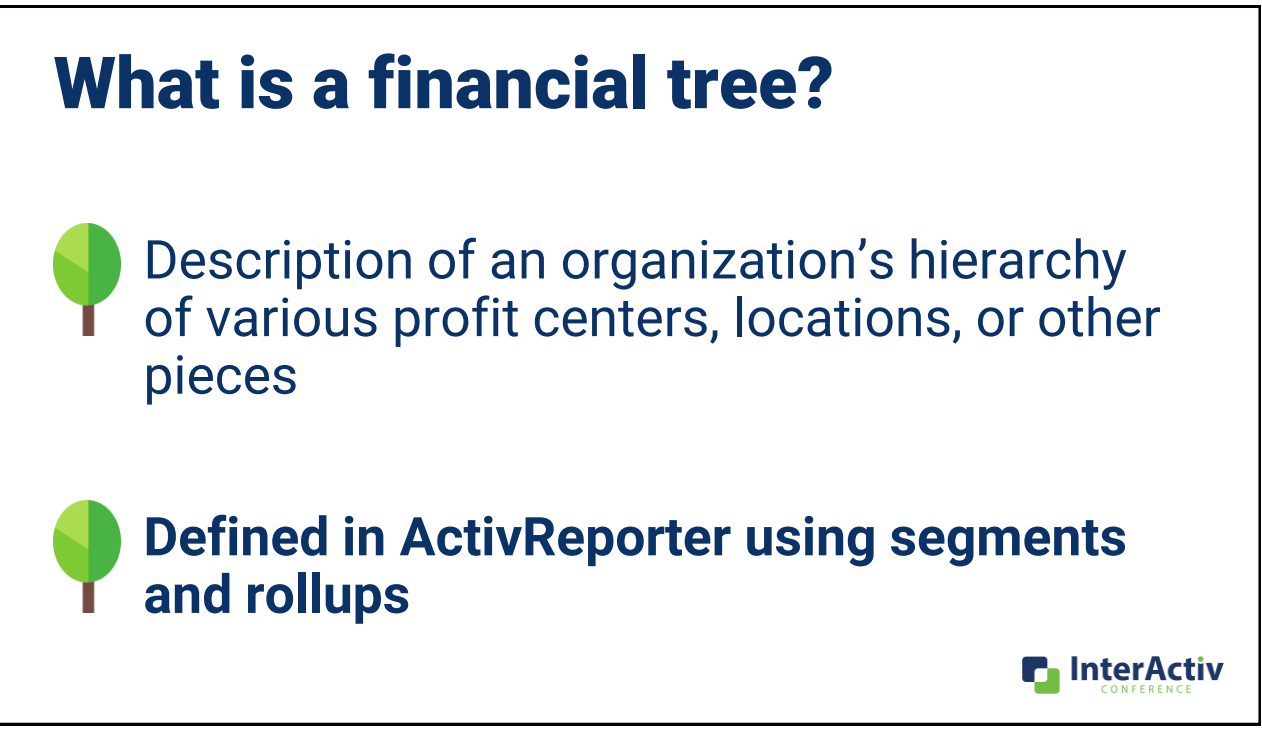

## Financial Tree  $XXX - XXXX - XX - X$ Division – Main – Department – Ledger 100 – 6610 – 02 – A Lubbock Office – Advertising – Wholesale – Actual **C** InterActiv

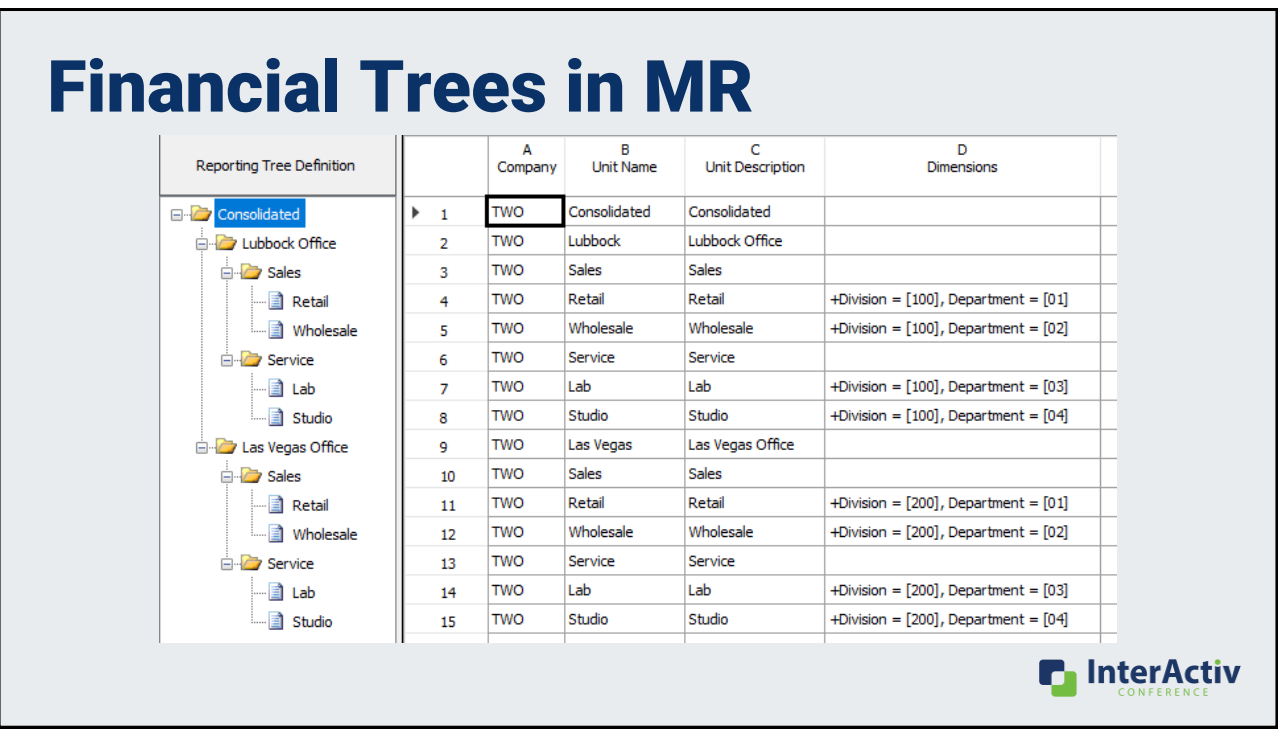

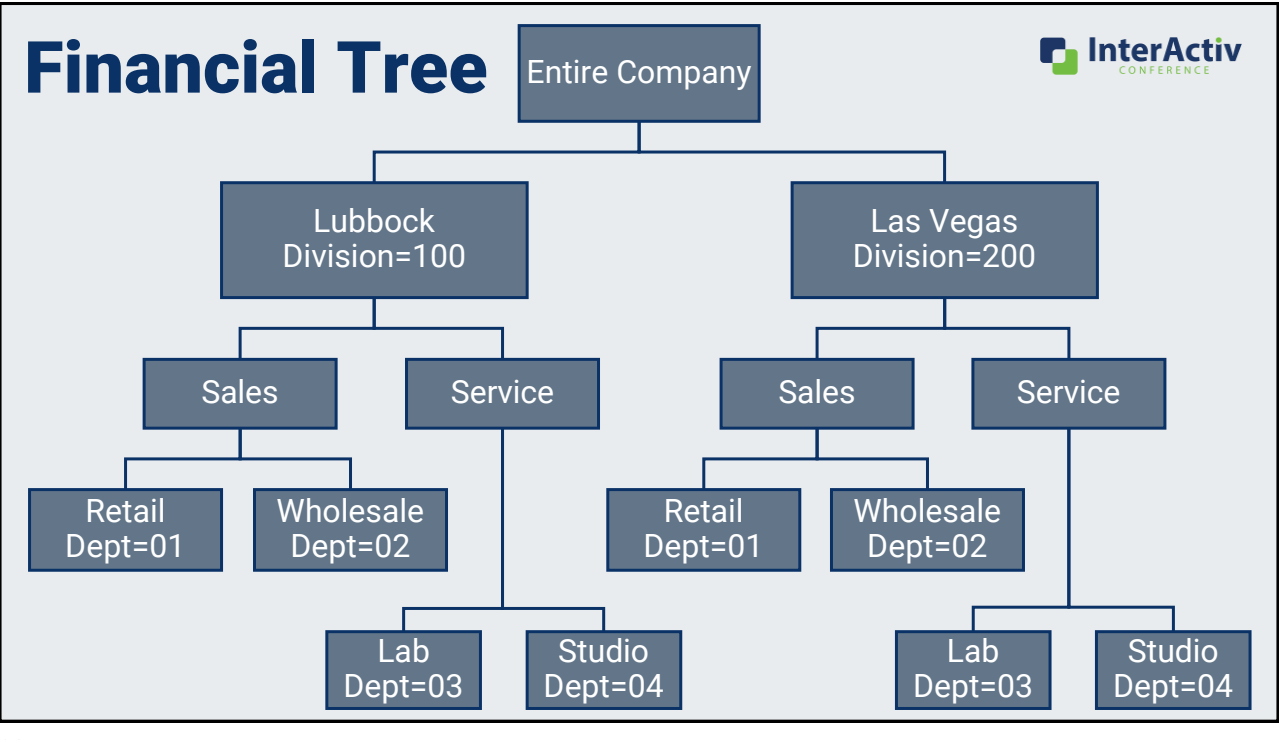

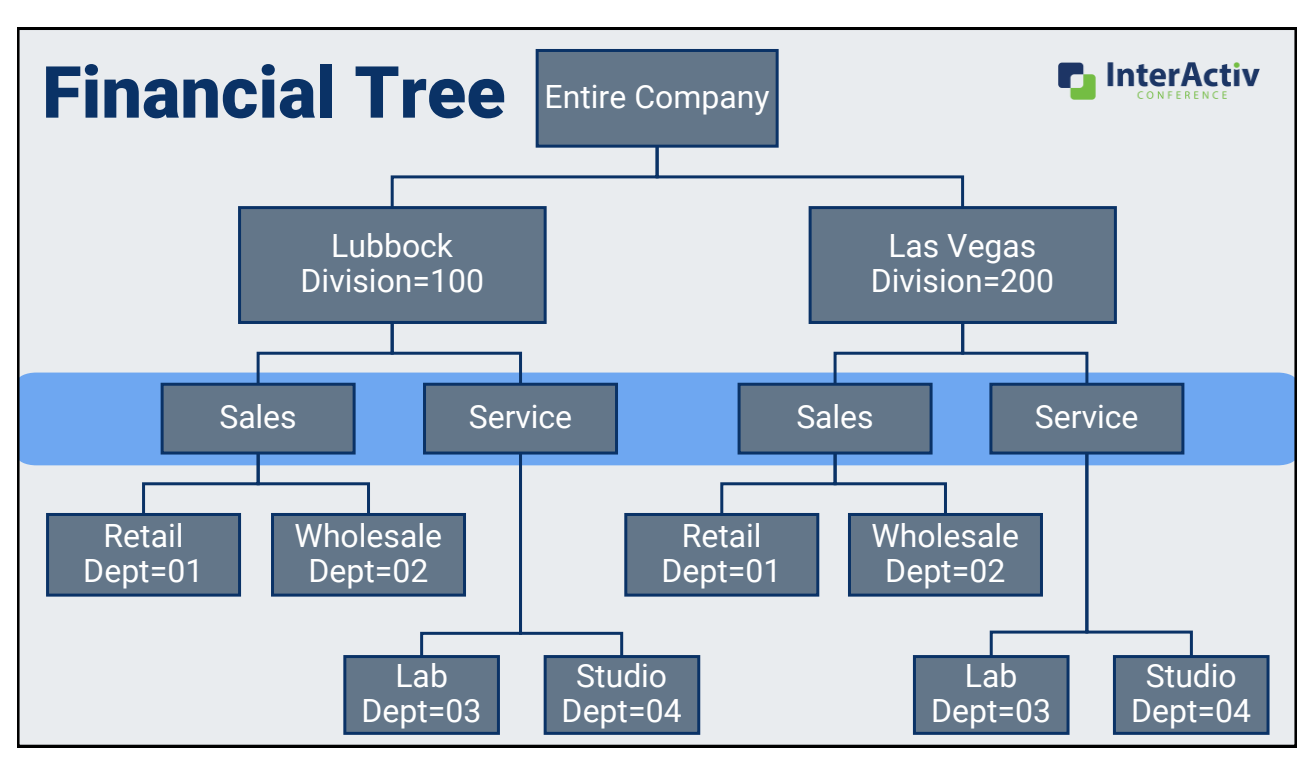

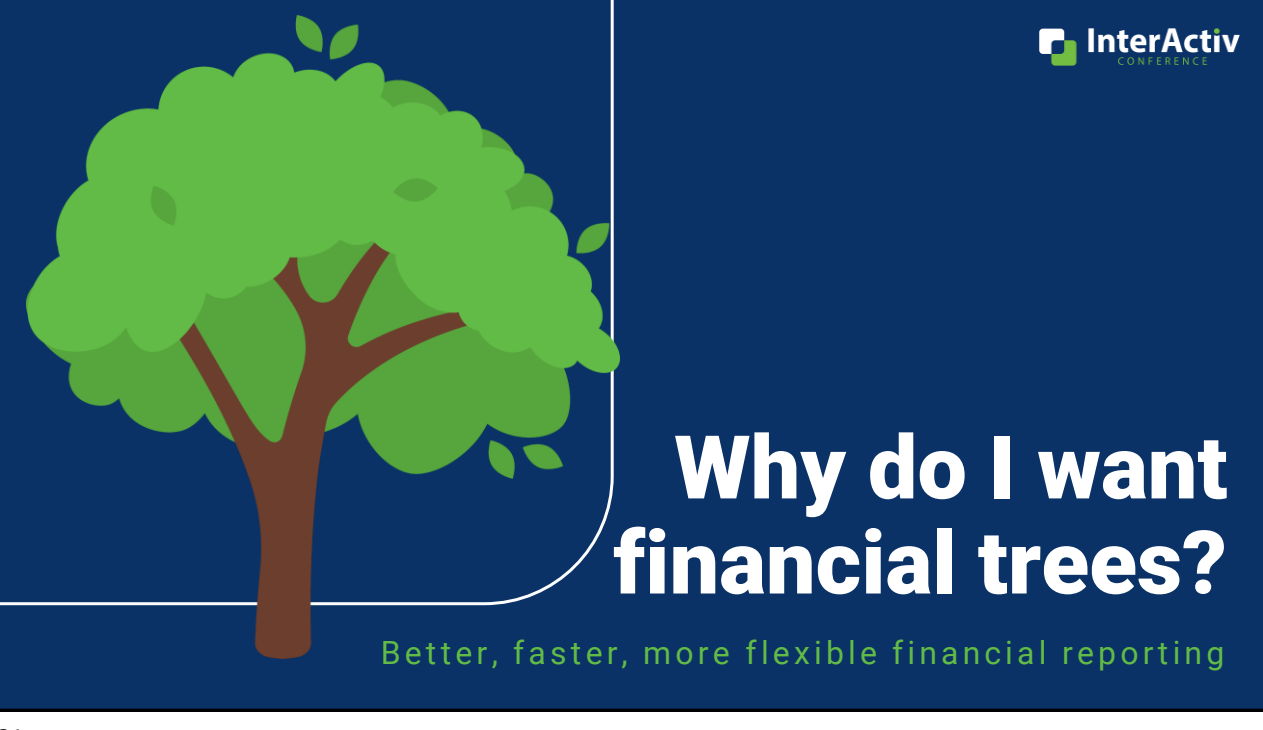

## Why do I want financial trees?

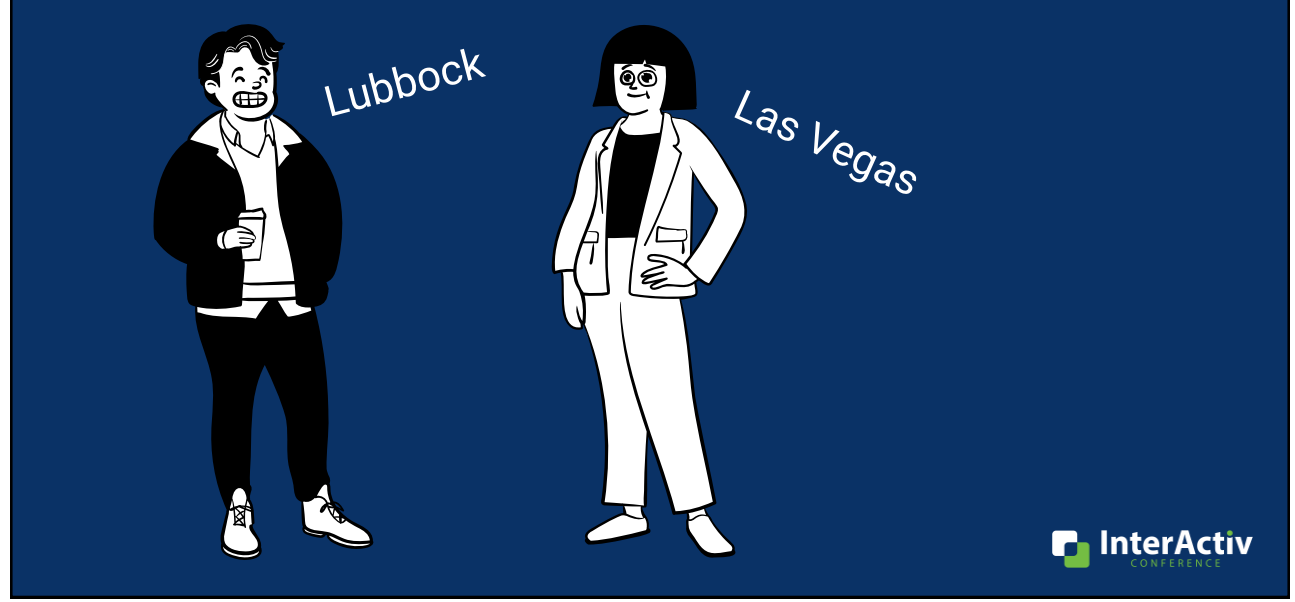

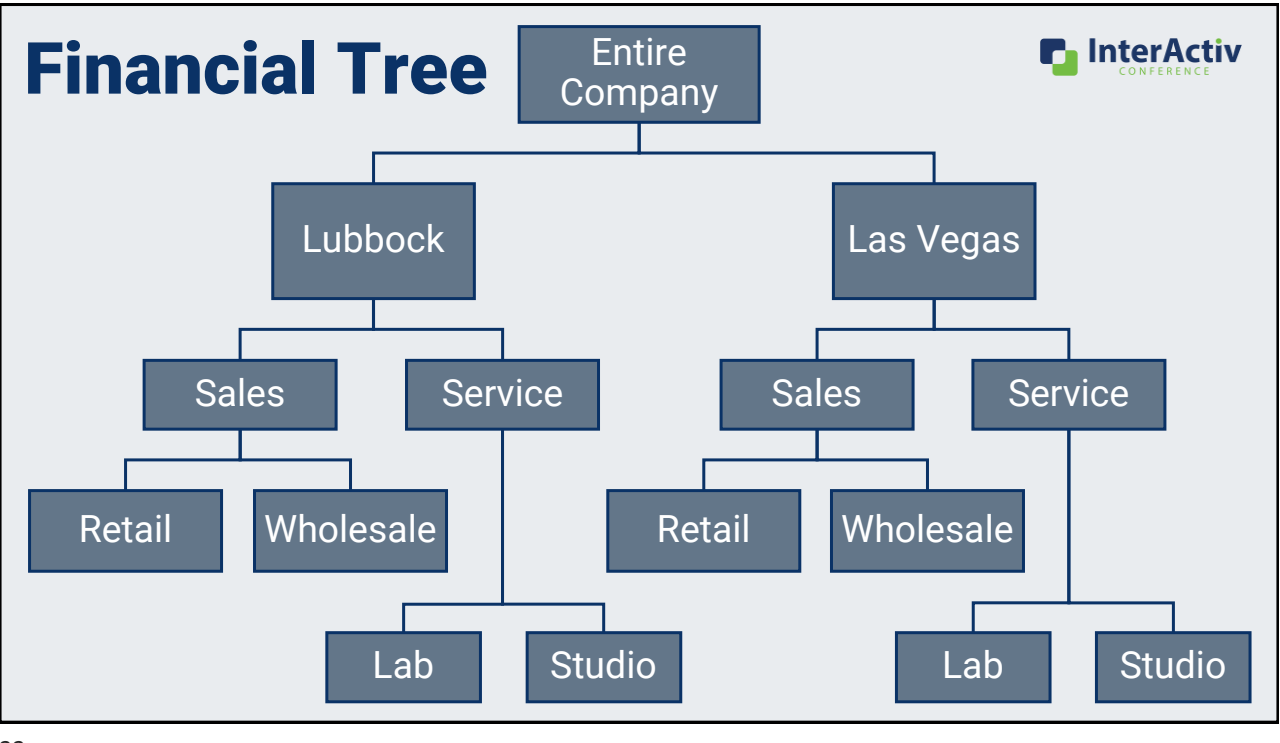

## Why do I want financial trees?

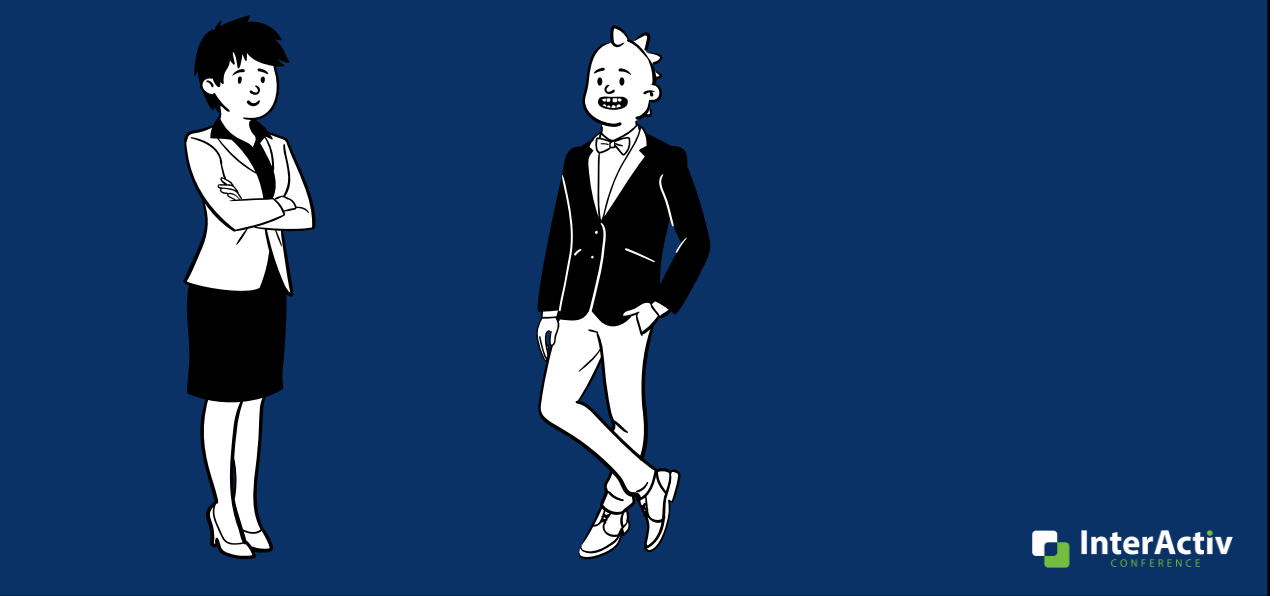

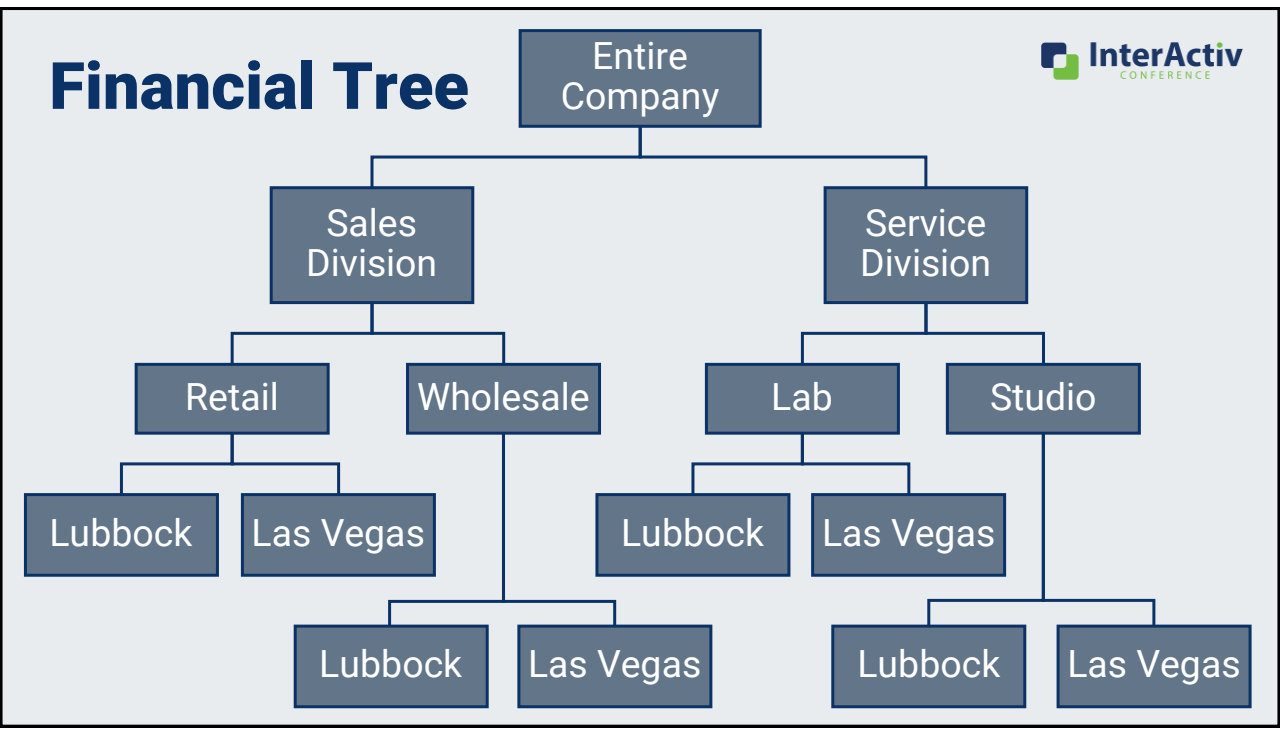

## Why do I want financial trees?

- **1. Provide relevant reporting to target audiences like:**
	- **Branch/department/product managers**
	- **Boards, executives**

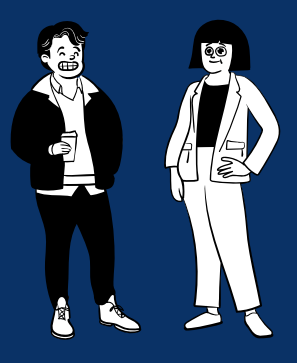

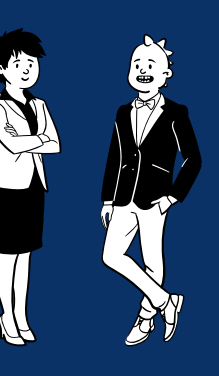

**n** InterActiv

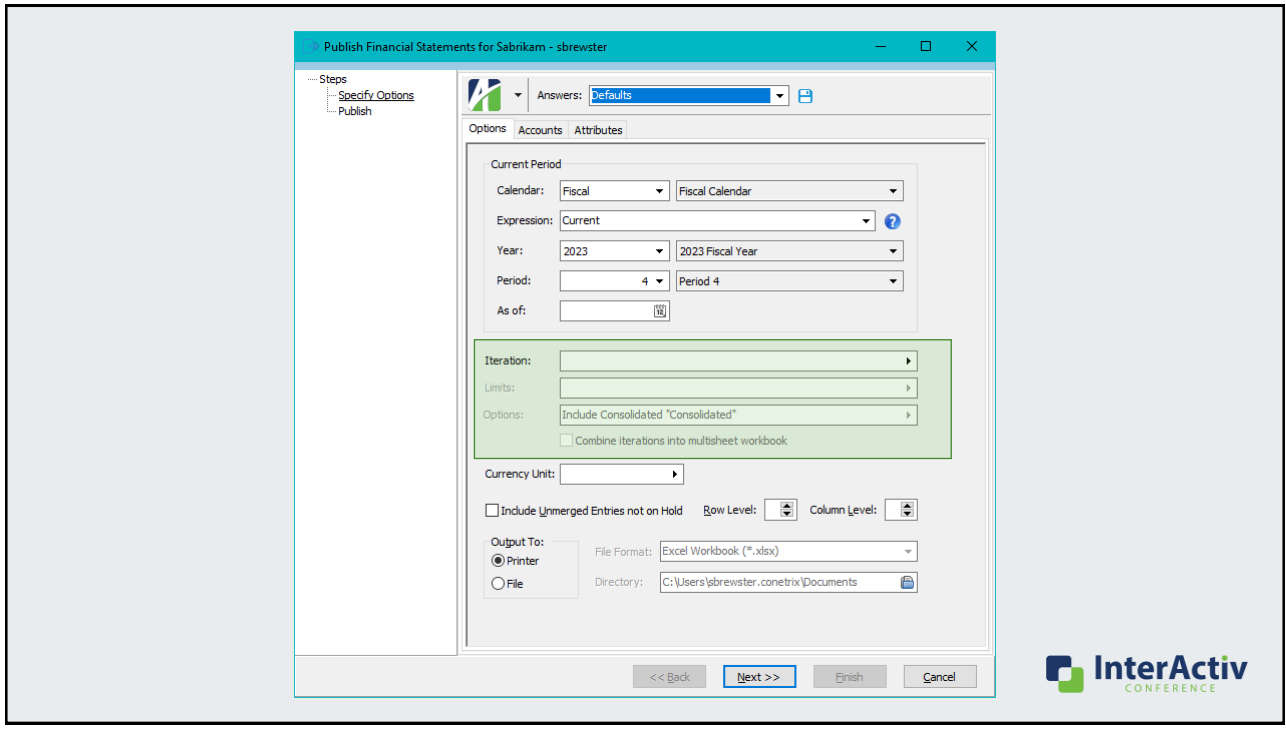

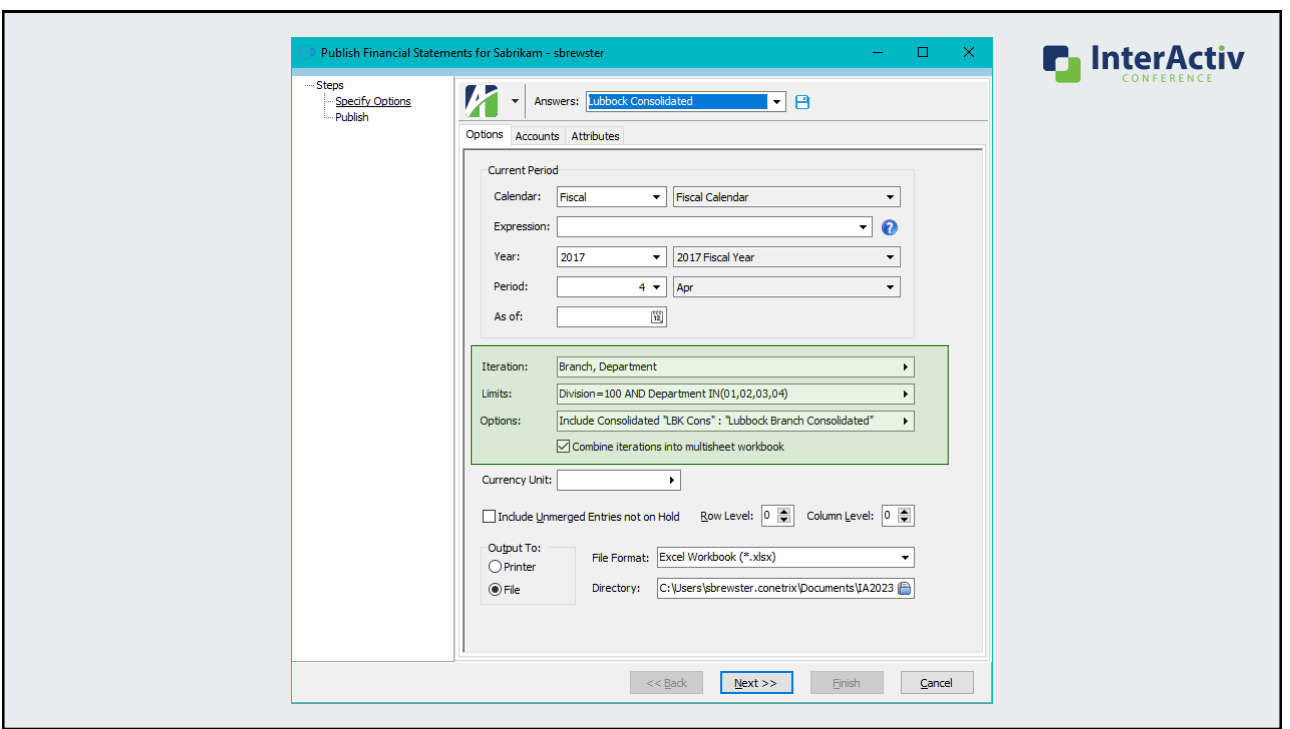

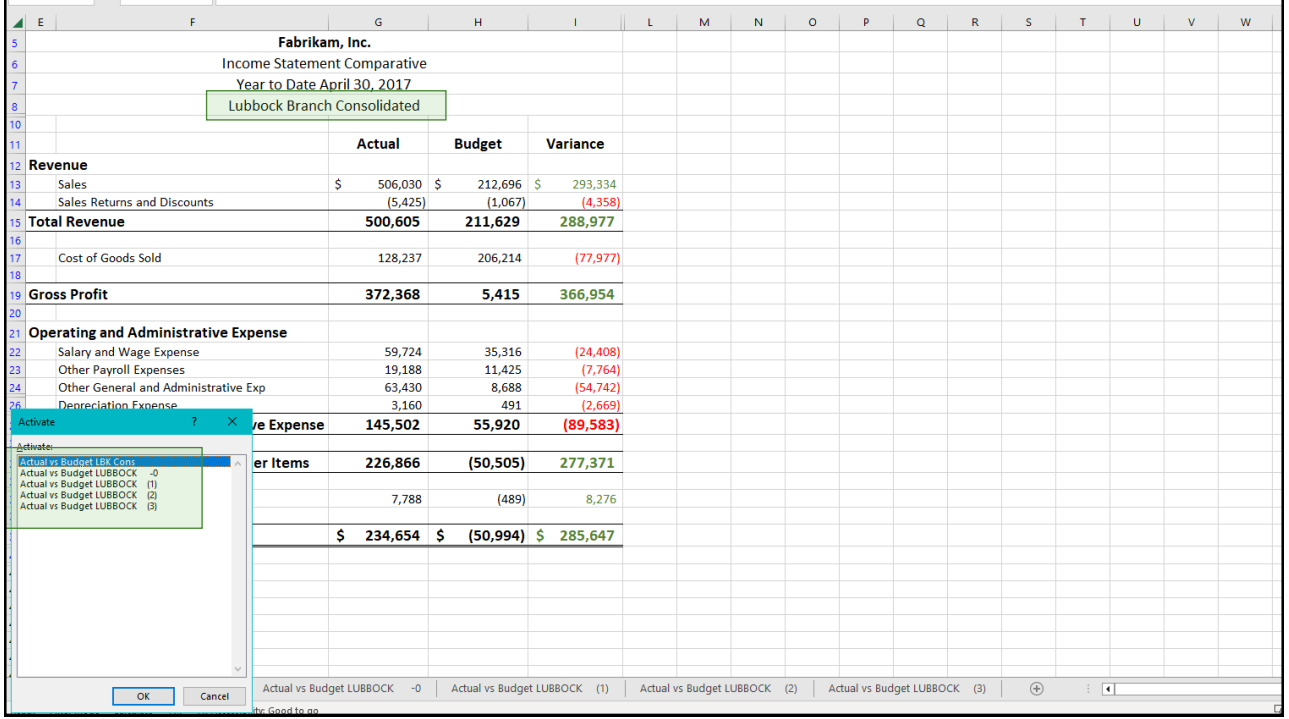

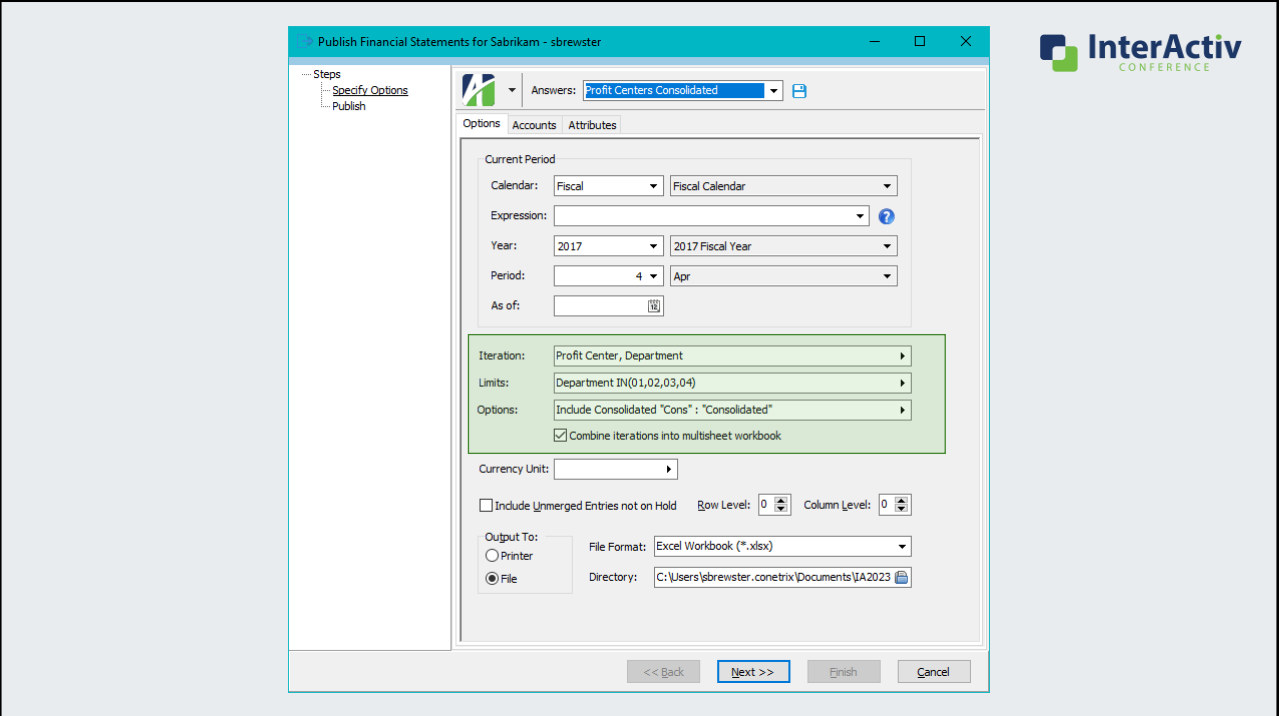

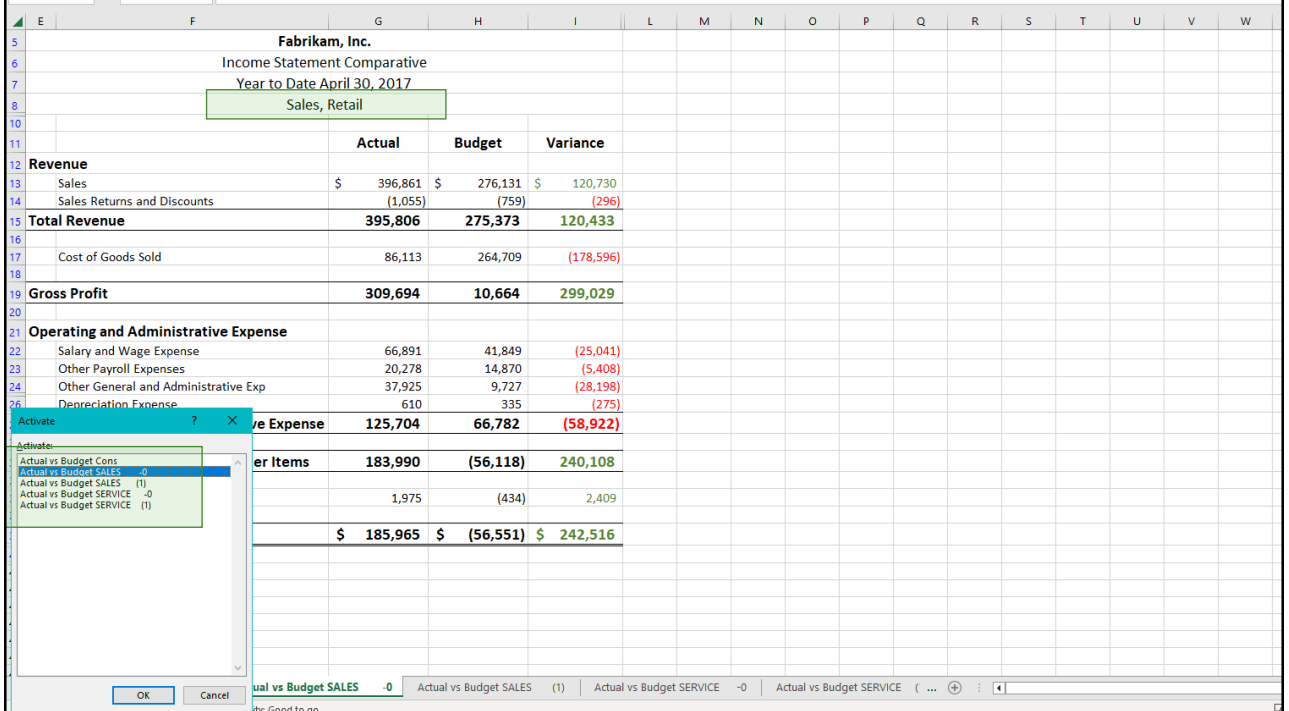

## Why do I want financial trees?

- 1. Provide relevant reporting to target audiences like:
	- Branch/department/product managers
	- Boards, executives
- **2. Quickly repeat these relevant reports with saved answers using new features in the Publish process**

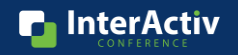

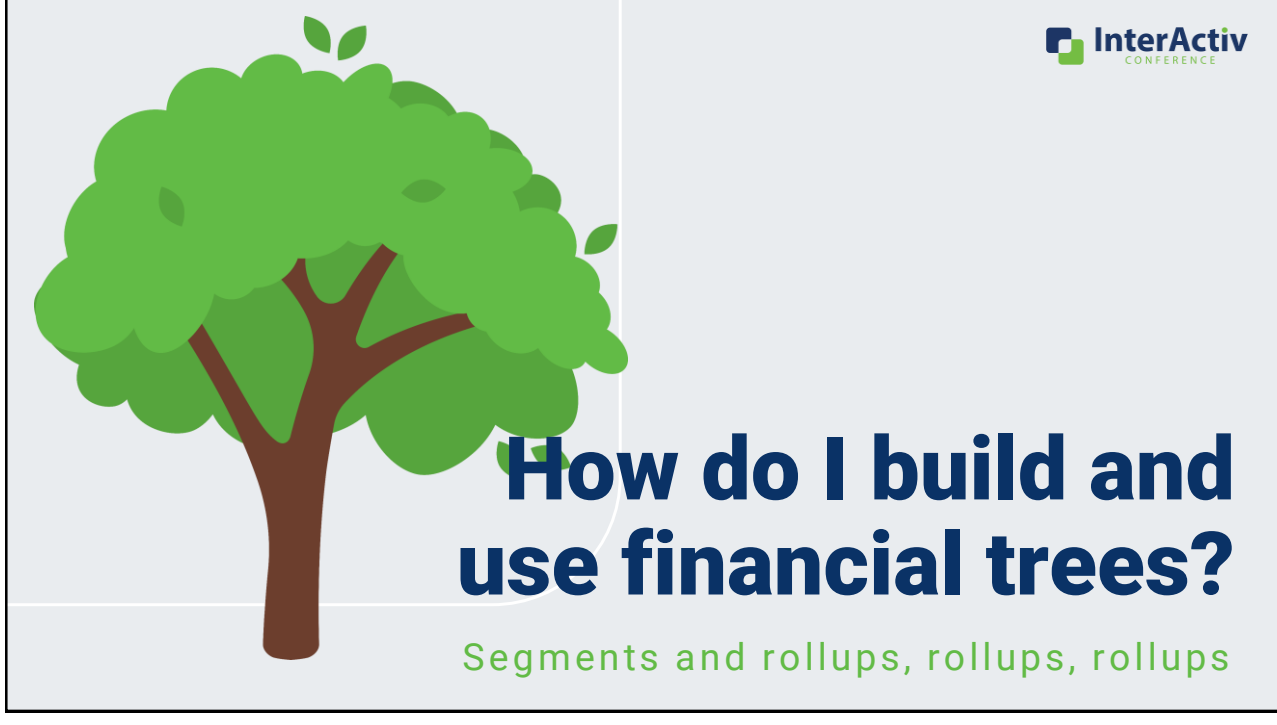

## How do I build and use a financial tree?

**1. Create your map**

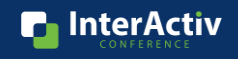

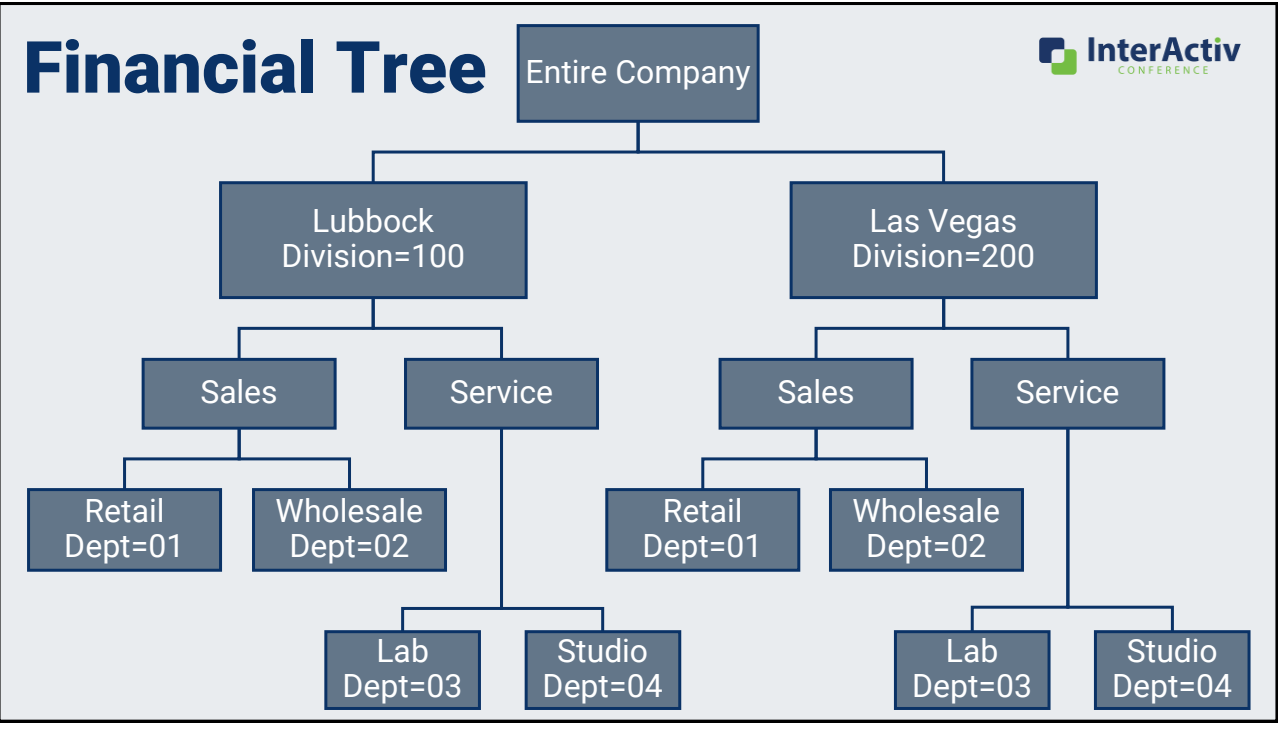

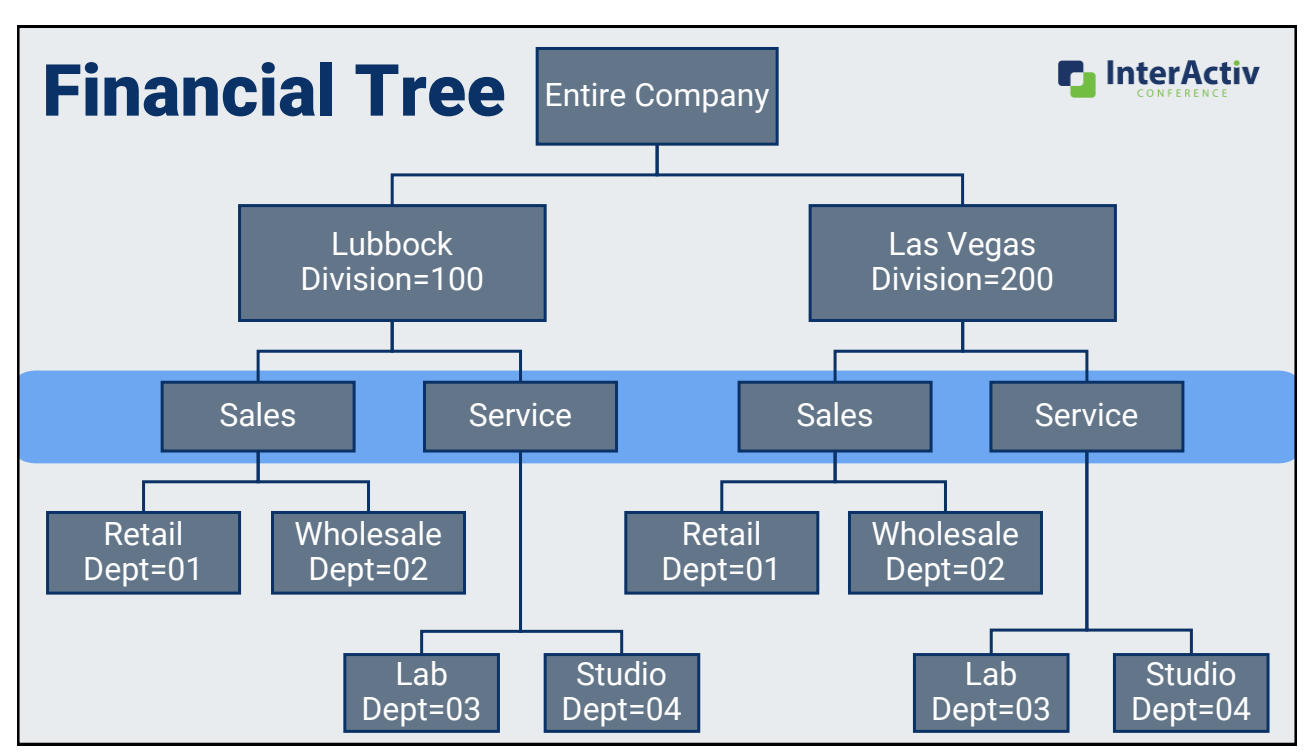

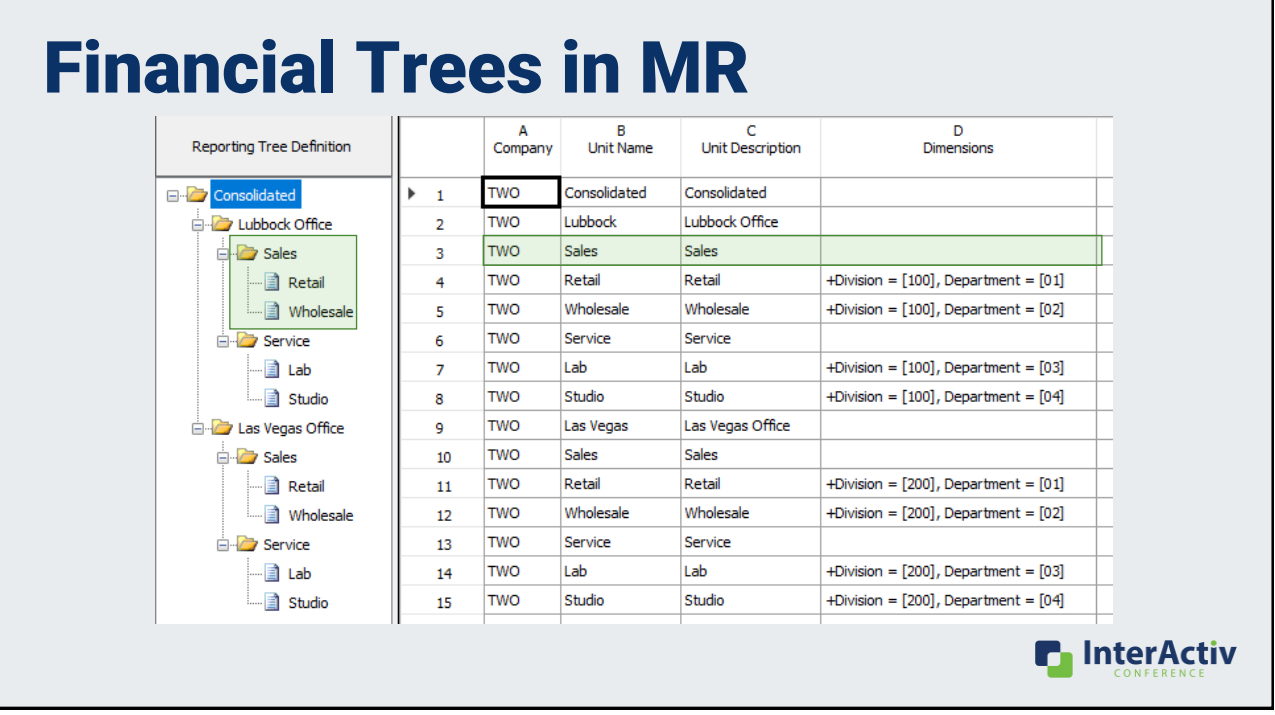

## How do I build and use a financial tree?

- 1. Create your map
- **2. Build your structure with rollups**

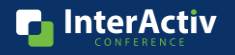

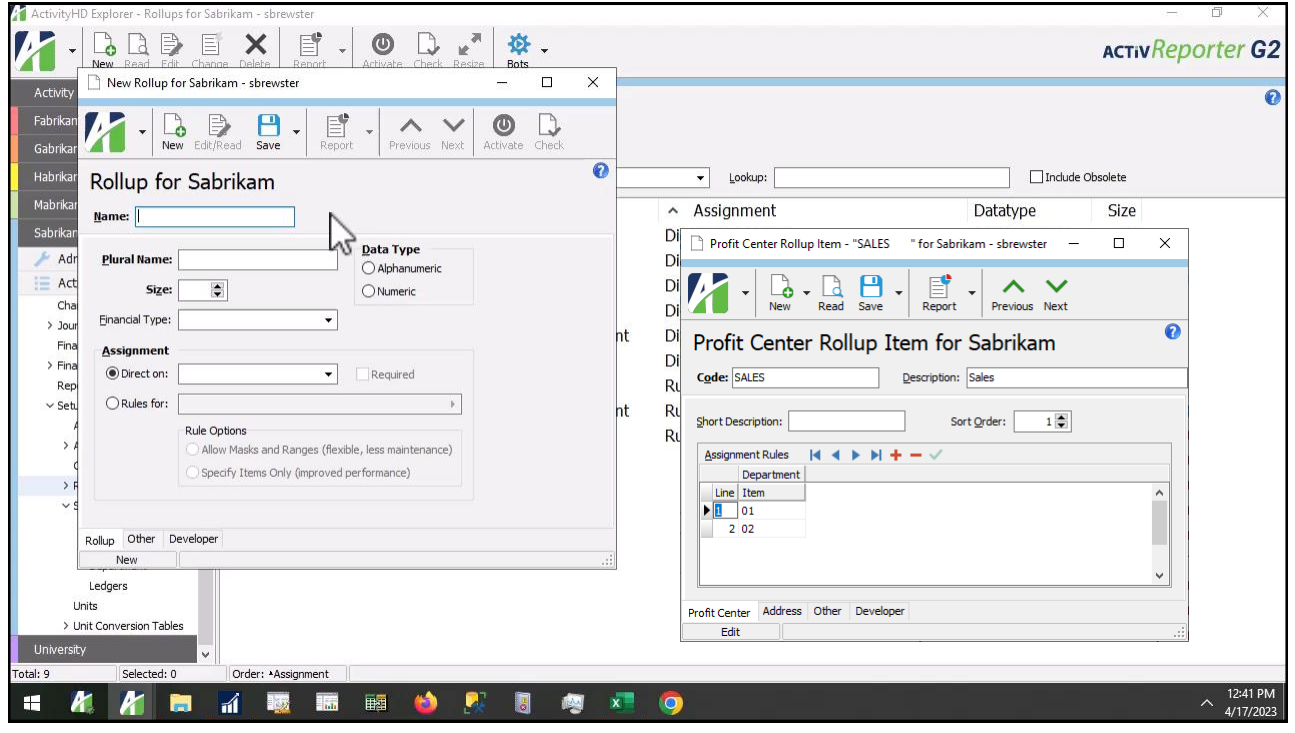

#### [Build Rollups \[mp4\]](https://accountingwarestorage.blob.core.windows.net/marketing/2023 InterActiv/SB-Rollups.mp4)

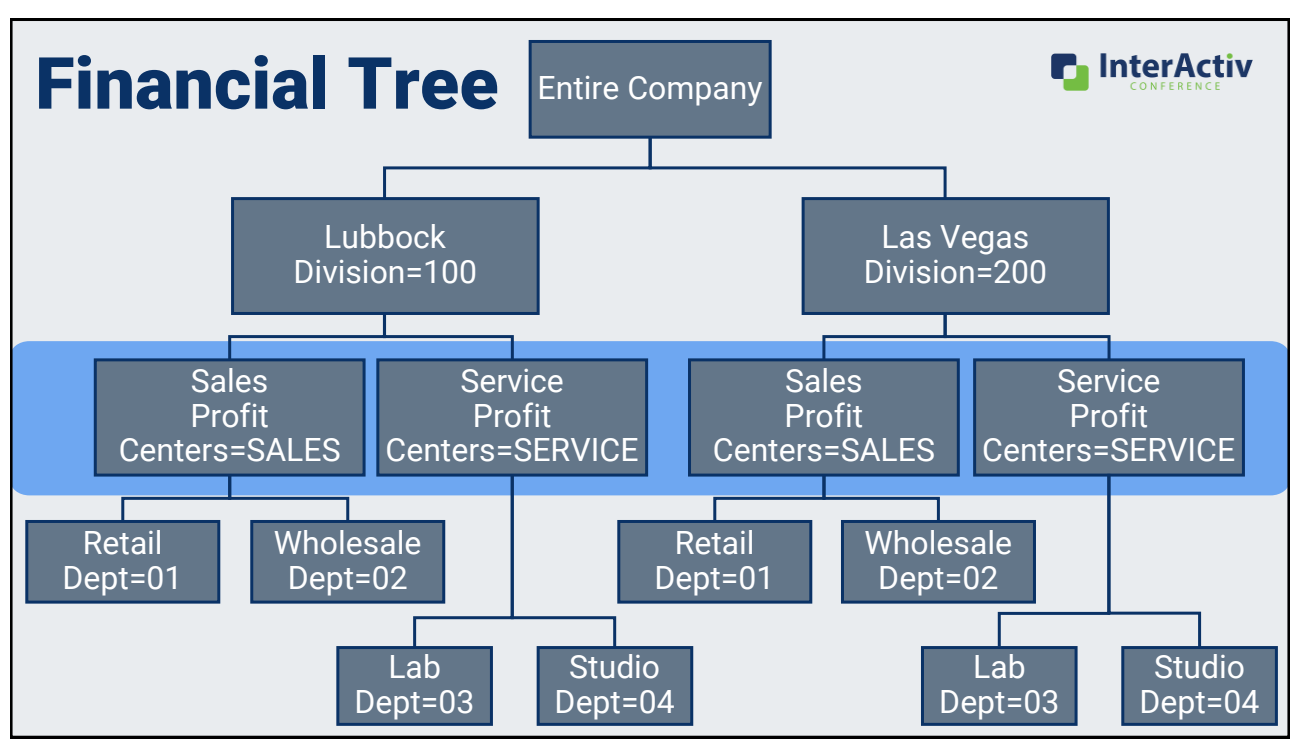

#### How do I build and use a financial tree?

- 1. Create your map
- 2. Build your structure with rollups
- **3. Set up saved answers in Publish**

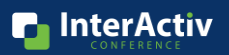

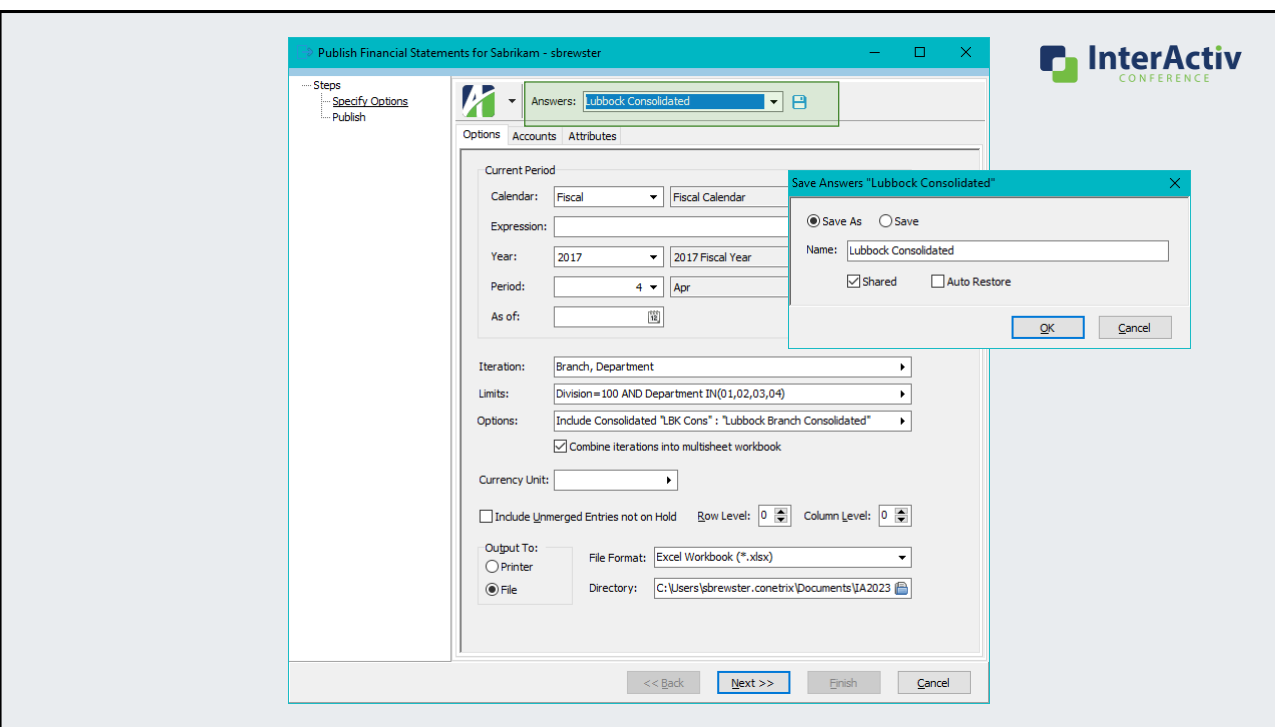

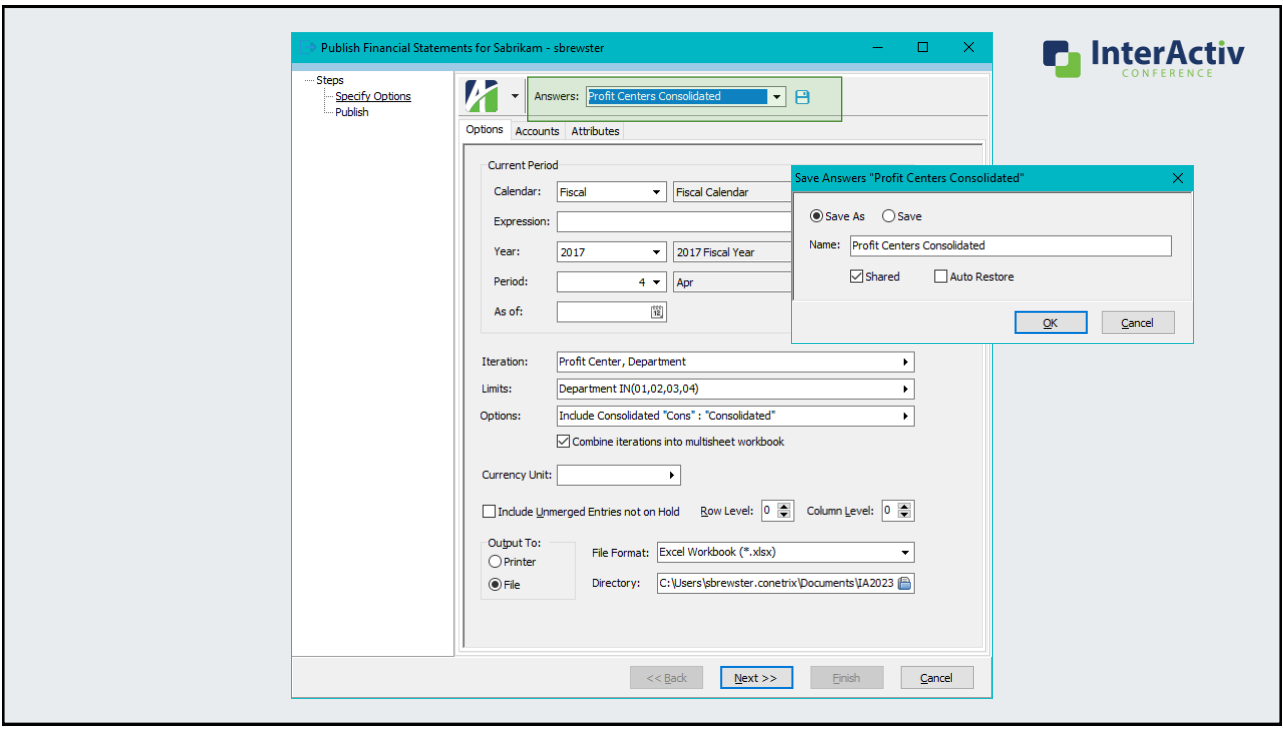

## How do I build and use a financial tree?

- 1. Create your map
- 2. Build your structure with rollups
- 3. Set up saved answers in Publish
- **4. Publish**

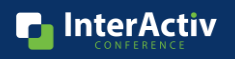

#### How do I build and use a financial tree?

- 1. Create your map
- 2. Build your structure with rollups
- 3. Set up saved answers in Publish
- 4. Publish
- **5. Maintain**

55

## How do I build and use a financial tree?

- 1. Create your map
- 2. Build your structure with rollups
- 3. Set up saved answers in Publish
- 4. Publish
- 5. Maintain
- **6. Repeat!**

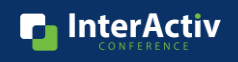

**n** InterActiv

**InterActiv** 

# Bonus: What's the financial tree reporting bot?

#### Introducing: Financial Tree Reporting Bot!

Publish financial reporting with:

- Multiple financial trees

- Multiple financial designs
- Multiple recipients
- Multiple file locations

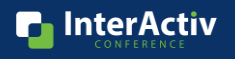

#### Why do I want the financial tree reporting bot?

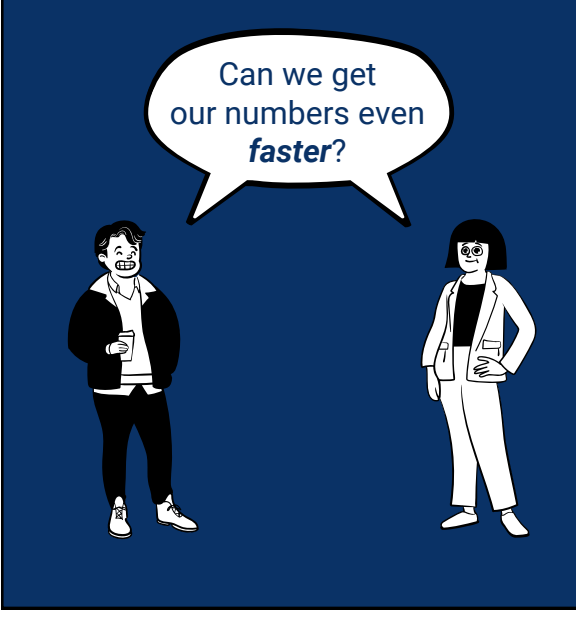

#### Can we get<br>**Current Month End Process**

- 5 working days to close
- Down to 1 additional day to report and distribute

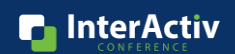

#### Why do I want the financial tree reporting bot?

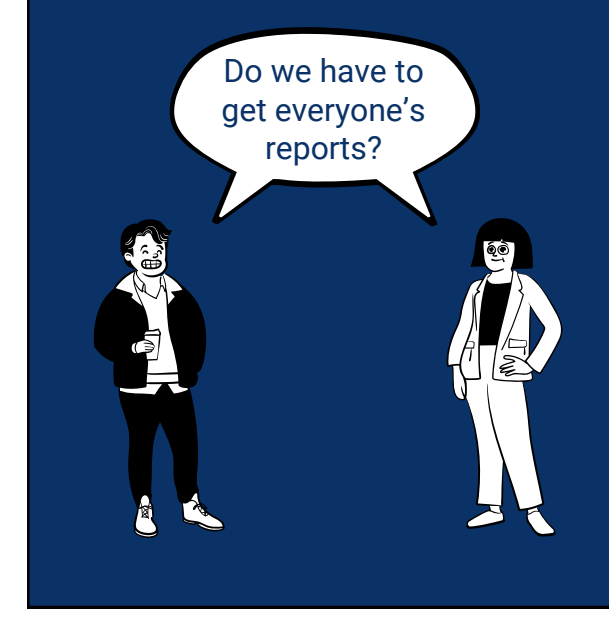

#### Current Month End Process

- 6 reports sent to everyone
- 2 reports relevant to branch managers

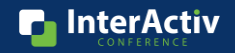

#### Why do I want the financial tree reporting bot?

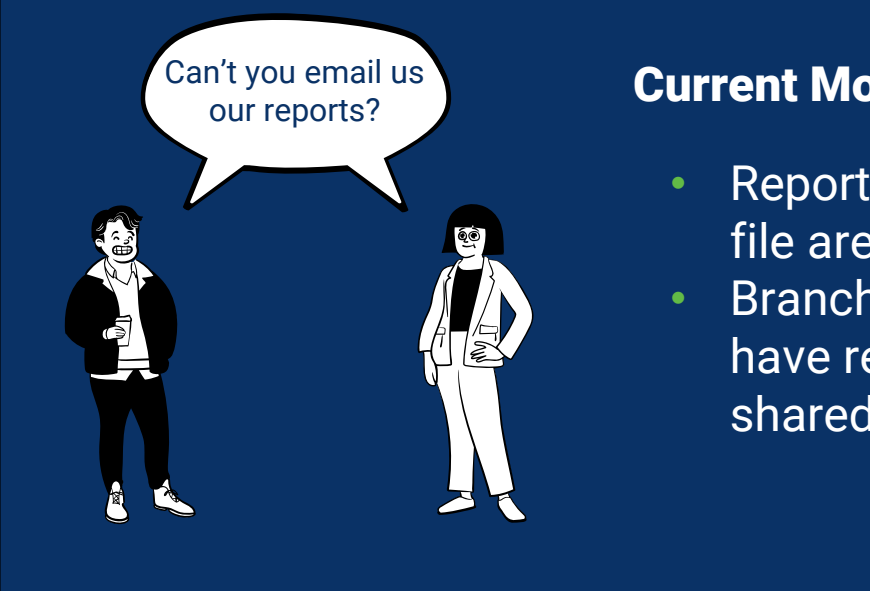

#### Current Month End Process

- Reports saved in shared file area
- Branch managers don't have reliable access to shared file area

**n** InterActiv

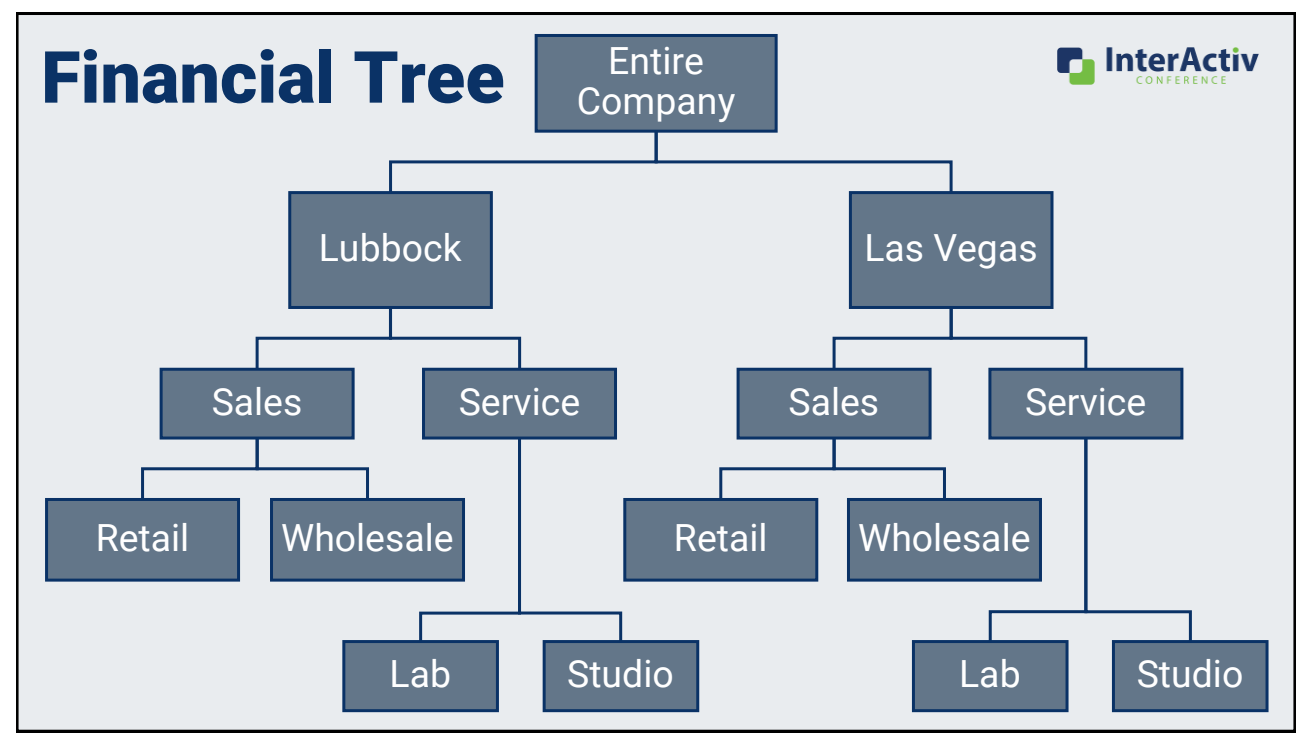

|                                                                                                    | AutoSave (O Off)<br>日り・<br>C:\Users\sbrewster.conetrix\Des ~ | $\overline{\mathbf{v}}$                                            | Consolidated (5).xlsx v                      | $\circ$<br>Search     |                                                             |                                           | A Sarah Brewster                                                                                                    | $\boxdot$                                  | $\Box$                    |
|----------------------------------------------------------------------------------------------------|--------------------------------------------------------------|--------------------------------------------------------------------|----------------------------------------------|-----------------------|-------------------------------------------------------------|-------------------------------------------|----------------------------------------------------------------------------------------------------|--------------------------------------------|---------------------------|
| <b>B</b> Share ∨<br>ActivityHD<br>Developer<br>Help<br>Insert<br>Page Layout<br>Formulas<br>Data<br>Review<br>View<br>Automate<br><b>□</b> Comments<br>File<br>Home |                                                              |                                                                    |                                              |                       |                                                             |                                           |                                                                                                    |                                            |                           |
| Paste                                                                                                    | Y<br>$\sqrt{11}$ $\sqrt{1}$ $\sqrt{1}$<br>Calibri<br>Ò<br>∢  | $\equiv \; \equiv \; \equiv \; \mathcal{V} \cdot \nonumber$<br>ab, | $$ \cdot % = \frac{6}{10} = \frac{.00}{.00}$ |                       | Conditional Format as Cell<br>Formatting v Table v Styles v | 图 Insert ×<br>EX Delete Y<br>Fil Format ~ | $\begin{array}{c} \sum\limits_{\mathbf{v}} \mathbf{v} \\ \hline \mathbf{v} \end{array}$<br>$A\triangledown$<br>Sort & Find &<br>$\hat{\varphi}$ .<br>Filter ~ Select ~ | $\overline{\mathbb{Q}}$<br>Analyze<br>Data | Ý<br>Sensitivity          |
| Clipboard                                                                                                    | $\overline{\mathbb{F}_2}$<br>$\sqrt{2}$<br>Font              | Alignment                                                          | $\sqrt{2}$<br>Number                         | $\sqrt{2}$            | Styles                                                      | Cells                                     | Editing                                                                                                    | Analysis                                   | Sensitivity               |
| $\times$<br>$\checkmark$ fx<br>$\psi$<br>A2<br>HD.                                                                                                    |                                                              |                                                                    |                                              |                       |                                                             |                                           |                                                                                                    |                                            |                           |
| E                                                                                                    | F                                                            | G                                                                  | H                                            |                       | M<br>$\mathsf{L}$                                           | N                                         | $\circ$<br>P                                                                                                    | Q<br>R                                     | s                         |
|                                                                                                    | Fabrikam, Inc.                                               |                                                                    |                                              |                       |                                                             |                                           |                                                                                                    |                                            |                           |
|                                                                                                    | <b>Income Statement Comparative</b>                          |                                                                    |                                              |                       |                                                             |                                           |                                                                                                    |                                            |                           |
| Year to Date April 30, 2017                                                                                                    |                                                              |                                                                    |                                              |                       |                                                             |                                           |                                                                                                    |                                            |                           |
| $\begin{array}{c c}\n5 & 6 \\ \hline\n7 & 8 \\ \hline\n10\n\end{array}$<br>Consolidated                                                                             |                                                              |                                                                    |                                              |                       |                                                             |                                           |                                                                                                    |                                            |                           |
|                                                                                                    |                                                              |                                                                    |                                              |                       |                                                             |                                           |                                                                                                    |                                            |                           |
| 11                                                                                                    |                                                              | <b>Actual</b>                                                      | <b>Budget</b>                                | <b>Variance</b>       |                                                             |                                           |                                                                                                    |                                            |                           |
|                                                                                                    | 12 Revenue                                                   |                                                                    |                                              |                       |                                                             |                                           |                                                                                                    |                                            |                           |
| 13                                                                                                    | Sales                                                        | 5,450,588<br>\$                                                    | 3,757,688<br>-S                              | 1,692,900<br><b>S</b> |                                                             |                                           |                                                                                                    |                                            |                           |
| 14                                                                                                    | <b>Sales Returns and Discounts</b>                           | (24, 695)                                                          | (8,978)                                      | (15, 717)             |                                                             |                                           |                                                                                                    |                                            |                           |
|                                                                                                    | 15 Total Revenue                                             | 5,425,893                                                          | 3,748,710                                    | 1,677,183             |                                                             |                                           |                                                                                                    |                                            |                           |
| 16                                                                                                    |                                                              |                                                                    |                                              |                       |                                                             |                                           |                                                                                                    |                                            |                           |
| 17<br>18                                                                                                    | Cost of Goods Sold                                           | 1,179,154                                                          | 2,599,524                                    | (1,420,370)           |                                                             |                                           |                                                                                                    |                                            |                           |
|                                                                                                    | 19 Gross Profit                                              | 4,246,739                                                          | 1,149,186                                    | 3,097,554             |                                                             |                                           |                                                                                                    |                                            |                           |
| 20                                                                                                    |                                                              |                                                                    |                                              |                       |                                                             |                                           |                                                                                                    |                                            |                           |
| 21                                                                                                    | <b>Operating and Administrative Expense</b>                  |                                                                    |                                              |                       |                                                             |                                           |                                                                                                    |                                            |                           |
|                                                                                                    | Salary and Wage Expense                                      | 745,153                                                            | 450,897                                      | (294, 255)            |                                                             |                                           |                                                                                                    |                                            |                           |
| $\frac{22}{23}$                                                                                                    | Other Payroll Expenses                                       | 243 477                                                            | 126 355                                      | (117123)              |                                                             |                                           |                                                                                                    |                                            |                           |
|                                                                                                    | Lubbock Office<br>Consolidated<br>Corporate                  | Lubbock Sales                                                      | Lubbock Retail Sales                         |                       | Lubbock Wholesale Sales                                     | $\ldots$ $\circled$<br>$\overline{4}$     |                                                                                                    |                                            | $\overline{\phantom{a}}$  |
|                                                                                                    | L' Accessibility: Good to go<br>Ready Filter Mode Calculate  |                                                                    |                                              |                       |                                                             |                                           | 囲<br>圓                                                                                                    | 口                                          | 100%                      |
| H                                                                                                    | 睡眠<br>$\frac{1}{2}$ and                                      | <b>SO</b>                                                          | 6<br><b>INAM</b>                             | <b>IO</b>             |                                                             |                                           |                                                                                                    |                                            | 4:35 PM<br>⌒<br>4/16/2023 |

[Financial Tree Reporting Bot \[mp4\]](https://accountingwarestorage.blob.core.windows.net/marketing/2023 InterActiv/SB-Bot.mp4)

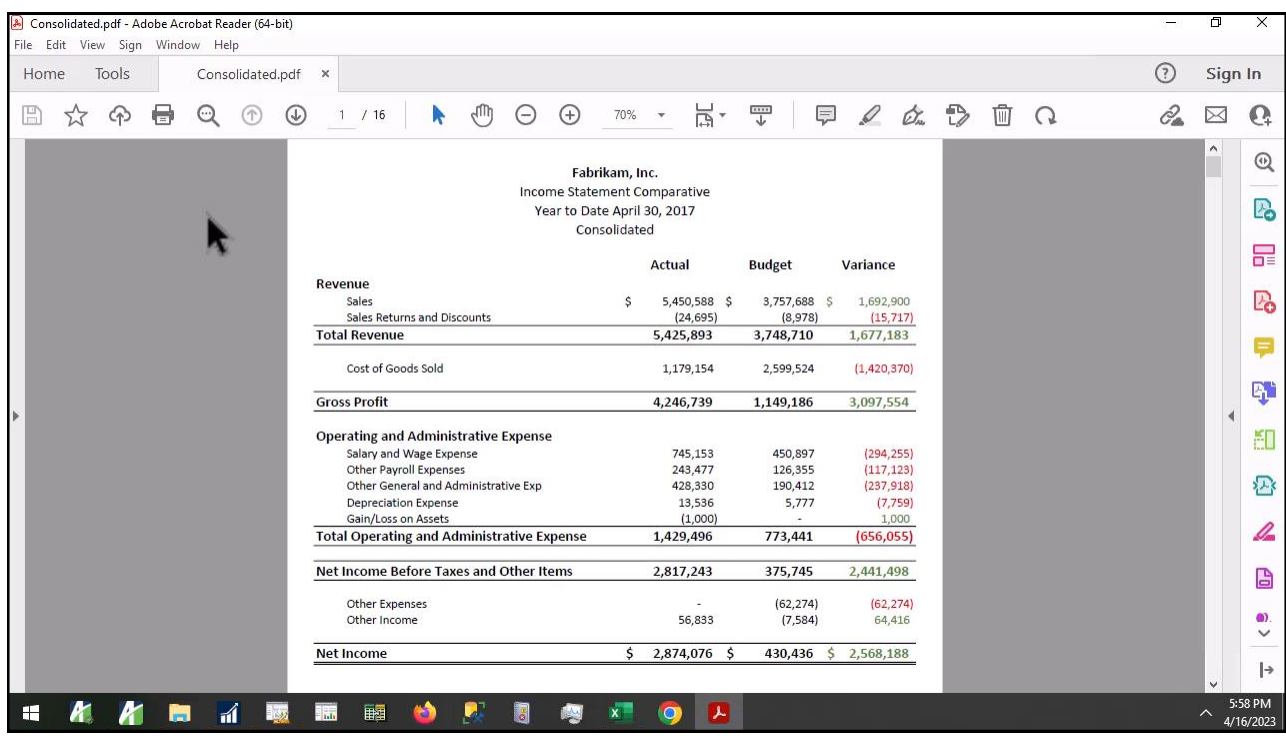

[Financial Tree Reporting PDF \[mp4\]](https://accountingwarestorage.blob.core.windows.net/marketing/2023 InterActiv/SB-PDF.mp4)

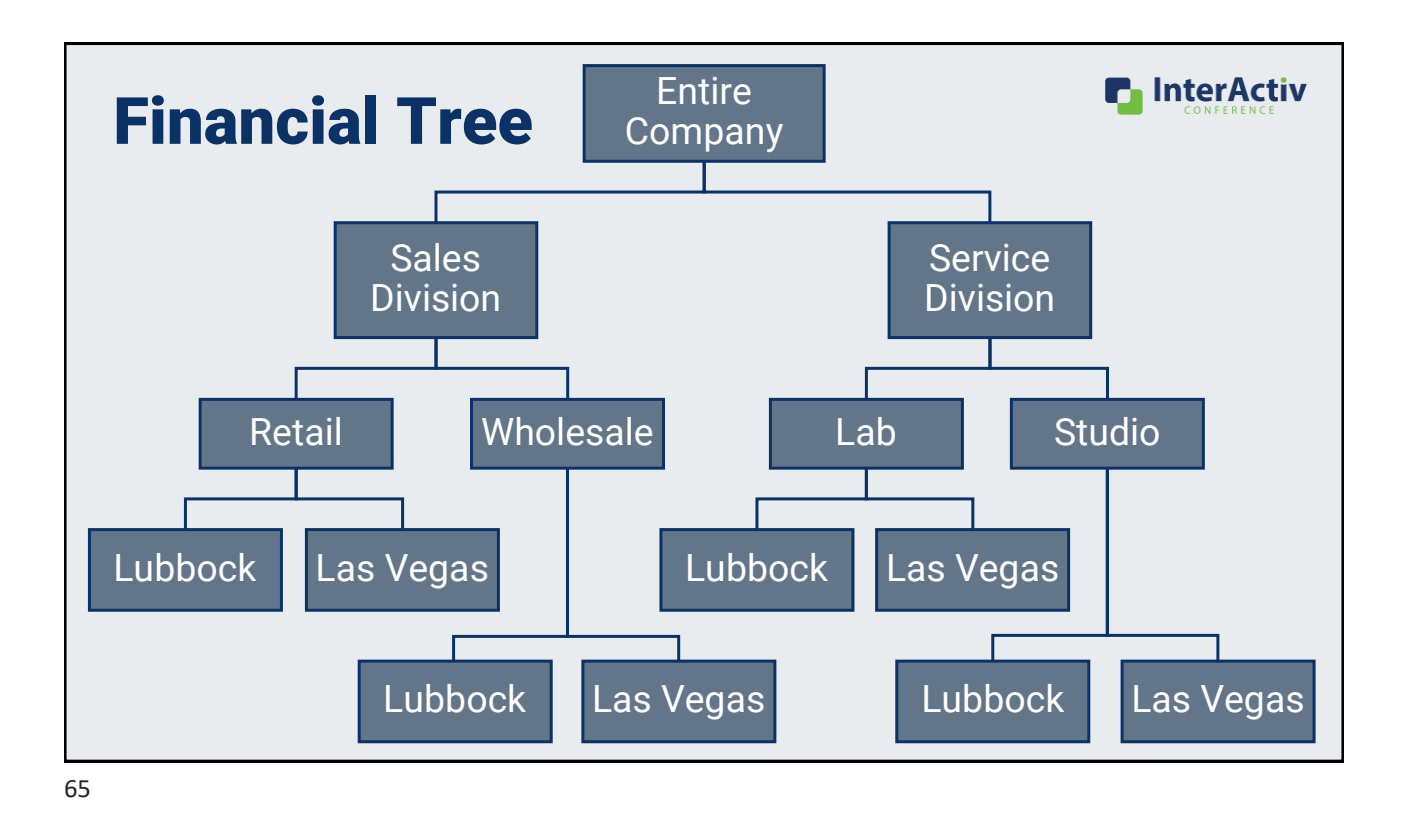

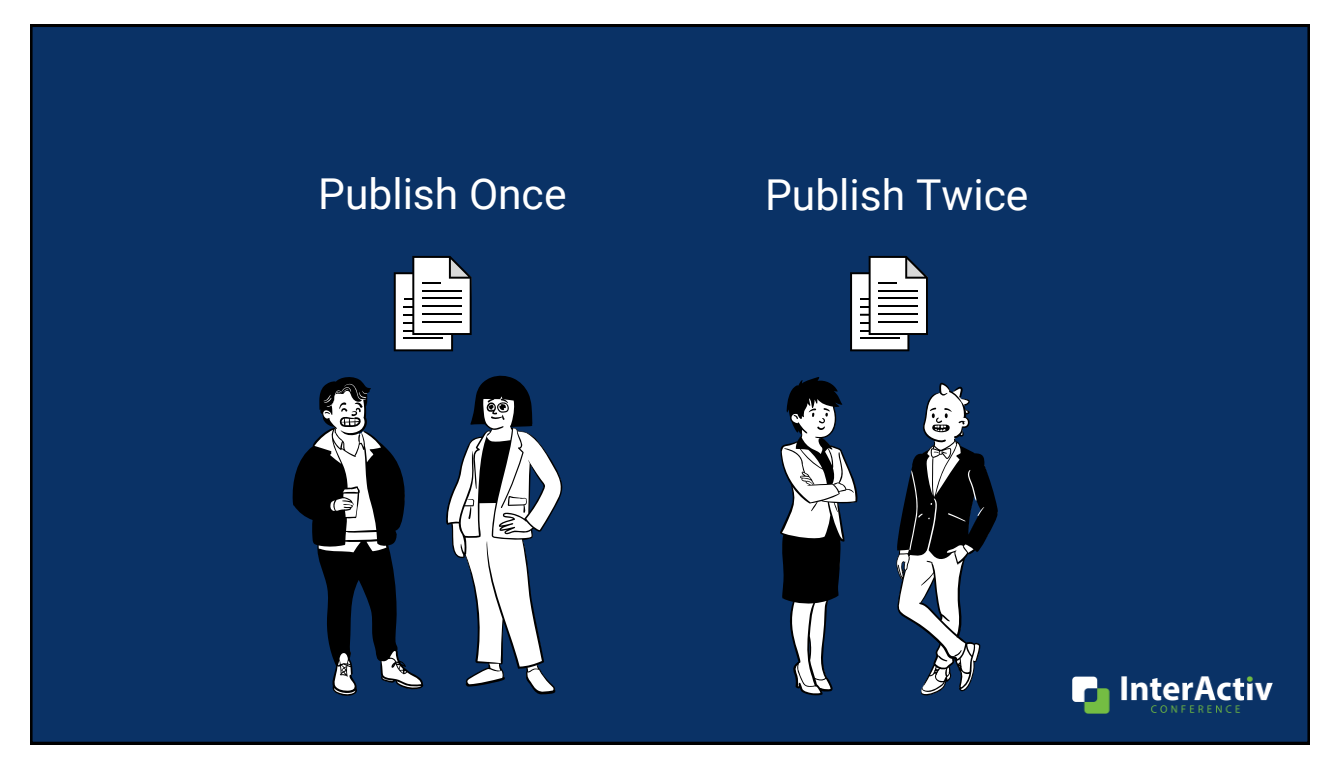

#### With the Financial Tree Reporting Bot: Publish once!

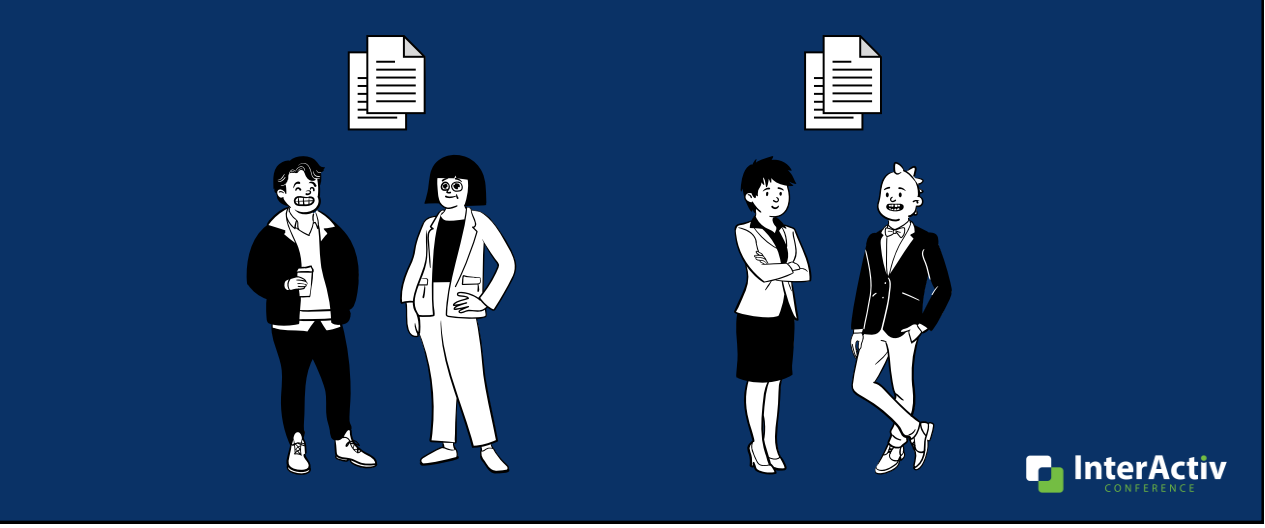

#### Why do I want the financial tree reporting bot?

**1. Publish multiple financial trees in one process**

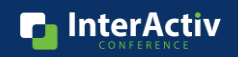

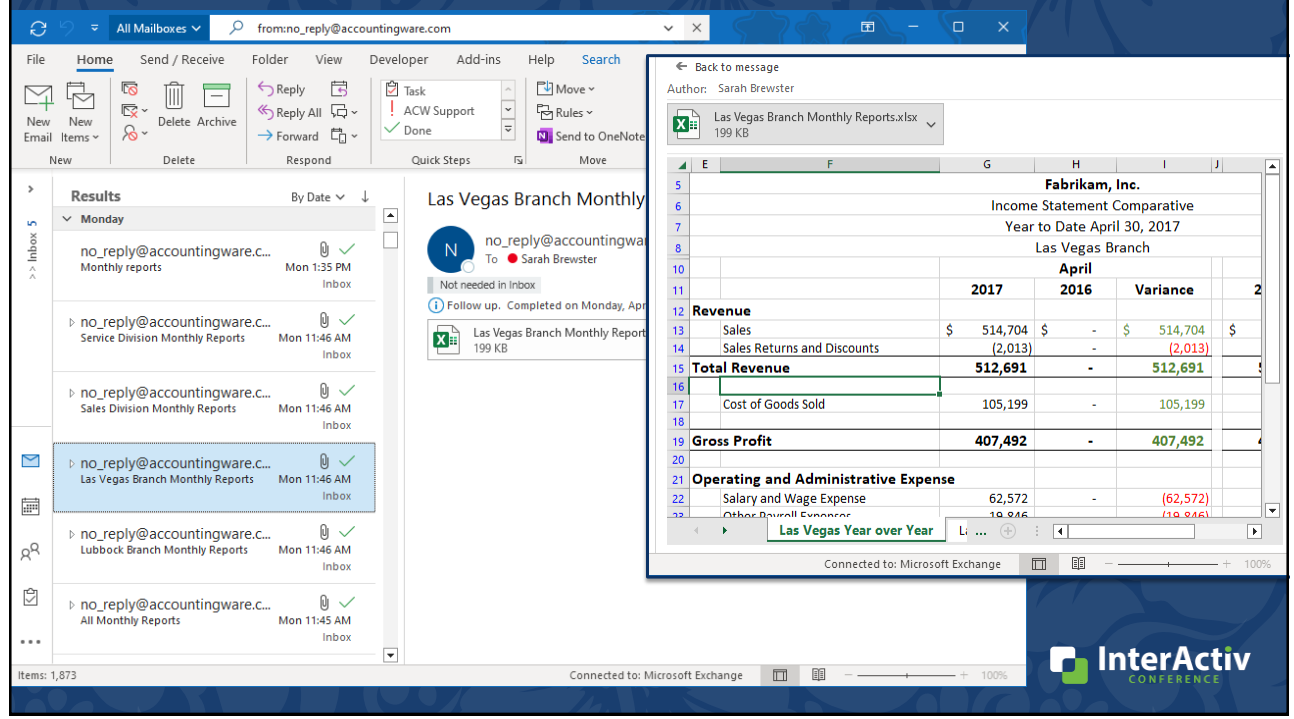

## Why do I want the financial tree reporting bot?

- 1. Publish multiple financial trees in one process
- **2. Automatically distribute to recipients**
	- **File location**
	- **Email**
	- **SharePoint**

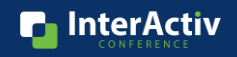

#### How do I use the financial tree reporting bot?

- 1. Create your map
- 2. Build your structure with rollups
- **3. Complete config file**

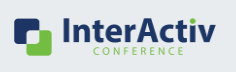

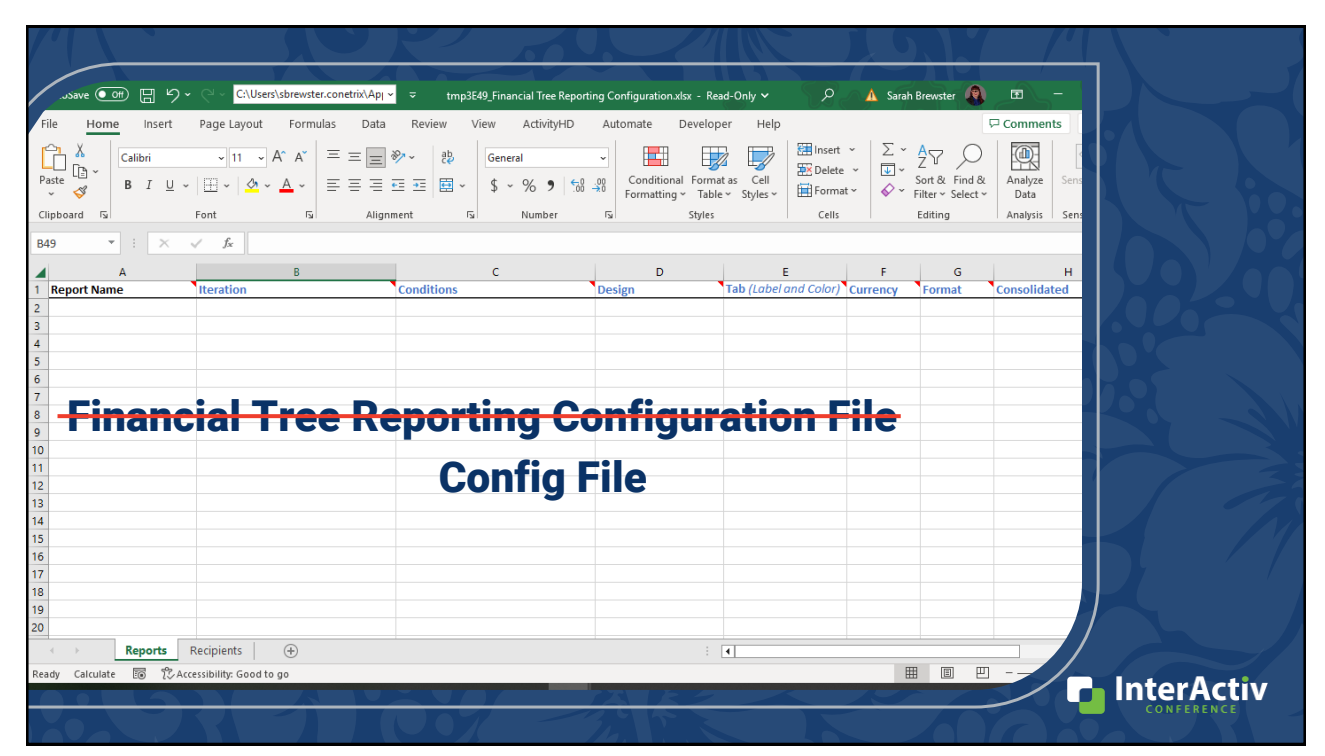

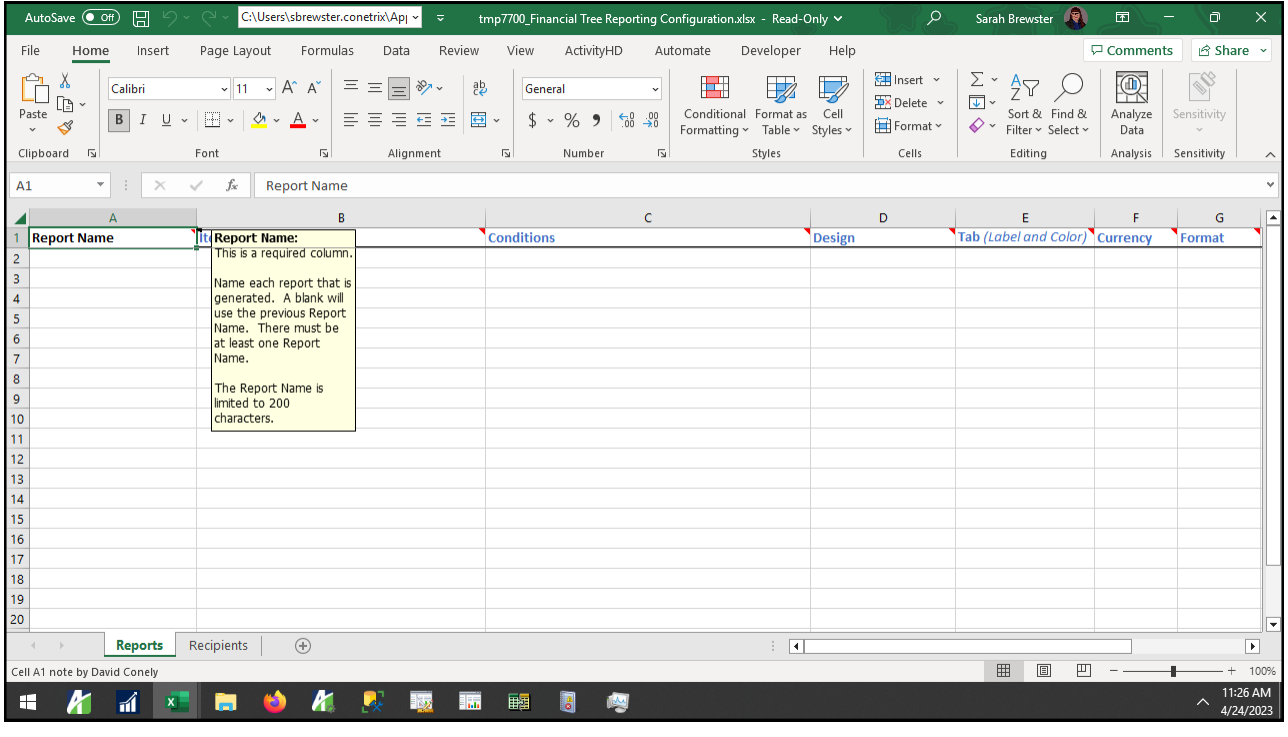

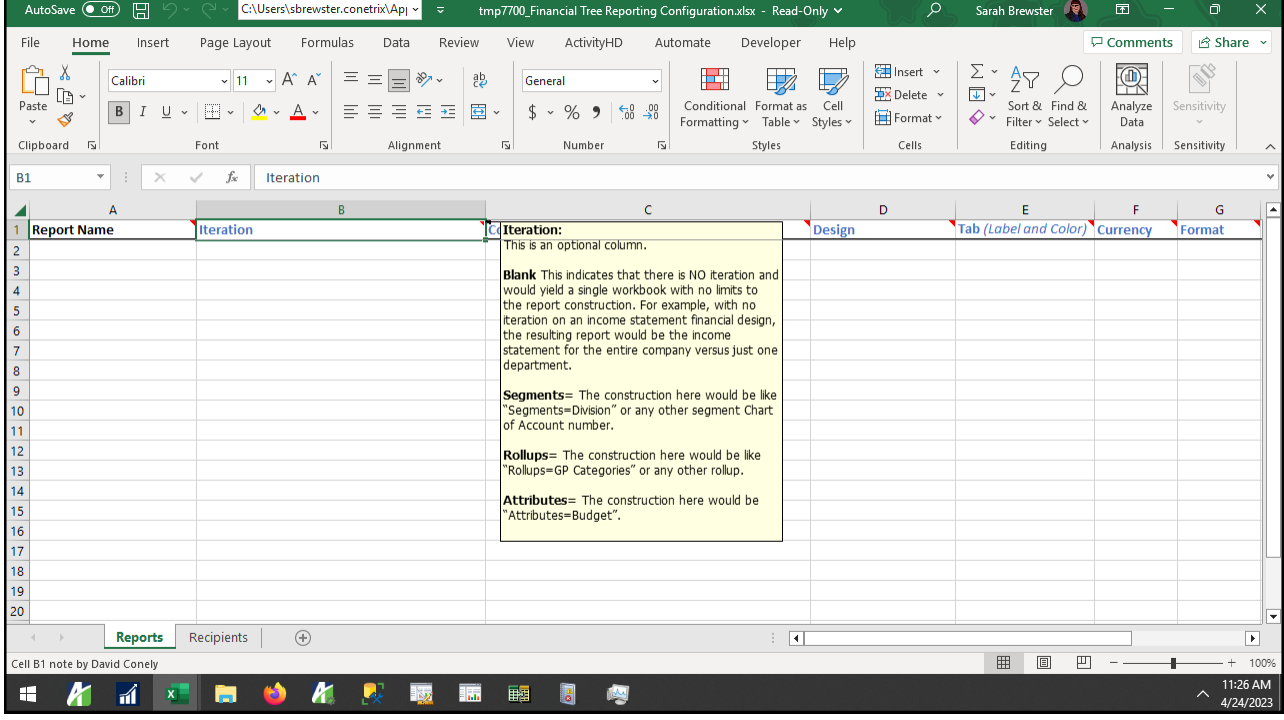

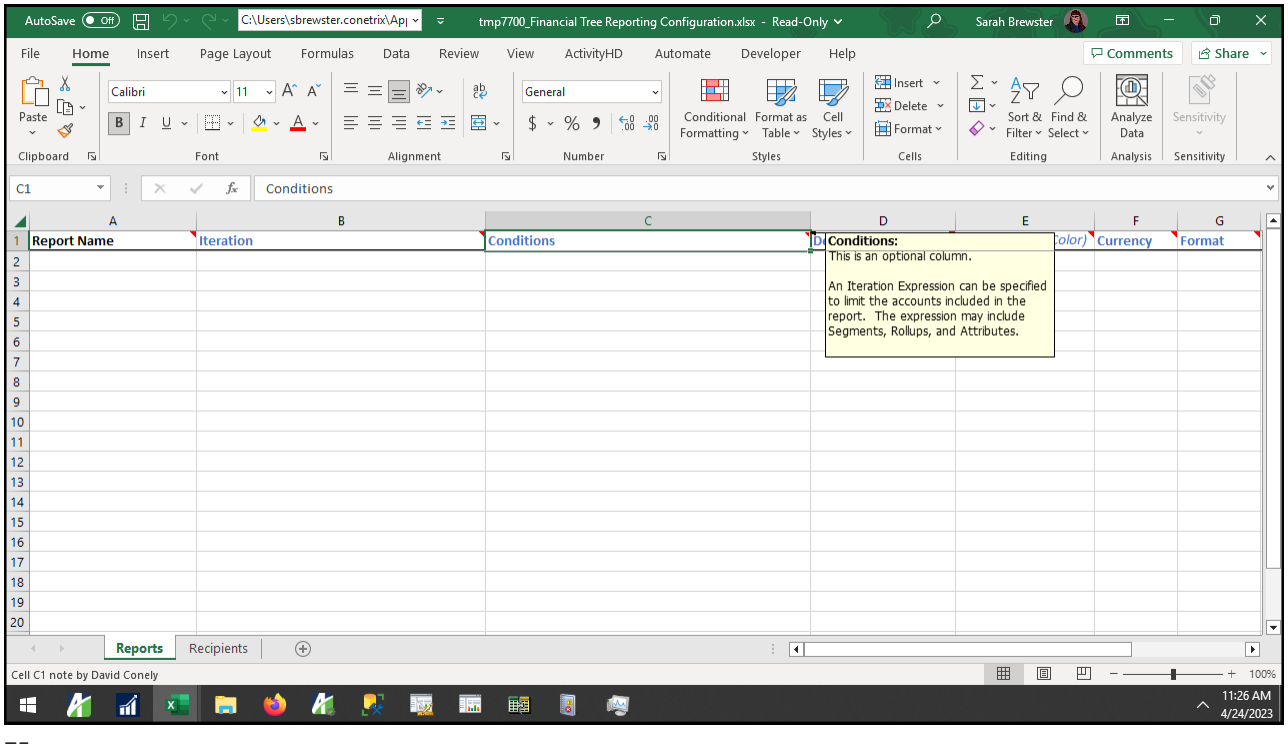

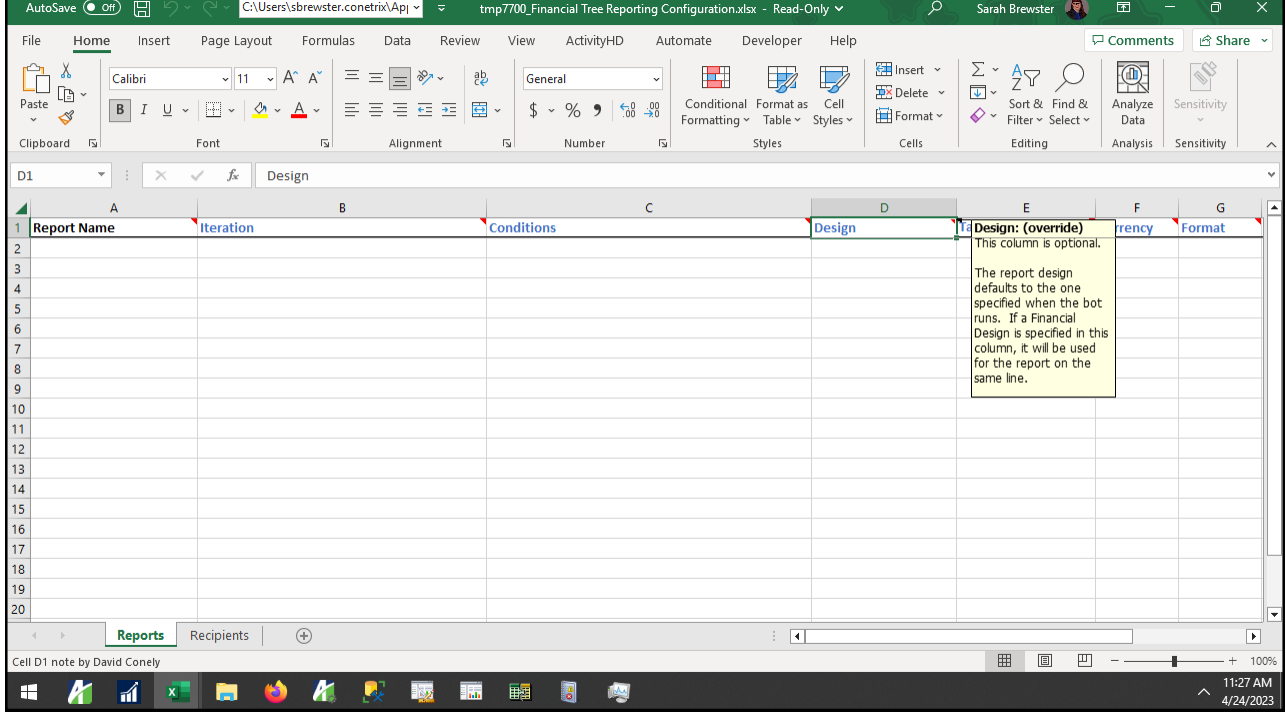

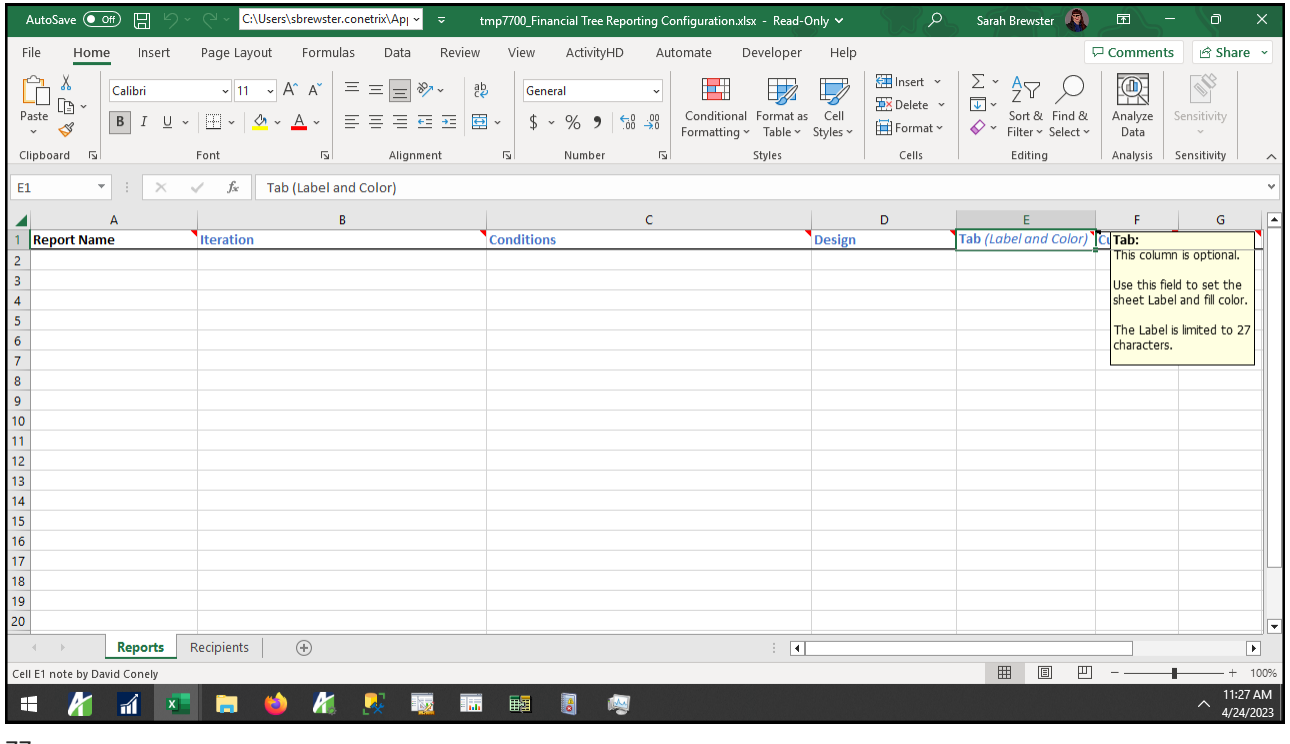

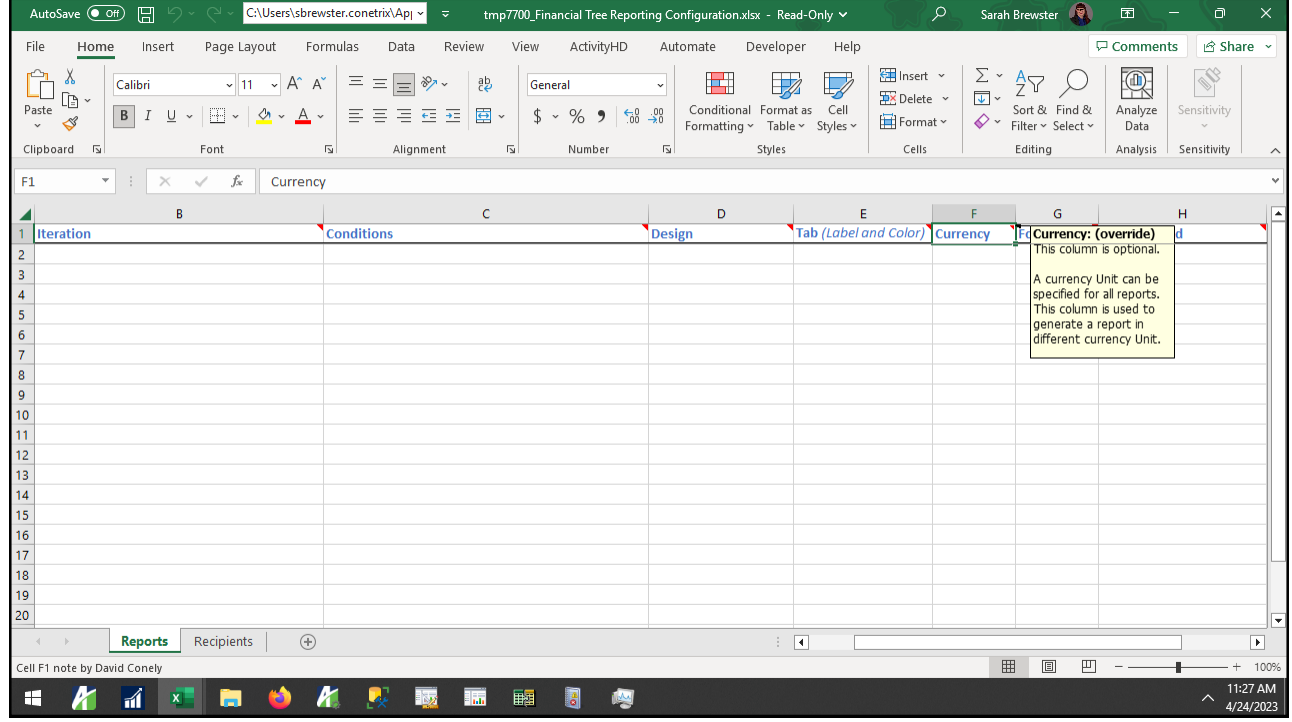

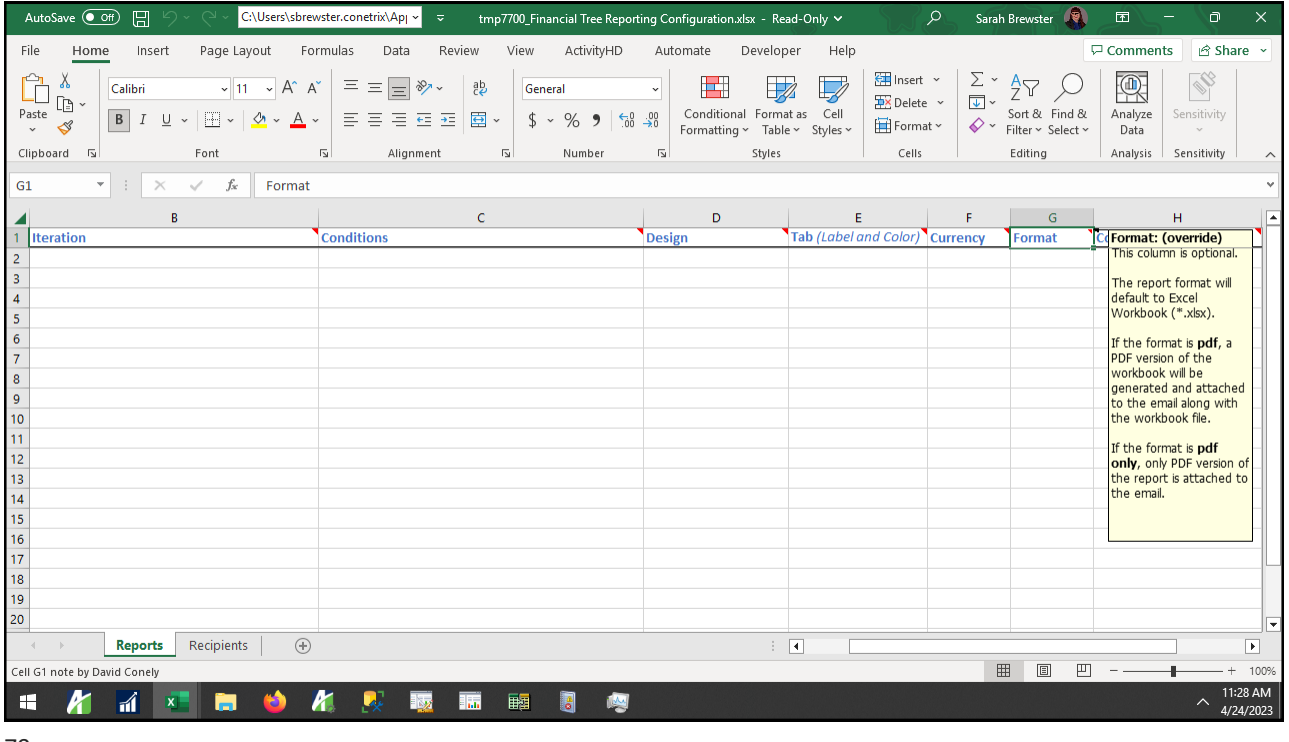

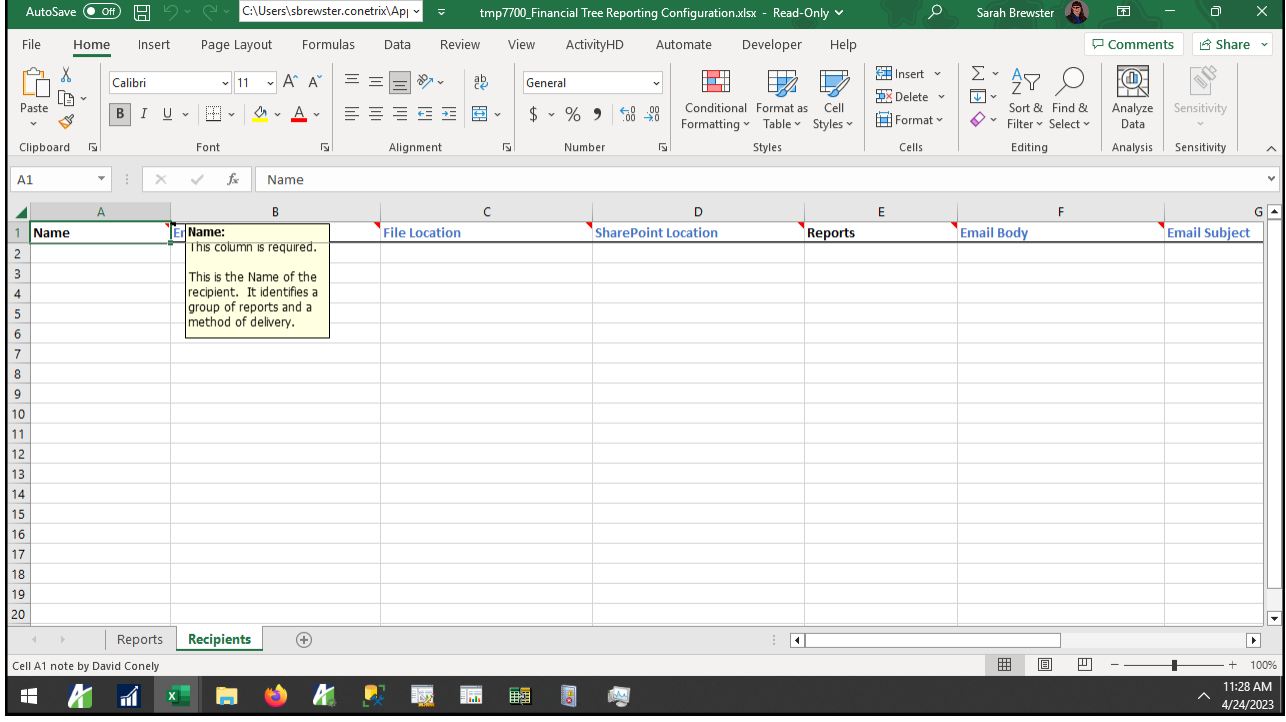

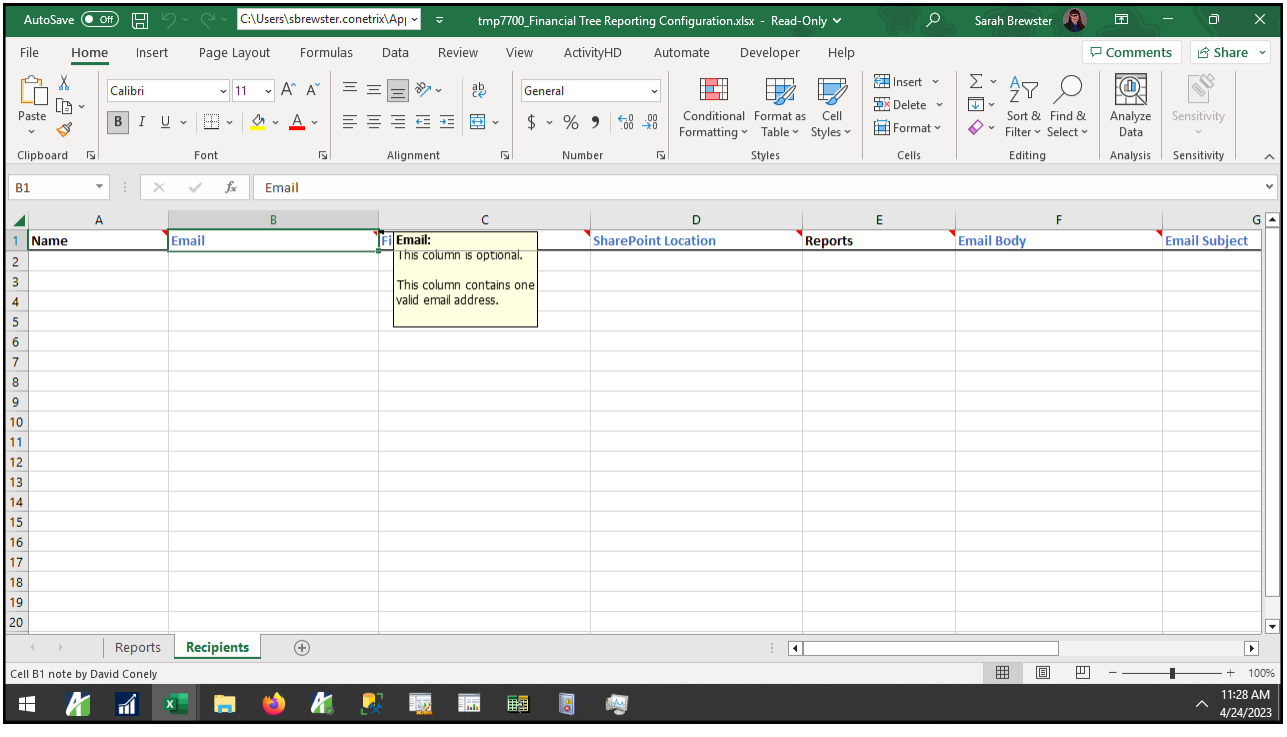

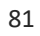

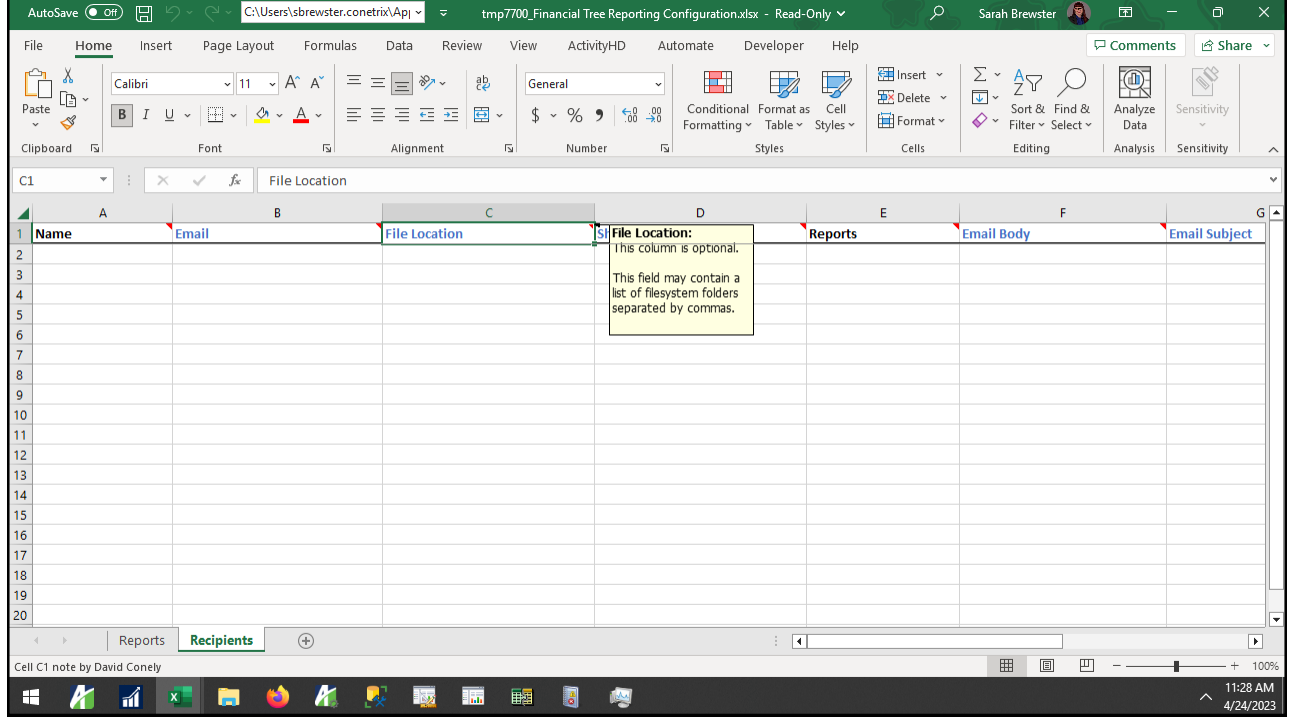

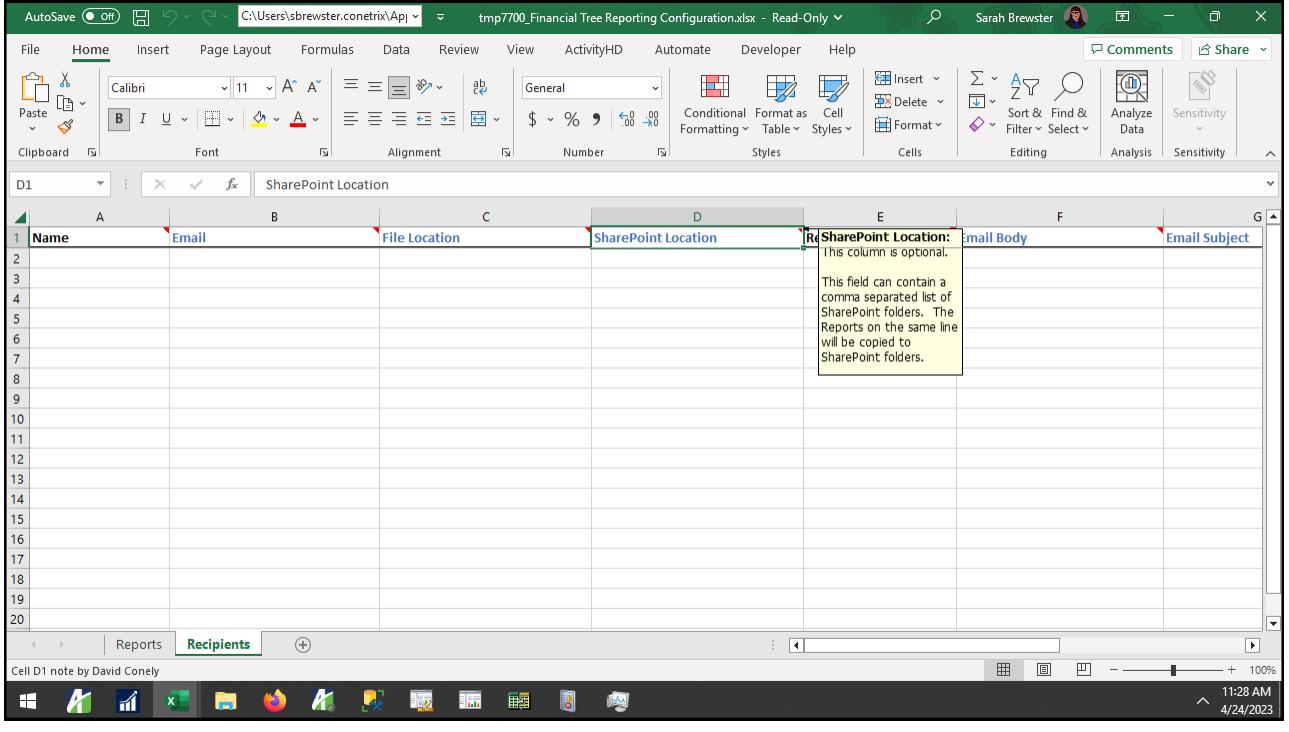

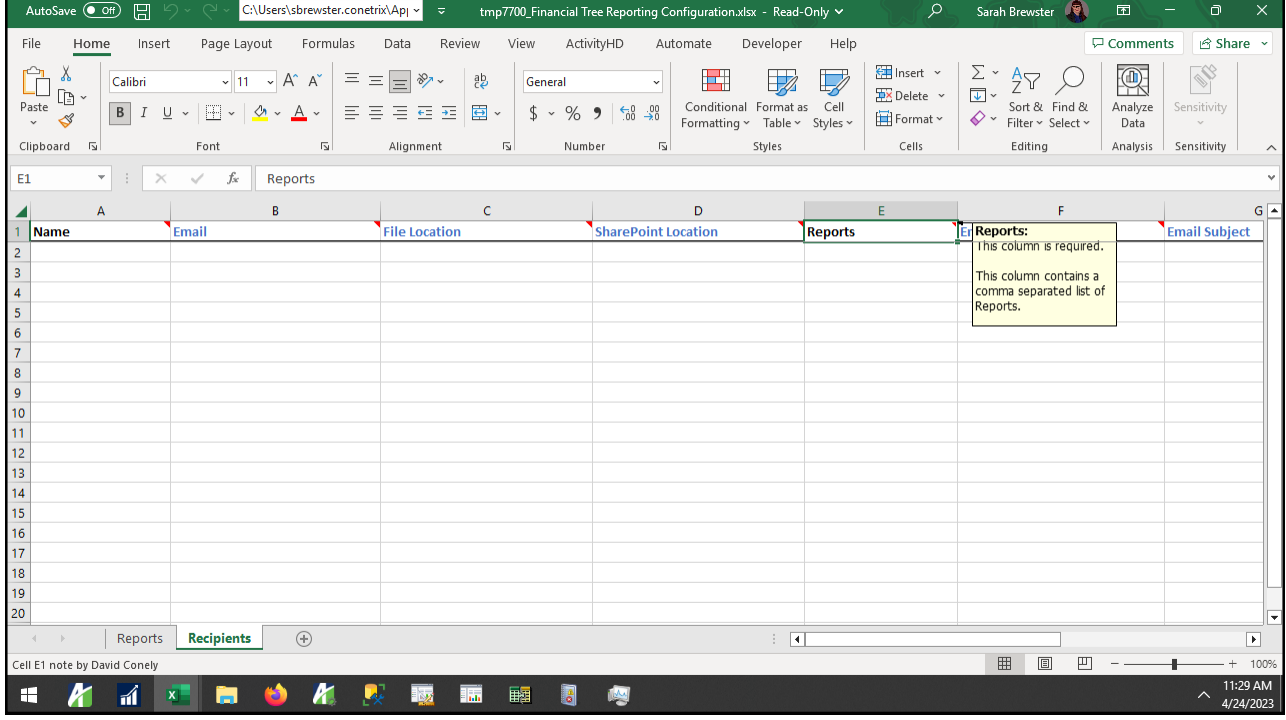

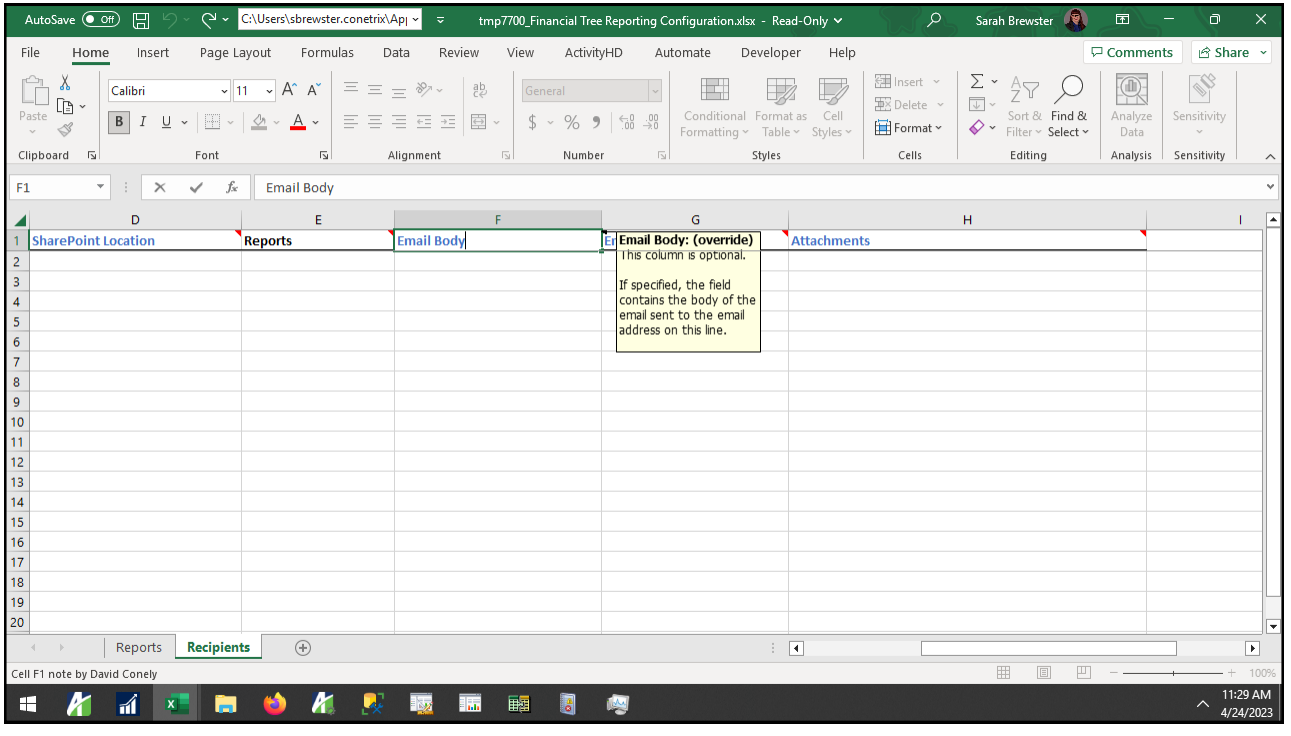

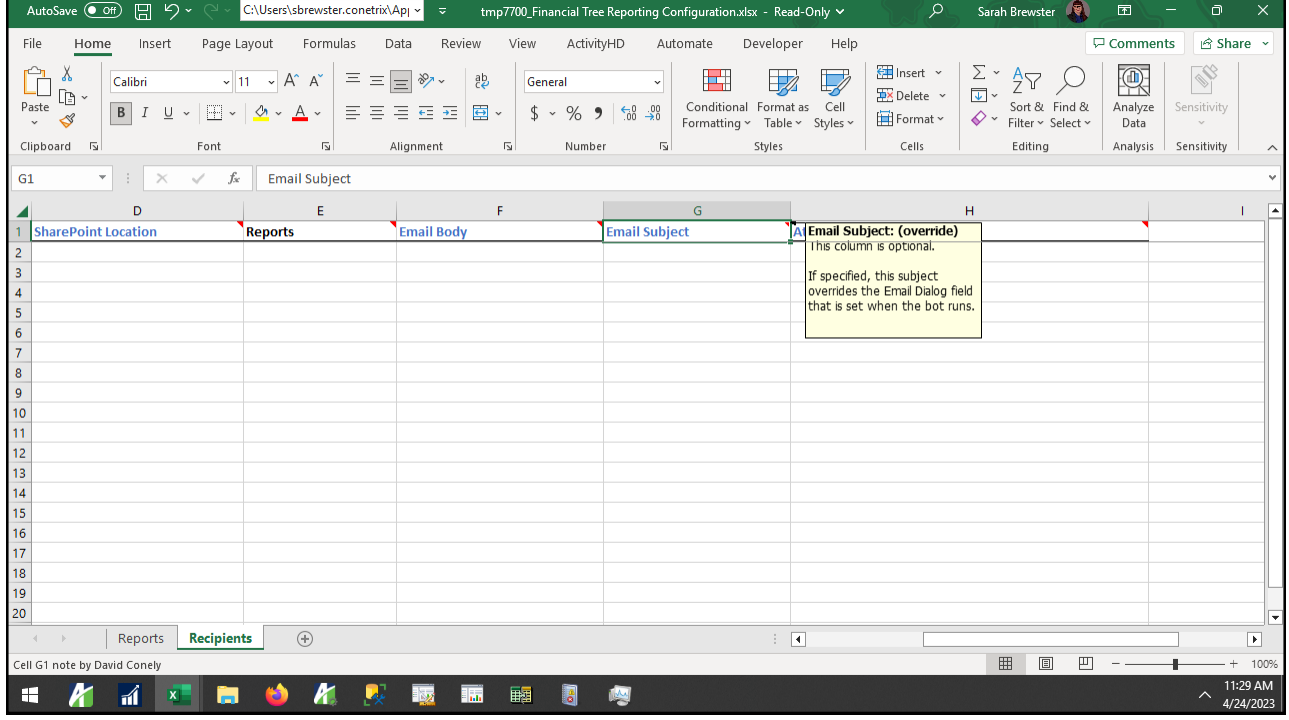

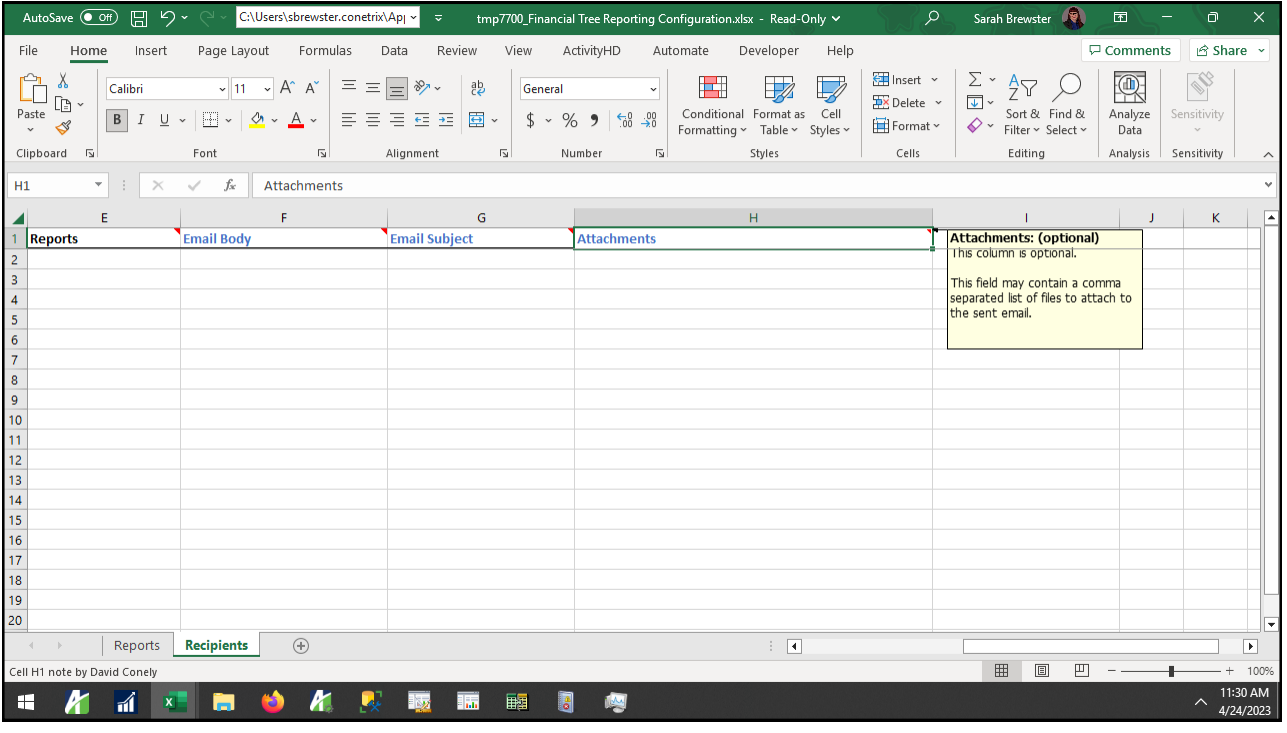

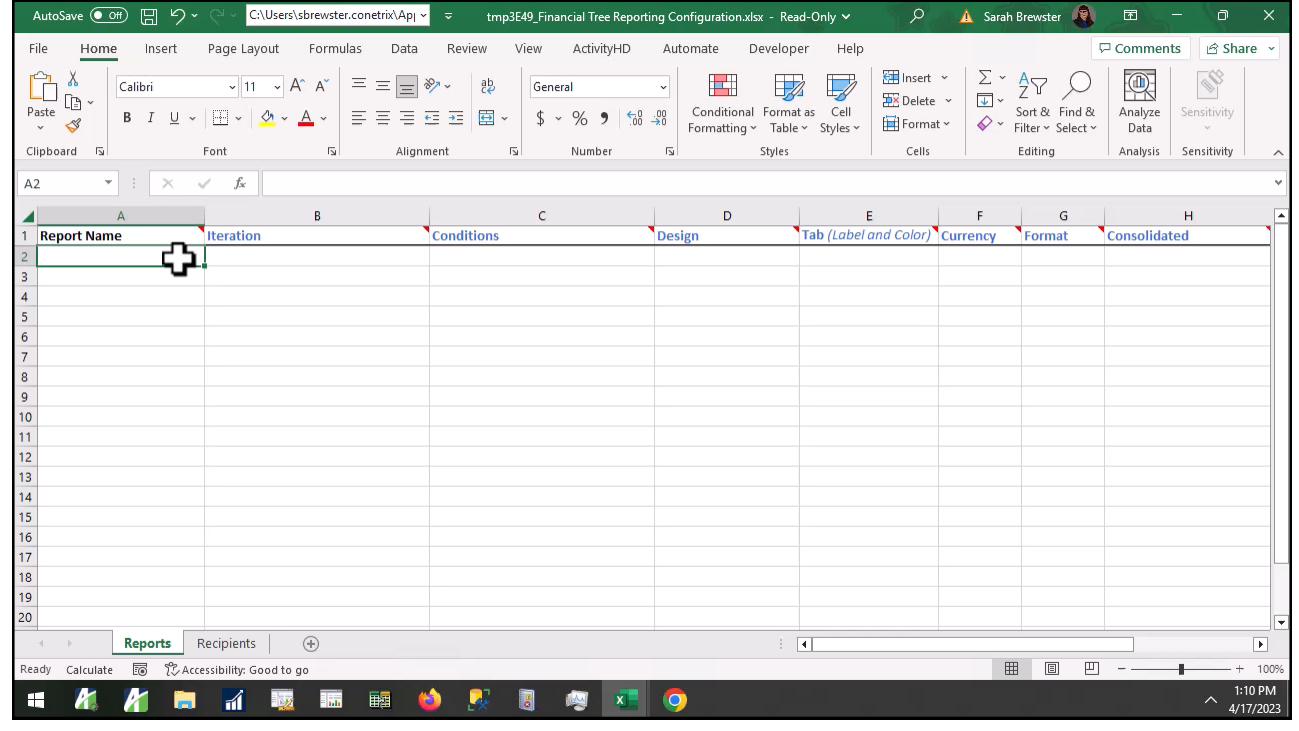

#### How do I use the financial tree reporting bot?

- 1. Create your map
- 2. Build your structure with rollups
- 3. Complete config file
- **4. Run the bot**

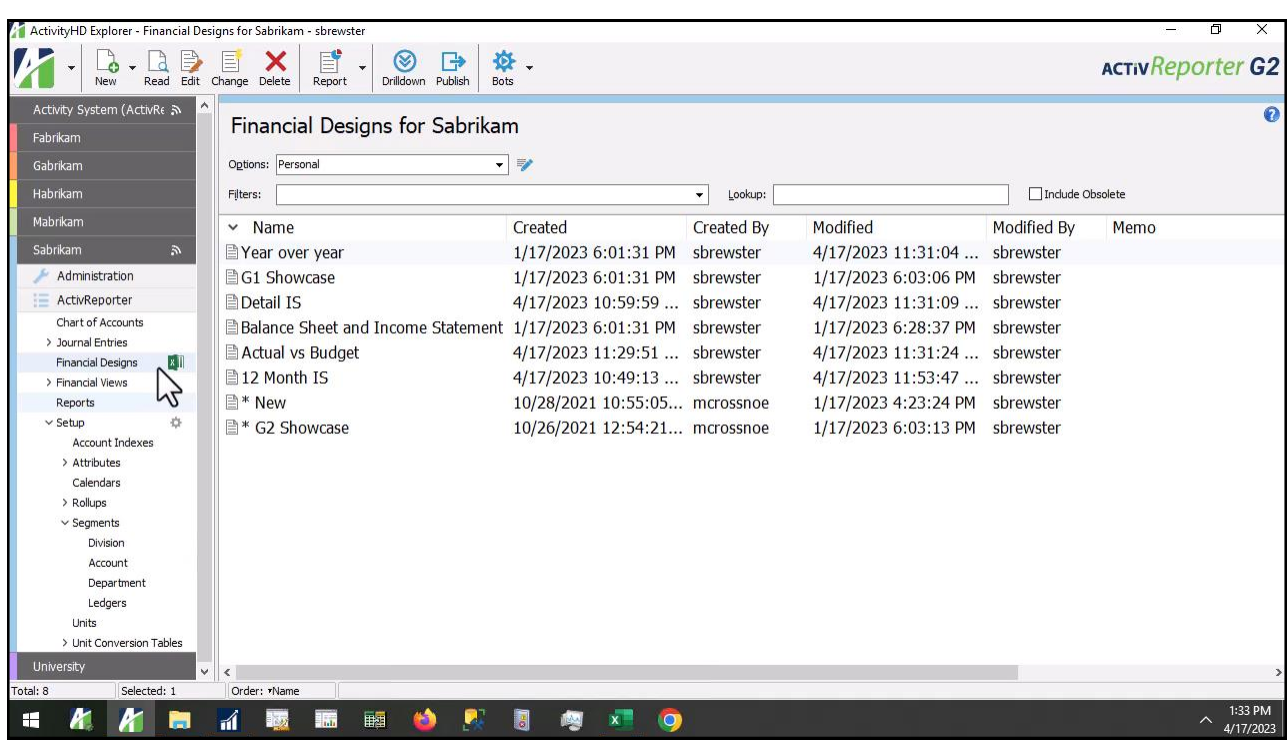

#### example of the Bot  $\lceil mp4 \rceil$  and  $\lceil mp4 \rceil$

**P** InterActiv

## How do I use the financial tree reporting bot?

- 1. Create your map
- 2. Build your structure with rollups
- 3. Complete config file
- 4. Run the bot
- **5. Maintain**

91

## How do I use the financial tree reporting bot?

- 1. Create your map
- 2. Build your structure with rollups
- 3. Complete config file
- 4. Run the bot
- 5. Maintain
- **6. Repeat!**

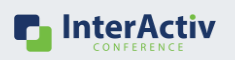

**P** InterActiv

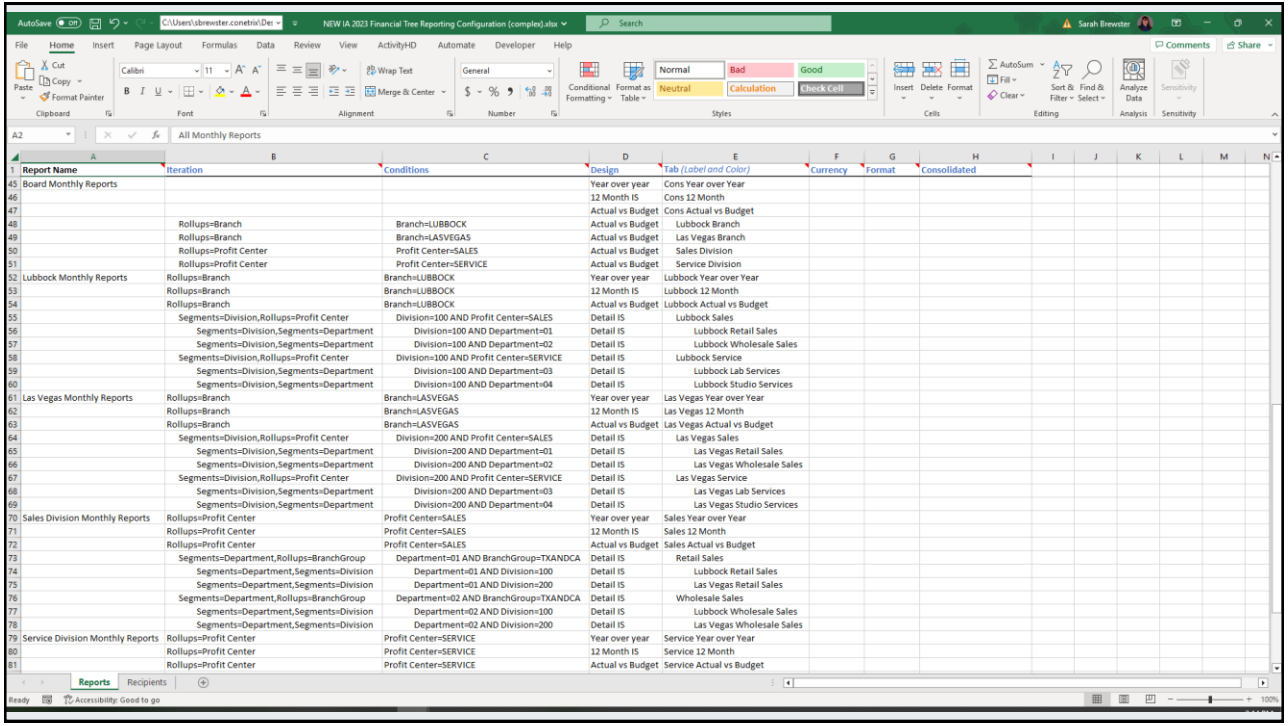

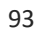

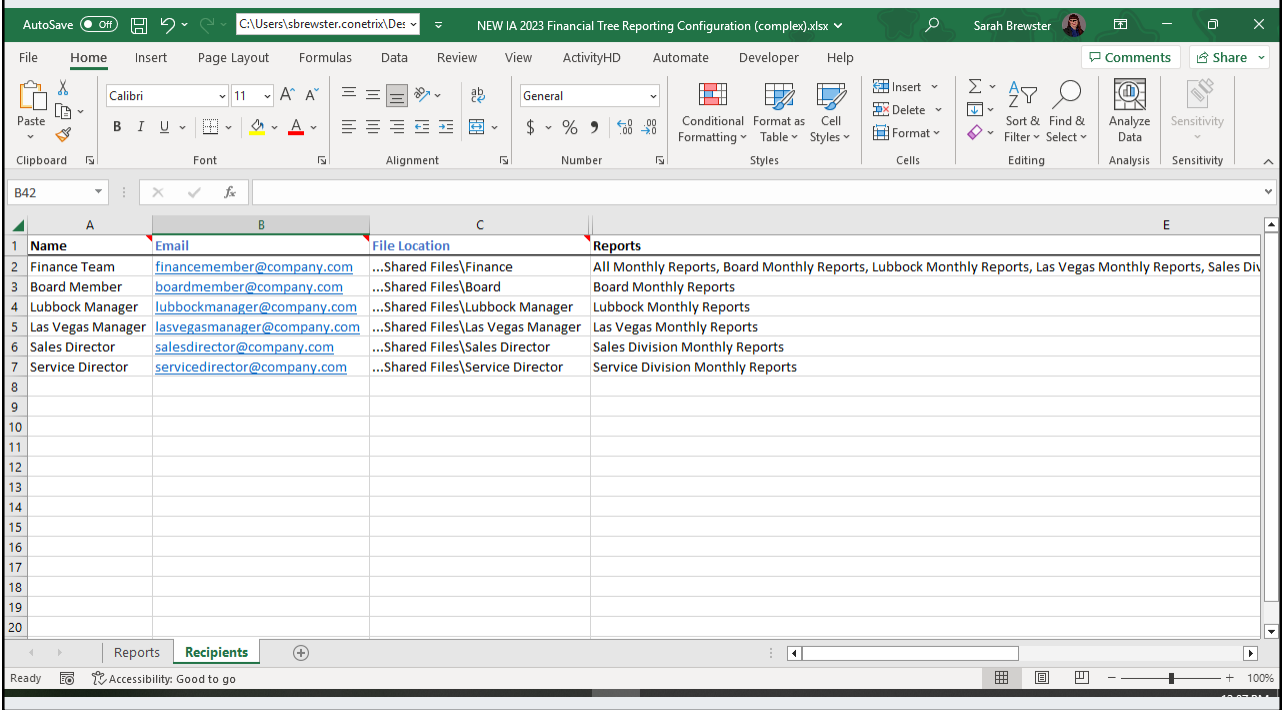

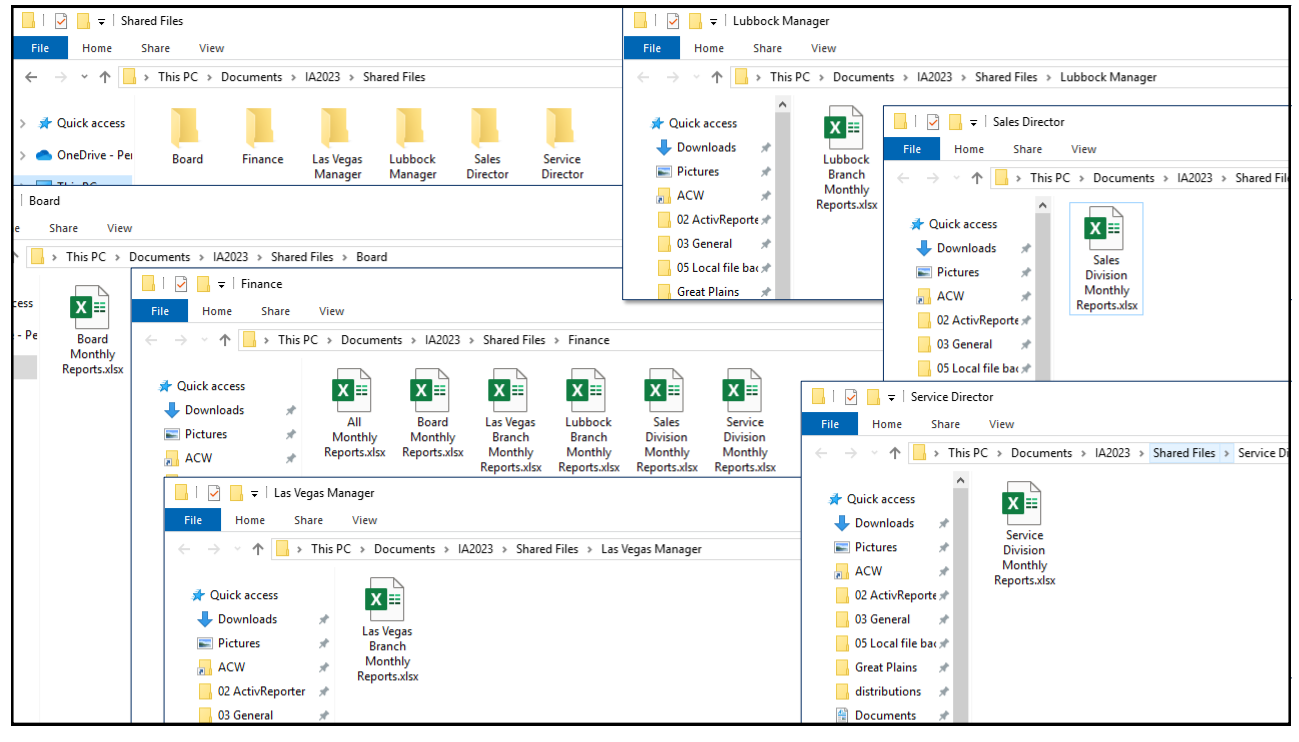

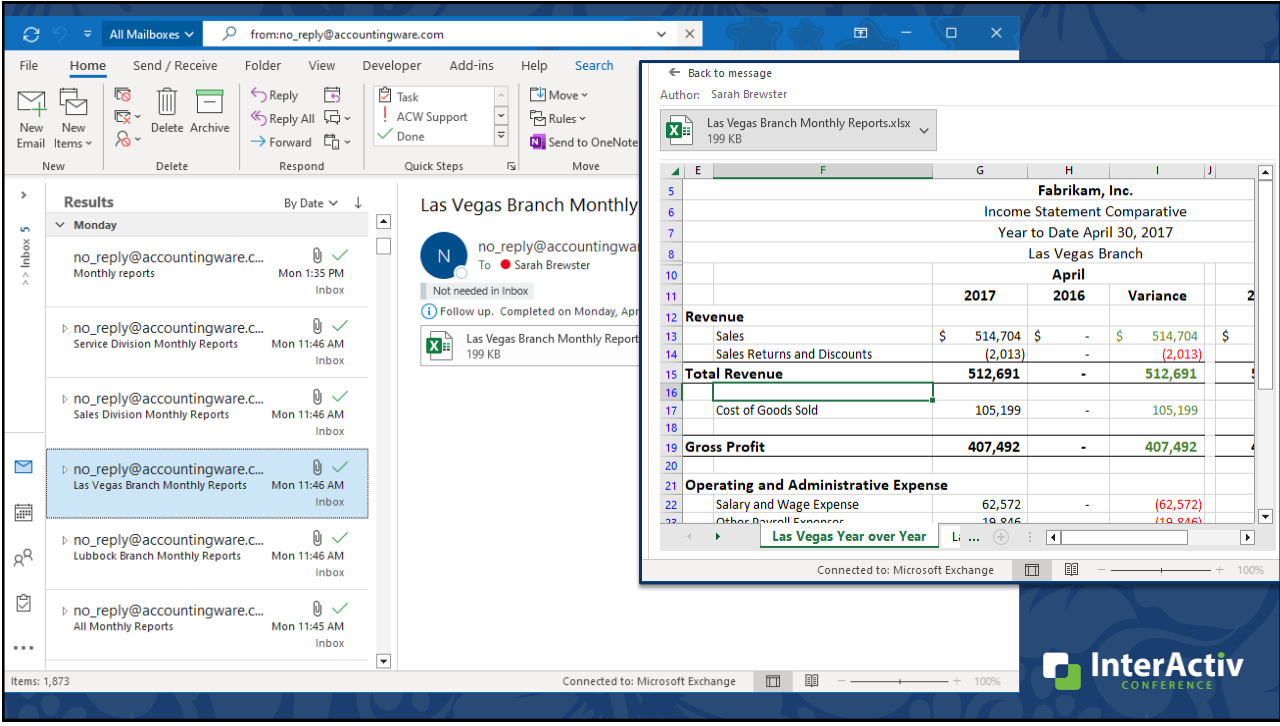

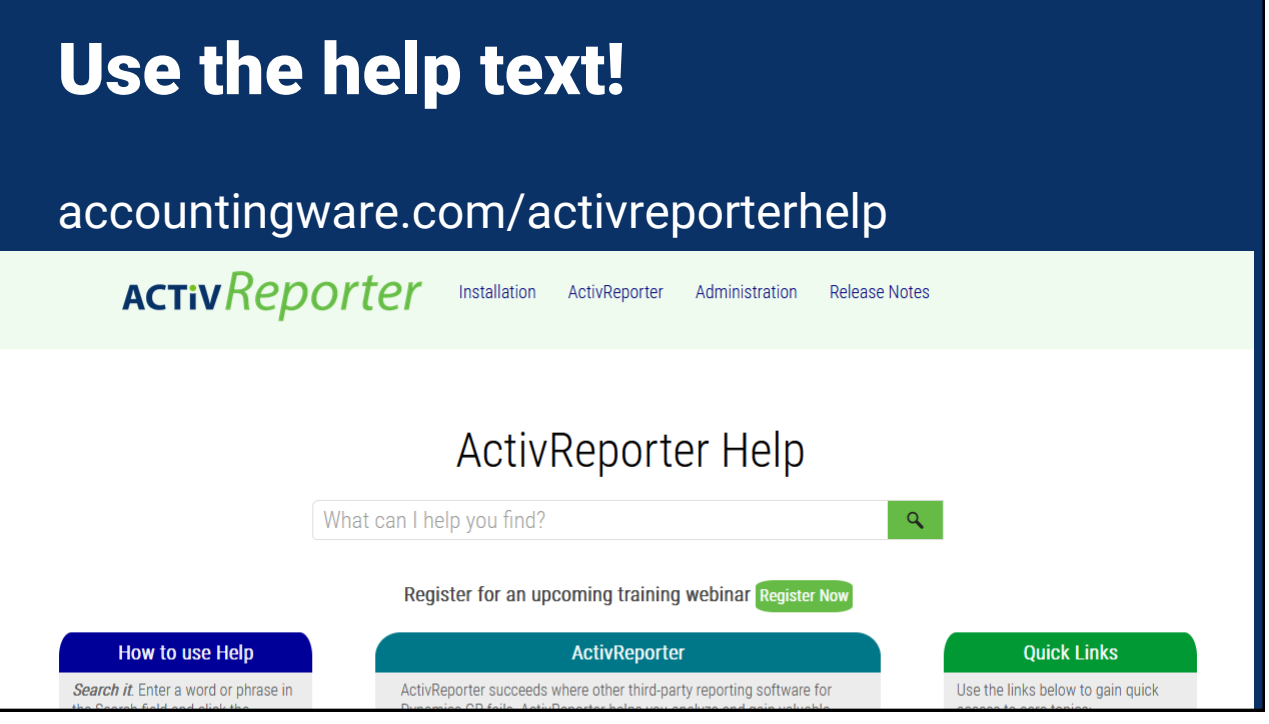

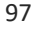

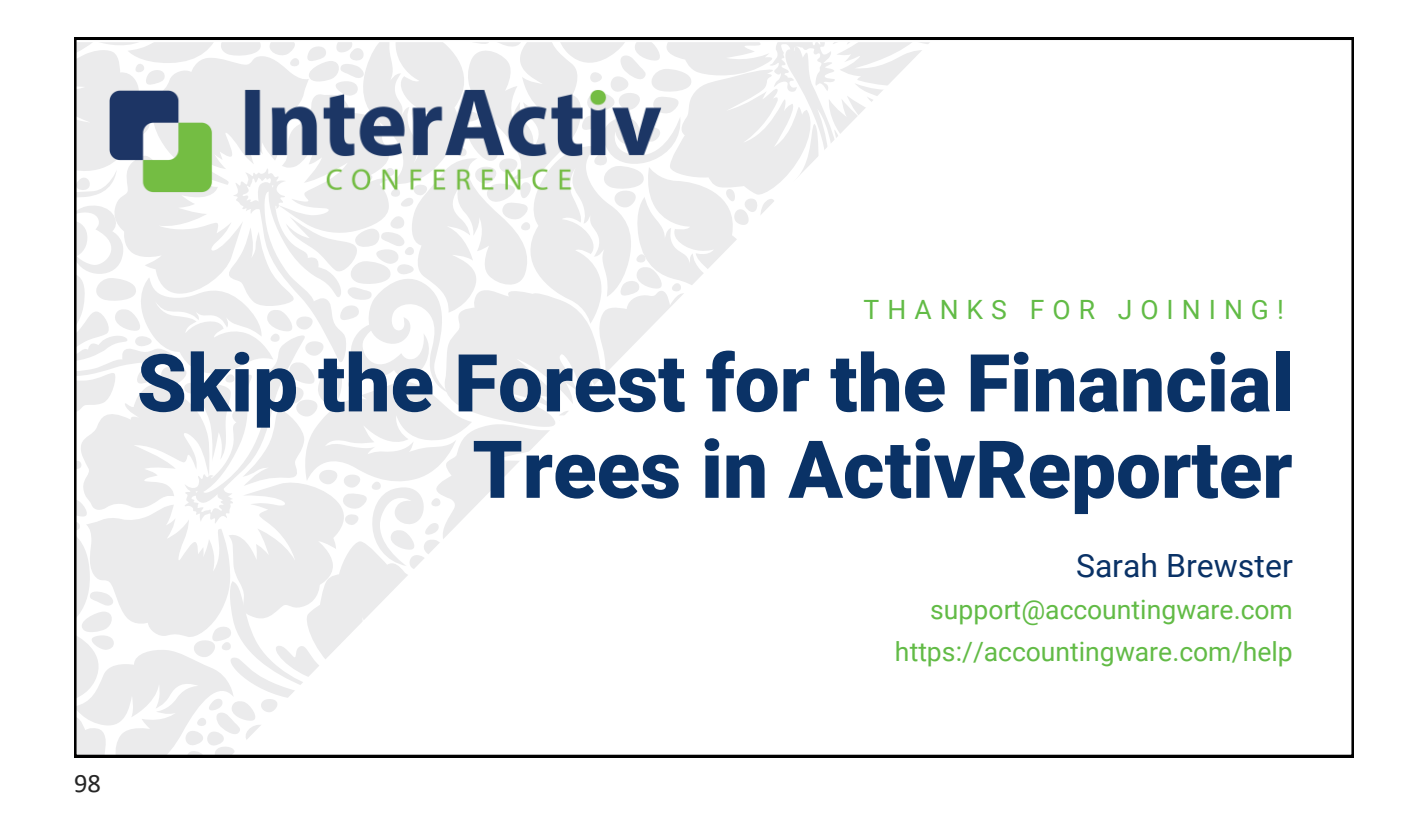